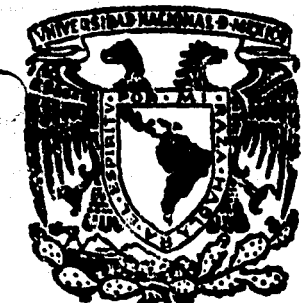

تق

# UNIVERSIDAD NACIONAL AUTONOMA DE MEXICO

Mayne 1

**ESCUELA NACIONAL DE ESTUDIOS PROFESIONALES CUAUTITLAN** 

Procesamiento de Datos Aplicado a la Administración

#### TESI S

Que para obtener el título de : **LICENCIADO EN ADMINISTRACION** 

P **LETICIA CALDERON** VELAZQUEZ **IRMA ESQUEDA VAZQUEZZ MARIA** 

**ALFONSO** HRRAN **SANCHEZ** 

Cirector de Tesis : Ing Enrique Jimenéz Ruiz

**CUAUTITLAN IZCALLI.** 

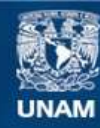

Universidad Nacional Autónoma de México

**UNAM – Dirección General de Bibliotecas Tesis Digitales Restricciones de uso**

# **DERECHOS RESERVADOS © PROHIBIDA SU REPRODUCCIÓN TOTAL O PARCIAL**

Todo el material contenido en esta tesis esta protegido por la Ley Federal del Derecho de Autor (LFDA) de los Estados Unidos Mexicanos (México).

**Biblioteca Central** 

Dirección General de Bibliotecas de la UNAM

El uso de imágenes, fragmentos de videos, y demás material que sea objeto de protección de los derechos de autor, será exclusivamente para fines educativos e informativos y deberá citar la fuente donde la obtuvo mencionando el autor o autores. Cualquier uso distinto como el lucro, reproducción, edición o modificación, será perseguido y sancionado por el respectivo titular de los Derechos de Autor.

# PROCESAMIENTO DE DATOS APLICADO· A LA ADMINISTRACION

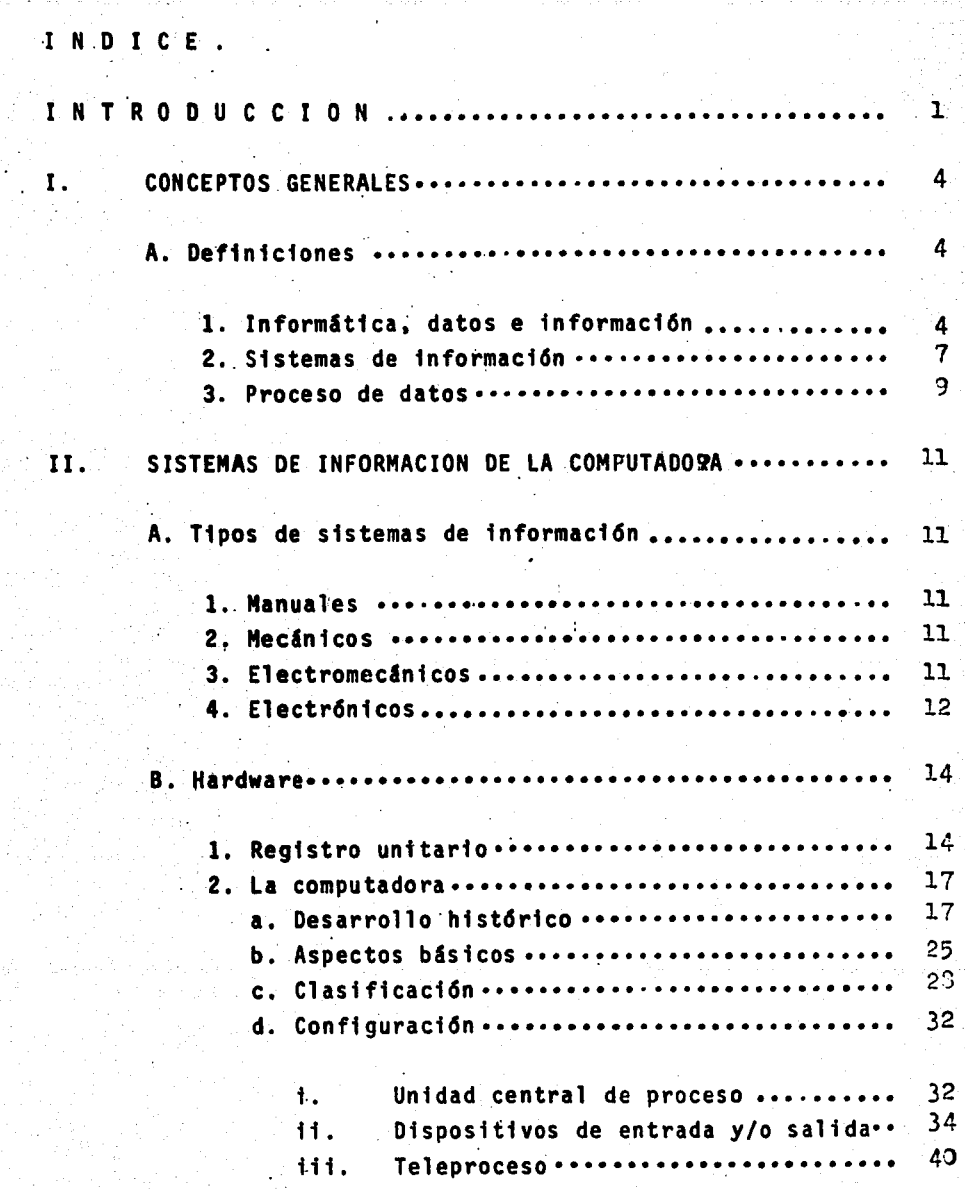

o

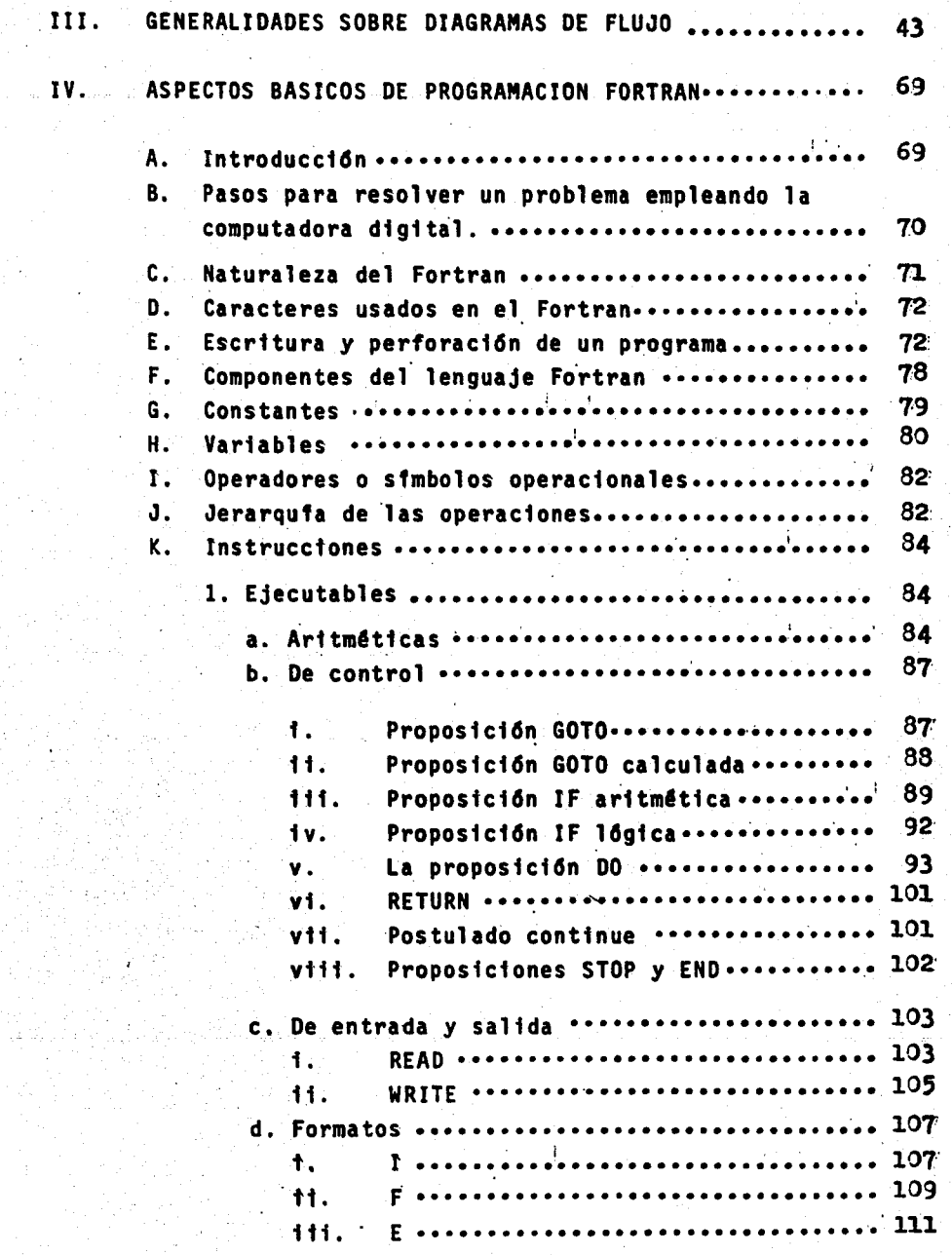

 $\sim$  10  $\mu$  m  $^{-1}$  , which is the contract of the contract of the contract of  $\sim$ 

 $\bigcirc$ 

o

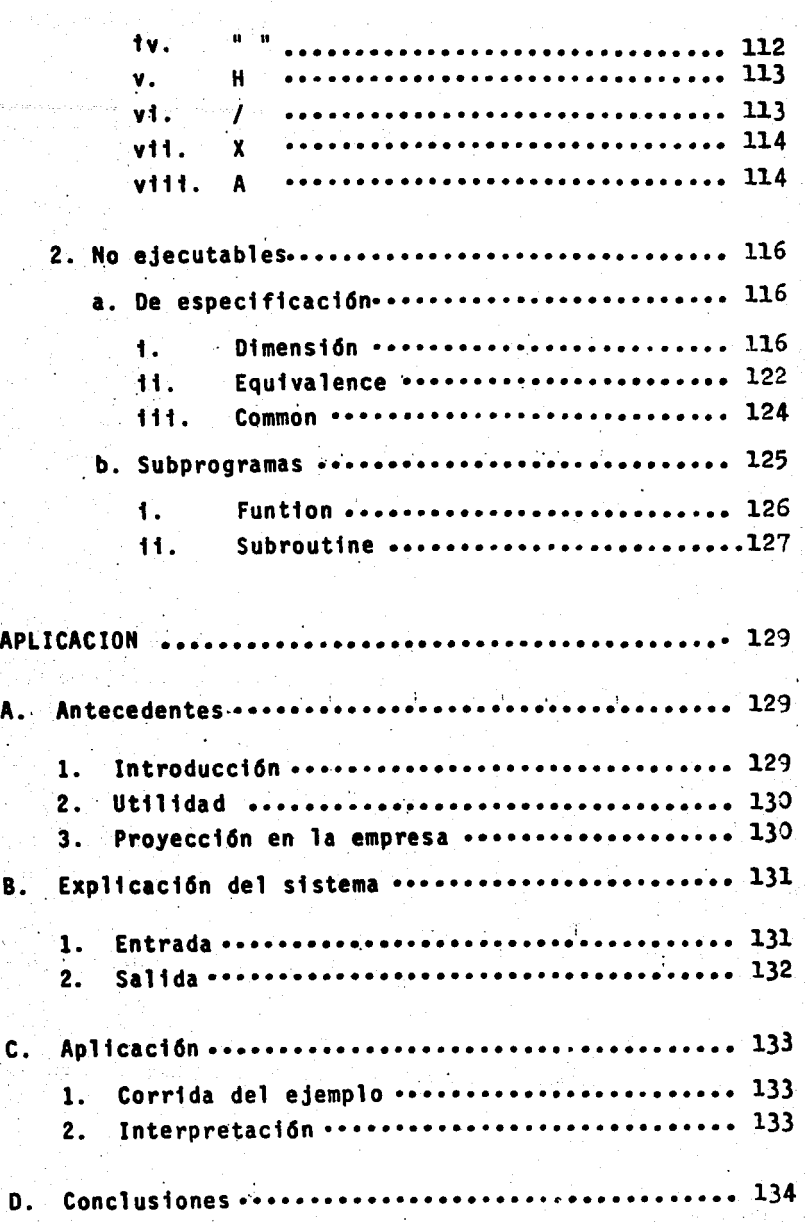

v.

 $\circ$ .

## APENDICE I......

"PROGRAMA FUENTE"

APENDICE . . . . . . . . . . . . . . . . . 136  $II.....................$ 

 $... 135.$ 

"OTRAS APLICACIONES DE PROGRAMACION EN LA ADMINISTRACION (EJEMPLOS)".

 $... 155$ BIBLIOGRAFIA...

#### I N T R o o u c c I o N

l

¡ ¡

 $\begin{array}{|c|} \hline \hline \hline \hline \hline \hline \hline \end{array}$ 

\ 1<br>1<br>1<br>1 ! !

l

la Macarakan<br>Lihat di Kabupatèn Ka ¡ í. licente de la constitución de la constitución de la constitución de la constitución de la constitución de la c<br>La constitución de la constitución de la constitución de la constitución de la constitución de la constitución 1

,I

El Proceso Tecno16gico relacionado con el Proceso de Datos es a la vez din3mico y amplio. La gran variedad de aplicaciones de los sistemas de Proceso de Datos es ilimitada. Cada una de ellas viene a demostrar que el empleo de estos sistemas sirve al hombre para aumentar su capacidad.

Las máquinas han sido ideadas por los hombres con una finalidad, en el caso de las máquinas de Proceso de Datos, el objetivo puede expresarse de un modo simple y contundente; ofrece al hombre un medio de incrementar su productividad.

Y lo hace de dos maneras. Primero. aumentando su rendimiento por hora con mayor calidad y precisi6n de trabajo (esto sucede en investigaciones, producción, resolución de problemas ó distribución de productos y servi- cios). Segurido, incrementando la Productividad gracias a la Planificación detallada e inteligente.

Las máquinas de datos nacieron fundamentalmente de la necesidad de hacer frente a los problemas de obtención de información cada vez más acuciantes y en condiciones complejas.

Con el desarrollo de una economia basada en la fabricación, durante el siglo XIX, resultó evidente que la ampliación de mercados, requeriría unas técnicas masivas de Producción. Las máquinas surgieron para incrementar la Productividad y, consecuentemente, el lanzamiento de productos manufacturados alcanzó cifras fabulosas disminuyendo, no obstante, el Esfuerzo Humano.

Durante el último cuarto de siglo se han operado más cambios importantes. La Ciencia se ha situado en un lugar preeminente dela actividad humana. La nueva tec nología ha dado un nuevo paso hacia la consecución de un mayor crecimiento. Las industrias se han multiplicado y las pautas de inversión de los consumidores ya no son las mismas de antano.

Con la implantación de estos cambios, éstos se manifestaron de las más diversas formas. Se incrementó la necesidad de una mayor informaci6n. Los datos asumieron nueva importancia. Las tareas administrativas se mul tiplicaron. Parecfa que los volúmenes de papel sobrecargaban todas las actividades de Productividad, ya que la mecanización administrativa no había crecido al mismo tien po que los desarrollos de Lfneas de Producci6n en las plan tas.

Ademas de la creciente necesidad de mecaniza- ci6n de las rutinas administrativas y procedimientos de gestión, existe también la de desarrollar el Proceso de -Datos para hacer frente a la moderna tecnologfa y a las - ·investigaciones de tipo cientffico.

La demanda de infonnaci6n es enorme, los sistemas de proceso de datos son cada día más imprecindibles en la Dirección de Empresas, Administración de Institucio nes y en la Planificaci6n de actividades futuras.

A este fin, los centros de Proceso de Datos, ofrecen servicios de tiempo compartido a sus usuarios. Estos pueden resolver sus problemas, requerir informaci6n y procesar sus datos desde terminales situadas localmente *6* a miles de ktl6metros·de distancia. Los sistemas de reserva automática para las líneas aéreas y hoteles, son

o

 $\mathbf{P}$ 

ejemplos del proceso a gran distancia en tiempo comparti do entre compañías.

Otras dos áreas de asombroso progreso son el proceso de imágenes, como las fotografías procesadas por el Mariner IV transmitidas desde el planeta Marte a la -Tierra, y la respuesta audible como la que se lleva a cabo a diario en la Bolsa de New York, en la cual se facili tan las últimas cotizaciones a petición, mediante la grabación de la voz.

Sin tener en cuenta el producto ó problema, la naturaleza de la empresa ó institución, donde existe la necesidad de información en la que se base el Juicio Huma no, allí hará falta también un Sistema de Proceso de Da-tos.

### J.- CONCEPTOS GENERALES. A.- DEFINICIONES

4

2012年10月10日,第224年12月12日,第234日,第234日,第234日,第234

#### 1.- INFORMATICA, DATOS E INFORMACION:

DATOS.- Los datos pueden ser cifras, magnitudes, hechos premisas, etc., los cuales integran los resultados de un fenómeno cualquiera. Frecuentemente los términos de in-formación y datos son utilizados como sinónimos pero real mente no lo son; pues los datos no son significativos por si solos, sino hasta ser procesados de una forma útil denominada precisamente información; tan es así, que la información puede también ser definida en base a los datos: "La información es el conocimiento resultante del análi-sis de los datos siendo posible que la información obteni da de un proceso "X" sirva a su vez como un dato para -otro proceso.

INFORMACION.- Cuando nos referimos a información debemos de entender la transmisión de elementos que permiten a un receptor "Y" recibir o captar el efecto que un aconteci-miento causa en el emisor "X", esto se trata de hecho de manifestar a un receptor "Y" el relato de acontecimientos nuevos o que éste ignora a partir de un emisor "X".

Es preciso señalar que el establecer una comunicación no nos garantiza que se establezca al mismo -tiempo un proceso de informar o de información, ya que cuando hablamos de comunicación nos referimos al hecho de establecer un canal a través del cual un emisor "X" entabla relación con un receptor "Y" es decir, que se da una vinculación entre dos elementos tal que permita la transmisión de elementos que "X" posee a un destinatario "Y", así pues volviendo a lo anterior, nosotros podemos emitir una gran cantidad de elementos a un receptor y és

te estar imposibilitado para entenderlos, por lo que aunque se esté dando una comunicación no así, se concluirá que se está informando. Para que esto último suceda debe rán darse dos condiciones: una, que el sustento de que -·Se vale el emisor para trasmitir lo posea también el re- ceptor, de tal manera que lo que "X" codifique para man- dar a "Y", pueda decodificarlo éste para poder comprender lo; dos, que lo trasmitido sea algo que "Y" no posee, de lo contrario no se está informando, a lo más se estará ha ciendo referencia a una serie de datos que con anterioridad el receptor habfa registrado.

Por otra parte, él hecho de informar no nos ase gura que lo trasmitido haya sido entendido tal *y* como lo entiende el emisor, esto se debe a que el repertorio de "X" no concuerda en cantidad y calidad de significados con el repertorio de "Y". Asf por ejemplo podrfan darnos una - conferencia sobre energía solar a través de una serie de relaciones matem4t1cas *y* no entenderla, debido a que no poseemos los antecedentes suficientes para ello, en tal caso aunque la información y la comunicación se esten dan do, no asf la comprenst6n del stgnfficado de esa informa ción. Entonces si lo que deseamos es que el receptor com prenda el significado de una información tal y como la entiende el emisor, será necesario establecer una compren si6n entre el significado de lo emtttdo y lo rectbido, siendo en esta comparaci6n donde la informaci6n entra en juego.

INFORMATICA.- Es aquella que trata de sistemas inteligentes de información, o sea que la informática está dirigida a estudiar las funciones que permiten entender el significado de una informaci6n •

 $\overline{O}$ 

Anteriormente decfamos, que para que un receptor comprendiera completamente una fnformaci6n al igual

que como la entiende el emisor, era necesario establecer una comparaci6n entre el significado de lo emtttdo y lo recibido, entonces interviene la informática mediante el establecimiento de las normas que a través de un proceso de retroalimentación permitan advertir el grado de enten dimiento del s·ignificado de la infonnaci6n emitida. De esta comparación deberán surgir las enigmas que imposibi litan comprender el significado de lo que se trasmite con el prop6sito de determinar qué fnformaci6n adicional requiere "Y" para asimilar cabalmente lo que "X" le en- vh.

6

Es así, que la informática se ha vinculado a los procesos cibernéticos apoyándose tanto en los meca-nismos como en los métodos que le dan cabida. Sin embar go, es muy común que se identifique a la informática con la cibernética y en especial con algunos mecanismos propios de ésta última como lo es la computadora, sin embar go, cada rama tiene su propio campo de acc16n, y su muy particular enfoque disciplinario que determina su tnde- pendencia y relaci6n entre ambas.

Por su parte la cibernética esta orientada hacia· la eficacia de la acci6n de los mecanismos, se trata de la dtscipl~na que "asegura la eficicacia de la acci6n de un mecanismo". La cibernética entiende como mecanismo a cualquier objeto que pueda tomar estados sucesivos diferentes, es así que un mecanismo pueden serlo: las má quinas, los animales, las organizaciones, observese que la definici6n de cibernética tmpltca "control" o sea, que para lograr que un mecanismo sea eficaz, es menester que sus respuestas esten acordes con resultados previstos, de tal manera que cualquier desviaci6n sea corregida por medio de un proceso automático de retroalimentación que permita a través del conocimiento de las respuestas del

o

mecantsmo, modificar las entradas y procesos para que el comportamiento de éste sea el esperado.

Desde luego, que para darse un adecuado proceso de retroalimentación es necesario que se cuente con la in formacton suftctente para tdenttftcar una respuesta, asf como también asegurarnos de que esa información es com -prendida, de ahí la estrecha vinculación entre la informá tica y la cibernética, situación que a su vez admite ver la diferencia que existe entre una y otra disciplina.

2.- SISTEMAS DE INFORMACION.

Todos los sistemas de información manejan flujos de información que trasmiten por las partes integrantes de una organización, relacionan y coordinanlas operaciones de dichas partes, proporcionando una comunicación favorable. Para facilitar las operaciones del sistema. se hace uso de fuentes de datos que alimentan a los subsistemas, también de documentos fuentes los cuales registran los datos originales que penetran al sistema de información.

Los sistemas de infórmación que son utilizados en las organizaciones son de dos categorias: Operativos.son aquellos que programan su secuencia de procesos de datos, para manejarla de manera constante y rutinaria, o sea que las decisiones que se toman ya fueron programadas de antemano, así por ejemplo, nóminas facturación, ventas, contabilidad.

Directivos.- Son aquellos en los cuales la información no se programa y las decisiones que se toman son como resultado de informes que se realicen ocasionalmente, por ejemplo: Planeación estratégica, expansión de lineas de productos, localización de nuevas plantas, etc.

Es muy importante que todas las empresas tomen

en consideraci6n que sus sistemas de informac16n deben actualizarse constantemente y así puedan superar los cam bios que se presenten; entre los problemas m&s frecuentes que afectan los sistemas de información, están: el inadecuado diseño de los reportes, la información repetida, in debidos canales de comunicación, métodos obsoletos de pro ceso, la falta de una bµena cadena informattva en todos y cada uno de los niveles jer4rqutcos, asf como tambt6n el constante manejo de datos inútiles.

Por otro lado cabe mencionar cuales son las fun ... ciones que realizan los sistemas de información, siendo éstas seis: la recolección de datos-fuente.- Se refiere a la captura, evaluación y análisis de los datos-fuente, lo que nos determinará una adecuada recolección de datos así como también los mecanismos a utilizar.

La conversión· de datos.- Se trata del cambio de códigos, se hac~ acoplando el original a uno que vaya de acuerdo con los medios .de proceso y del almacenamtento del sistema.

La trasmisión de datos.- Es el recorrido ffstco de los datos de una localización a otra.

El almacenamiento de los datos.- Es la forma en que se guarda la información, esto es muy importante, ya que de ello depende el grado de integración que un sis tema tenga.

El proceso de los datos.- Es la realización de operaciones lógicas y matemáticas que arrojan los resulta dos para la determinación de sistemas de información de acuerdo a los datos con que se alimenten. Y finalmente,

o

Recuperación de información y reportes.- Esta recuperac16n es de tnformac16n y reportes dados con anterforidad a través de formatos diseñados para la toma de dectsiones.

3.- PROCESO DE DATOS.

 $\overline{\bigcirc}$ 

o

1 -

El .procesamfento de datos, es una serie de ac~ ciones planificadas y operaciones basadas en determinada información con el fin de obtener el resultado deseado. Otra definición del proceso de datos. - Es la serie de pasos por la cual tiene que pasar una información no importa de qué findole sea, los cuales son tres: ENTRADA ---- PROCESO ---- SALIDA

ENTRADA.- Una vez reunidos y convertidos los datos **a** una forma f4ctl **de** procesar" son trasmitidos a una operac16n llamada de Entrada, y ya que han sido recibidos entonces, es preciso organizarlos adecuadamente usando registros, archivos, etc.

PROCESO.- En este paso se manejan y ordenan 16 g1camente los datos y posteriormente se implantan procesos matemáticos que los resuelven. Cabe mencionar que es muy importante considerar la calidad, cantidad, costo, etc.. de los datos, ya que es común que al transformarse la informac16n, aquellos puedan aumentar o disminuir tales proptedades.

SALIDA.- Una vez que son procesados los datos, se distribuye la 1nformaci6n obtenida a cada usuario que lo haya solicitado. Como éstos no se localizan en el -mismo sttto, se hace necesario utilizar las funciones de salida que se encargarán de trasmitirla por medio de a-plicacfones pertenecientes al· sistema en cuest16n, tra-- tando siempre de hacer llegar la información en un tiempo  $\sim$ minimo. and company of

 $\frac{1}{2} \mathbf{v}^{\text{max}}_{\text{max}}$  , where  $\mathbf{v}^{\text{max}}_{\text{max}}$ 

og video

 $10<sup>2</sup>$ 

#### II.- SISTEMAS DE INFORMACION Y LA COMPUTADORA

A.- TIPOS DE SISTEMAS DE INFORMACION

#### 1.- MANUALES.

Posteriormente al proceso y cálculo de los datos, son registrados manualmente en documentos hactendo uso de plumas o lápices para la anotación de números y/o letras. Los documentos son quardados en archivos alfabéticos, para ayudar a un manejo más eftciente. Este siste ma en sf, es bastante tedtoso, y no muy conftable, a menos que los datos a utilizar sean pocos, sin operactones repe titivas y de fácil cálculo, lo cual redundará en costos bajos. Hay que tomar en consideración que los sistemas de una.empresa u organtzac16n\_se han desarrollado, por lo que este sistema cada dia es mucho menos empleado, aunque no abandonado.

#### 2.- MECANICOS.

•

 $\circ$ 

Aquí se usan dispositivos mecánicos, la recopilación de los datos se lleva a cabo con máquinas de escri bir, cajas registradoras, impresoras de cheques, relojes checadores, etc. La trasmisión de los datos se realiza con interfúnos, teletipos, teléfonos, telégrafos, radio, correo, etc. Los datos son almacenados en fonna s1mtlar a manuales, pero mecanografiados o impresos, aunque las operaciones de manejo de Astas son cast todas manual~s. Comunmente al hacer uso de estos .sistemas se obtiene una mayor. prectsi6n y rapidez, pero con una desventaja, que el proceso se divide: una parte es manual y otra corresponde a la labor del personal encargado de operar las má quinas.

3.--ELECTROMECANICOS,

. Estos superan a los mecan1cos, una vez·que son registrados los datos tienen una variada utiltdad, ya que el fonnato de entrada y sa11da es flexible. Como ltmttaciones a este sistema, tenemos también la discontinuidad del proceso, pues parte de éste son transportadas de máquina a máquina; además, los errores no se ven a simple vista, debido a que los datos tienen una codificación muy particular que es tlegible para el hombre, y sobre todo que se manejan de una forma secuencial; por lo que se hace necesario el empleo de verifi.cadoras, clasificadoras,. interpretes, reproductoras; perforadoras, tabuladoras, etc., que pueden facilitar el procesamiento de la tnfor~ maci6n de d1 ferente tndole y ap11cact6n.

4.- ELECTRONICOS.

 $\circ$ 

Este sistema agrupa todas las operaciones que son: Clasificación, reproducción, intercalación y tabulación que tienen los sistemas antes mencionados. La in formación es almacenada en archivos dentro de cintas, -tarjetas, discos, tambores, todos magnéticos o memorias masivas de núcleos también magnéticos.

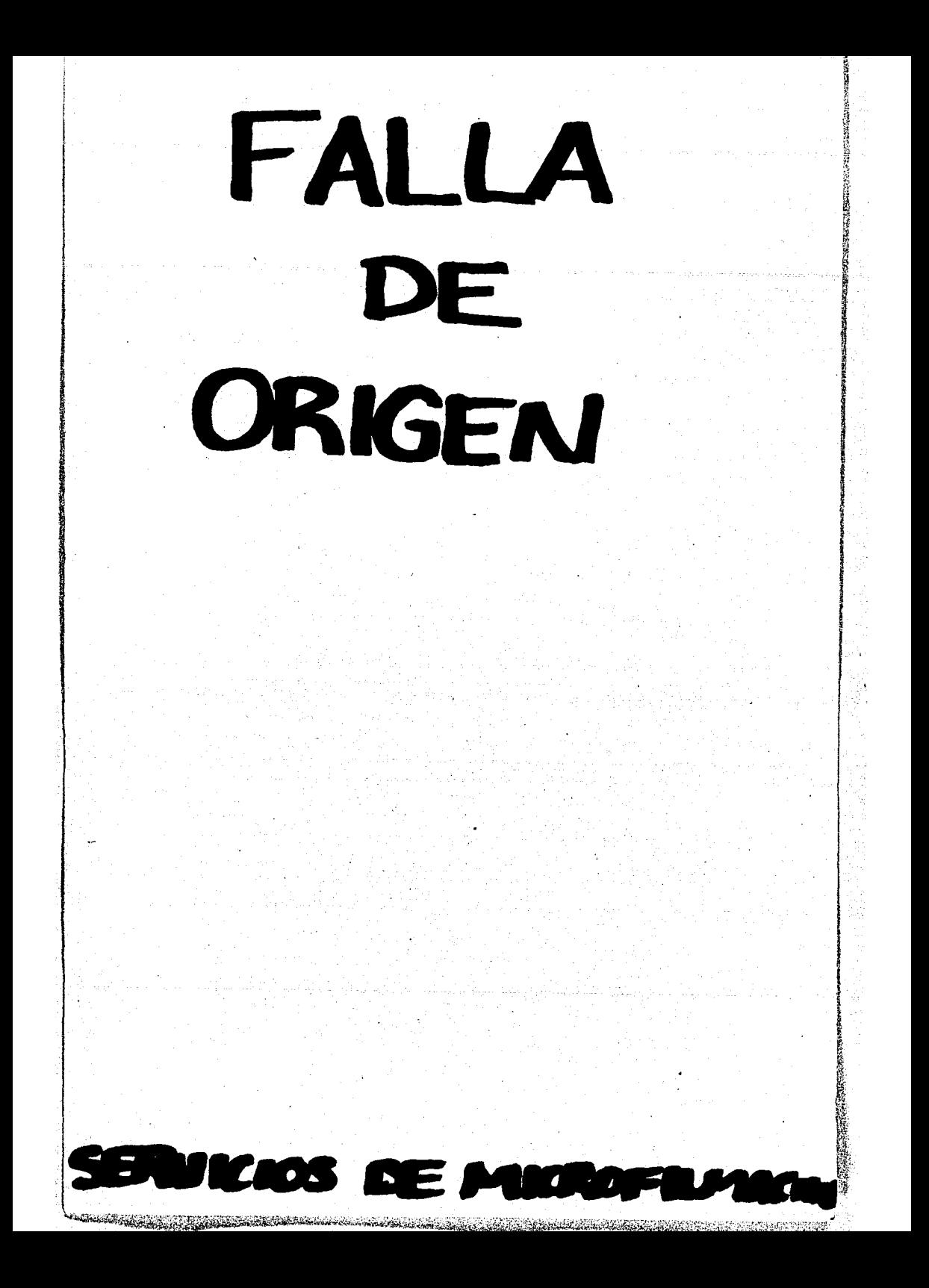

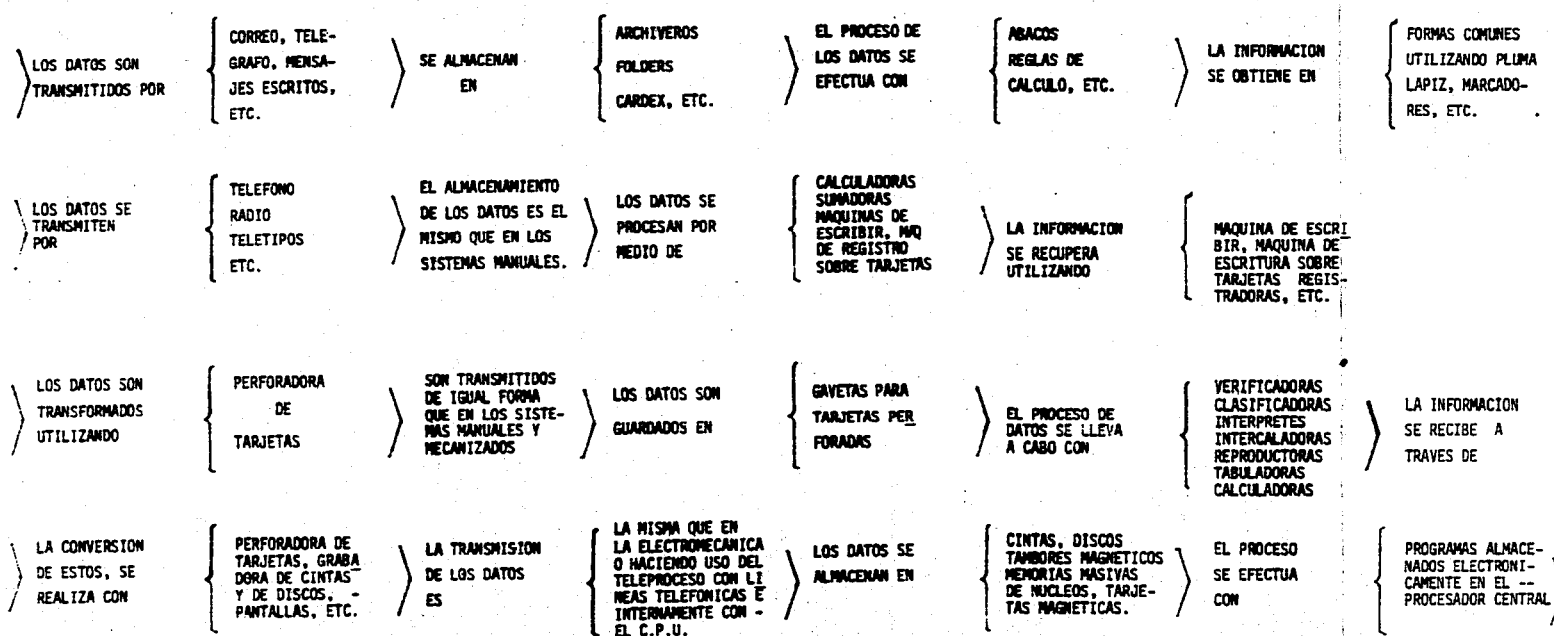

#### B.- HARDWARE

Para todo proceso de tnformact6n en una computadora, *e¿* necesarto emplear:

- El Hardware compuesto por dispositivos mecánicos, magnéticos, eléctricos, electfontcos [manejadores de c1ntas, tambores, terminales, consolas, etc. J, que integran la computadora, stendo éstos la base mecantca de las operaciones.

· ...  $-$  El Software es el material que permite usar la computa dora, es dectr, programas generales, rutinas, etc., elaborados ya sea por el usuario, o por la fábrica de di-chos equipos, cuya función será la de orientar a la computadora en la forma de procesar completamente los datos.

1.-. Registro Unitario.-

o

Se denomina como Registro Unttarto, a1 equtpo que maneja a las tarjetas perforadas convenctonales, dado que la tarjeta se considera como un sólo registro  $v -$ .la mayor parte de las· apltcactones de negoctos de cada registro se transfiere a una tarjeta por separado, la elaboract6n que se lleva a cabo es el de las tarjetas de manera individual. Estas caracterfsticas son lo que lo distingue del equipo que uttitzan computadoras o lectoras de cintas de papel, que también manejan registros de 1ong1tudes variables,

A cont1-nuact6n menctonaremos algunos ejemplos más comunes de equipo de Registro Unitario:

PERFORADORA DE TARJETAS: La máquina perforadora tiene un teclado stmt1ar al de las maquinas de escribir, las -

teclas que contienen dos caracteres, la parte superior se perfora de modo numértoo y la tnfertor en alfabético. Los dígitos del 0 al 9 están colocados en forma singular. esto es para facilitar el trabajo con una s61a mano toda la informaci6n numérica; el punto, la coma y el gut6n aparecen dos veces y por lo tanto, pueden perforarse ya sea de modo numérico o alfabético. Son 63 caracteres que se pueden perforar con esta máquina, Las tarjetas que son colocadas en la tolva alimentadora, pasan a las estaciones de lectura y perforación hasta el almacenador de tarjetas.

VERIFICADORA: Esta máquina tiene gran similitud con la perforadora y funciona cási de la misma manera. Las tar jetas que han sido perforadas se colocan a esta maquina y el operador reteclea la misma información que se supone contienen las tarjetas que han salido de la perforado. ra; de esta forma la verificadora revisa las perforaciones, en caso de encontrar discrepancia traba el teclado y hace una muesca arriba de la columna que contiene el error, por e1 contrarto, si la tarjeta esta correcta, la muesca aparece en la parte derecha, lo que indica que ha sido perforada correctamente. Esta máquina ayuda a redu cir las posibilidades de datos erróneos, es confiable y por lo general el método más barato de verificación.

CLASIFICADORA: Estas máquinas tienen 13 compartimentos correspondiendo a cada uno de los renglones de la tarjeta, más uno de rechazo. Se ajusta una palanca para seleccionar una de las ochenta columnas de las tarjetas, que se colocan en una tolva y se clasifican en los com-partimentos de acuerdo a las perforaciones en la columna seleccionada,

REPRODUCTORA: Las perforadoras reproductoras, ttenen

dos alimentadores separados, cada uno con su propia tolva y su compartimento de agrupación que forma dos recorridos diferentes; uno para perforación, que posee además una es tación de comparación, otra para lectura, la máquina cuen ta con un tablero de control, el cual permite seleccionar la operación que hará la máquina y especificar los campos afectados. Otra caracterfsttca de esta máqutna es que puede leer las tarjetas marcadas con lápices sensibles y perforar los agujeros correspondientes.

COTEJADORAS: Estas máqutnas tienen.dos tolvas de tarje- tas, las cuales se forman hasta hacer un s61o.mazo, pero después, se pueden separar en ctnco reuntdores, al ser controladas desde un tablero, las tarjetas salen de ambas tolvas, con lo que se pueden comparar los campos y determinar la operación que debe seguirse, La cotejadora es capaz de tomar varias tarjetas y separarlas en dos sobre la base de que hayan sido perforadas, también puede reu-nir dos grupos de tarjetas c1asfftcadas en orden y formar uno solo. Asimismo, también se puede usar para verificar que una canttdad de tarjetas este en perfecto orden, em- pleando como clave un número que puede ocupar 16 6 más co ·1umnas, algunas de éstas cotejadoras pueden clastftcar y hacer la unificación a base de una información tanto al fa bética como numérica.

INTERPRETADORAS: En éstas la tarjeta se lee de una de - las tolvas y el contenido de hasta 60 columnas se imprime en una lfnea a través, lo que penntte que lea m4s fácil- mente su contentdo. Esta tmprest6n puede hacerse en una o más lfneas a fin de pasar la tarjeta nuevamente a tra- vés de la interpretadora y un tablero de control determine qué columnas son las que deben ser impresas.

CALCULADORAS: Estas leen una tarjeta, ejecutan diferen--

tes multtpltcactones, d1vtsfones, etc,, sobre nlimeros perforados y dan el resultado en una parte diferente de la misma tarjeta o en una subsecuente, las diferentes operaciones por ejecutarse se espectfican por medto del tablero de control. A estas máquinas comunmente son lla madas Computadoras, aún cuando este nombre es erróneo.

MAQUINAS DE CONTABILlDAD: (Tabuladoras ) Estas mfqutnas traen tarjetas e imprimen su información y en el curso, diferentes totales y subtotales pueden acumularse e tm- pr1mirse, tas tarjetas de encabezado se conocen como tales y son usadas para escribir la información del tipo apropiado de nombre y direcct6n. Estas son las maquinas más caras de registro unitario, y requieren una mayor ha btlfdad y conocimtento para manejar los tableros de control que ortgtnan la operacfdn de la maquina.

2.- La Computadora.

)

a).- Desarrollo histórico.

Desde la aparición del hombre, éste se ha en--·frentado a todo tipo de cálculos para dar solución a los problemas que se le presentaban.

En un prtncfpto, de una fonna muy rudimentaria, como el uso de los dedos de las manos y posteriormente de otros medios como cuentas, granos u otros objetos similares; utilizando sólo su memoria como mecanismo de almacenamiento de información obtenida, lo que definitivamente era Hmttante, puesto que la canttdad de datos manejados en ocastones tba en aumento y su capacidad de memoria - era tnsufictente,

Por lo anterior fue necesario que el hombre --

creara y desarrollara mecantsmos de proceso y stmbologfa digital. lo que dtó lugar a la tniciación del proceso de datos mecantzados.

Ast por un lado, tnventaron simbolos que repre sentaban cantidades finitas, es decir, un sistema numéri co y por otro lado se desarrollaron una serte de mecanis mos que permitteron al hombre llevar a cabo una mayor can ttdad de operactones, con una mayor raptdez, auxtltado con el sistema numérico va establecido.

A su vez la solución de problemas cuantitativos di6 ~ugar a la creactdn de algunos métodos y/o sistemas que auxiliaban al hombre para la resolución de los proble mas matemáticos que él mismo planteaba. Ejemplo de algunos sistemas, podrfan ser los numéricos y.como mecanismos auxiliares, el papel, tablas, etc. Con el manejo conjunto de estos elementos le permitieron llegar a resolver -problemas, claro esta, sencillos ya que a medida que los problemas iban siendo más complejos, se creó la necesidad de desarrollar otros medtos de proceso que estuvieran acorde con la dtftcultad de estos nuevos problemas.

Primeros métodos de cálculo:

)<br>(

Como mencionamos anteriormente, el primer método de cálculo fue la cuenta con los dedos de las manos, pero cuando el total ascendta a· 10 empez6 a hacer uso de granos, cuentas, cuerdas con nudos, etc, Através .del - tiempo, todos estos métodos fueron resultando impropios.

La cuenta con los dedos de la manoi

Como casi todos los cálculos a los problemas se efectuaban mentalmente, en las escuelas romanas se ense- ñaba a contar con los dedos, usándose éstos hasta para realizar operaciones tales como multtpltcactones y dtvt-

stones, Los romanos aprendian en la escuela sólo hasta la tabla de multiplicar del cinco para calcular operacio nes con otros números entre el cinco y el diez hacian uso de los dedos de las manos, así por ejemplo, para mul tiplicar 6 x 8 levantaban un dedo de una mano para repre sentar los números mayores de cinco (o sea el seis).  $\mathbf{y}$ tres dedos de la otra mano para representar en este caso el sets, stete y ocho; el producto era obtentdo de la st gutente manera:

Paso 1: Se hace la suma de los dedos que se tenfan levantados  $1 + 3 = 4$  este número es el valor de la posición de las decenas.

Paso 2: Se multiplica el número de dedos que no se levantaron en cada mano, en nuestro ejemplo 4 x 2 = 8, este número representaba el valor de la postción de las unidades.

Paso 3: Se obtiene el resultado, en nuestro ejem-plo el producto es 48.

.El método del perezoso.

. Este es muy parecido al descrito anteriormente, por ejempo, 6 x 8 se realizaba de la siguiente manera:

Los números sets y ocho se representaban en el extremo de dos lineas diagonales cruzadas y del lado o-puesto de estos digitos se escribia la diferencia de tales números respecto a diez, el producto era obtenido co mo sigue: las decenas son la diferencia que existe entre dos números cruzados  $6 - 2 = 4$  y  $8 - 4 = 4$  y las uni dades vienen stendo el producto de los valores de la derecha 4 x 2 = 8, ast el resultado es 48.

#### El Abaco,

 $\sim$ 

<u>)</u><br>ン

)<br>)<br>**)**<br>Manager

Es un tablero de cálculo a base de ptedras.  $\div$ cuentas utilizado en la antiguedad y en la Edad Media pa ra el cálculo. Por primera vez se indican los valores de las postctones ocupadas y se constdera vacta para el cero, siendo el precursor de 1as mfqutnas de c41culo. Las cuentas están colocadas en hileras cada una de las cuales contiene dtez cuentas, que representan dtez dedos la postct6n de las hileras representa el valor decimal de las cuentas en cada una es dectr, que 1as ctfras de la primera hilera valen uno, las de la segunda ht1era tienen un valor de diez, las de la tercera hilera tienen un valor de cien y asf sucesivamente.

20

El origen del fbaco se desconoce y son muchos los paises que pretenden ser sus inventores, es muy probable que este mecanismo haya sido desarrollado en varios paises y que los viajeros y comerciantes lo hayan difundi do por todo el mundo.

Se ttene la creencia que sus inventores hayan sido los babi16ntos o los egipcios, pero en todo caso su origen es lo de menos, ya que el ábaco se ha seguido usan do através del tiempo y aún en nuestra época se utiliza en varias partes del mundo.

El intcio de las calculadoras.

En 1642 Blaise Pacal inventó la primera calcula dora matemática digital, llamada también calculadora de ruedas numéricas, ésta registraba valores decimales giran do una rueda en pasos de uno a nueve con una palanca de sobrante que accionaba la· siguiente rueda de dfgitos.su- periores cuando la primera llegaba a las dtez untdades.

Esta máquina se basa en el sistema del ábaco pe ro su proceso es mucho más senctilo ya que todo se realtza automaticamente. Es esta máquina la primera calculado ra que el hombre construyó

Gottfried Wilhelm Yon Leibnitz contruyó la calculadora de "ruedas de pasos" fabricada en el siglo XVII. podía realizar las cuatro operaciones aritméticas pero llegó a ser poco segura en la realización de las operacio nes.

Calculadoras con teclas.

La máquina de escribir, la prensa de letras y la caja registradora representan un papel muy importante en el adelanto del procesamiento de datos; principalmente en las funciones de informe y de registro en el siglo XIX. -Dorr Eugene Felt patentó un aparato llamado contómetro que es usado en la actualidad de una forma modificada. También fabricó impresoras que son unas máquinas practi-cas que realizan las funciones de sumar y anotar. Posteriormente W. S. Burroughs, se dedica a la fabricación delas impresoras de Felt, perfeccionando después una máquina que contenfa 90 teclas, tentendo ésta una capacidad has ta de nueve digitos decimales.

En 1914 Oscar y David Sundstrand inventaron una máquina sumadora quecontenta diez teclas, en esa misma época Jay R. Monroe y Frank S. Baldwin inventaron una cal culadora que llevaba por nombre el apellido del primero -(Monroe) la cual multiplicaba y dividia automáticamente y a una velocidad mayor a las inventadas anteriormente.

Joseph Marie Jaquard, su aportación al desarrollo del equipo automático fue el perfeccionamiento de la ٢,

primera máquina de tarjetas perforadas; la utilización de esta fue para tejer diseños en las teclas, empleándolas de tal manera que·conducieran a los htlos de la tela para darle un diseño específico.

Herman Hollerith,- el stglo XIX fue el principio de la época moderna de la tarjeta perforada, El doctor - Hollertth espec1altsta en estadfsttca, trabajaba con la oficina de censos de los E.E.U.U. como agente especial pa ra acelerar el procesamiento de los datos.

Como los métodos utilizados para efectuar dichos censos eran manuales, se requerfa mucho tiempo para con-cluirlos por lo que la información obtenida era inadecuada, por 10 que para e1 stgutente censo era necesario eliminar esos métodos para obtener información realmente útil. Fue entonces cuando Hollerith mecanizó los censos. Asf para 1887 termina un sistema que emplea el principio de las tarjetas perforadas. La máquina de Hollerith utilizaba tarjetas de un tamaño de tres por cinco pulgadas. Estas contenfan datos representados por perforaciones que servfan para llevar a cabo el proceso en una máquina, la . cual clastf1caba las tarjetas en funct6n de dichas perforaciones, posterformente el doctor Hollerith organtz6 -- "La compañfa de Máquinas Tabuladoras" para desarrollar sus máquinas y venderlas.

 $\bigcirc$ 

o

Jamer Powers.- Fue· el sucesor de Hollerith en la offctna de .censos de los E.E.U.U., quien también era un experto en estadfstica, diseñó máquinas completamente mecántcas, a principios del siglo XX construyó una perforadora con una serte de datos. Esta perforaba tarjetas de 20 columnas y medta, con el principto de "perforaci6n simultánea" que requería la acumulación de la información que se tenta que perforar en una tarjeta y después al oprimir una tecla toda la información se perforaba en for

ma simultánea. La ventaja principal de esta técnica era la de verificar que todos los datos perforados estuvie-ran perfectamente en clave, La maguina de Powers tuvo tal aceptactón que posteriormente se fabricaron más.

23

Charles P. Babbage,- Profesor de matemáticas, a él se le atribuye el primer paso importante en el desa rrollo de las computadopas en el stglo xrx. Babbage pensó hacer la "máquina de diferencias", que podría automáticamente calcular las tablas matemáticas. Postertormen te desarrolló una nueva idea ortentada a una máquina para fines generales abandonando el proyecto de la "maquina de las diferenctas". El nuevo proyecto al que nos re fertrnos fué la "máquina analfttca" que vino a ser la primera computadora digital totalmente automática. Esta rfa compuesta de una unidad aritmética, otra de almacena miento y otf'a de control. Babbage mur16 antes de 1 legar a terminarla, esta máquina nunca se usó,

<u>Primera Generación de Computadoras.</u>

*n* /

ENIAC (Calculadora electr6ntca e tntegradora numértca).- Fué creada en 1945 por el Dr. Mauchlt y Pres per Eckert, stendo la primera máquina computadora elec-trónica, diseñada para la solución de problemas matemáti cos en el área náutica. "La computadora ENIAC era una maquina de gran. tamano que c9ntenfa 18,000 tubos al va- cfo, una pequeña memorta de 20 acumuladores para almacenar datos, cada uno de los cuales podfa manejar diez dig ttos. Los acumuladores conststhn de tubos al vacfo conectados en pares, de modo que dos tubos representaban un digito binario (bit) en el almacenamiento de la compu tadora, La máquina se programaba desde fuera pero tenfa capactdades tnternas de multiplicadora, divisora (que  $\sim$ funcionaba también como una unidad de extracción de raices cuadradas) y para tres tablas de funciones, La entrada y la salida se efectuaba con tarjetas perforadas".

El Dr. J. Von Newman, fue otro de los precursores de las computadoras modernas, describió una filosofía básica del diseño de computadoras, utilizada en las actuales computadoras. Generalmente se dice que las computadoras se diseñaron bajo el "Concepto Yon Newman".

EDVAC (Computadora Automática Electrónica Discreta y Variable). La construcción de esta computadora fué el resultado del ensayo hecho por Von Newman. Era más pequeña que sus antecesoras pero más eficiente: los números eran representados interiormente en potencias de dos, es decir en sistema de numeración binaria.

La EDVAC es considerada como la primera computadora empleada para fines prácticos.

UNIVAC (Calculadora Automática Universal). Fué diseñada y fabricada por la Sperry-Rand Corporation, dando lugar al inicio del procesamiento de datos automático.

Las máquinas predecedoras a la UNIVAC sólo se construyeron para el procesamiento de datos científicos y de ingeniería, sin embargo, esta computadora se considera como la primera de caracter comercial.

El surgimiento de los transistores, conocidos como "estado sólido" en las computadoras vino a desplazar a los tubos al vacío, ya que aquellos aumentó la eficiencia en las operaciones de las computadoras. Un transistor es muchísimo más pequeño que un tubo al vacfo, por lo que las computadoras de transistores son más compactas, requieren un acondicionamiento de aire menos rígido, son

menos suceptibles a fallas, por lo tanto son mucho más confiables que las de tubos al vacío que funcionaron bas tante de 1953 a 1958, pero en 1959 su empleo desaparece casi por completo al hacer su aparición en mercado las computadoras transitorizadas.

Se acostumbra clasificar a las computadoras en "generactones". Las computadoras de la primera generación mencionadas anteriormente, por ejemplo la ENIAC, --EDVAC y UNIVAC, eran de tubos al vacío, siendo los siste mas tan voluminosos que ocupaban grandes espacios. Por el contrario las computadoras de la segunda generación como la IBM-1401 en las que se usaban transistores, disminuyeron de este modo el tamaño de las computadoras. -Cabe mencionar que el comienzo de las computadoras transistorizadas fué en el año de 1959.

Las computadoras de la tercera generación como la IBM-360 emplea la tecnología del estado sólido, siendo 1000 veces más rápidas.

Los especialistas creen que es probable que los sistmeas de la cuarta generación, tengan como princi pal característica una integración de circuitos, ya sea en mediana o a gran escala, lo que implica que el concepto del estado sólido aumentará y podrá combinarse para dar como resultado circuitos más compactos de computadora.

b).- Aspectos Básicos.

La aparición de la computadora representa el desarrollo de mejores métodos que ayuden al hombre a desempeñar más rápido y eficientemente las tareas rutinarias., Esta operación se logrará tan eficientemente como se programe a la computadora, lo cual depende de la capa cidad humana, siendo ésta indispensable para que la computadora desarrolle el trabajo al que esta destinada.

r'\ *.!* 

o

En un prtnctp1o existt6 un rechazo hac1a la computadora por parte de las personas que realizaban tra bajos de oficina, ya que se sentfna desplazados de sus funciones, pero ésto no fué un hecho, pues debido a la creciente dependencia humana hacia las máquinas, se creó un mercado de trabajo completamente nuevo de computado- ras, lo que gener6 nuevas fuentes de trabajo.

la computadora se ha empleado para desarrollar trabajos en &reas de negocios, de enseftanza, del gobierno y de la ciencia con mayor exactitud y raptdez que la que puede ofrecer el hombre. Para demostrar la efictencia del proced1mtento electr6n1co de datos citaremos algunos ejemplos:

Nóminas.- Requiere una serte de cálculos del salarto bruto de cada empleado, de diversas deducctones y del salario neto, lo anterior se relaciona con el análisis peri6dico de las n6m1nas para determinar la as1gnaci6n y distribución de los costos entre los diversos departamen tos o entre ciertos proyectos que lleva a cabo la empresa.

Contabilidad de Inventarios.- Maneja la recepción y la entrega de partidas del inventario de existencias, .así como su costo. Se usa un sistema de computadoras pa ra almacenar el saldo antertor controlando los artfculos que entran y los que salen, y actualizar los registros ca si sin error alguno, también se puede usar para calcular las demandas de existencia de seguridad de tamaño óptimo de los pedidos y para determinar artículos inecesarios en existencia.

Secuelas de Producción.- Significa calcular la mano de obra requerida, la cantidad necesaria de materia prtma y/o matertales semtacabados y los requertmientos de carga de cada máquina, así se utiliza la computadora para desarrollar una distribución de los recursos dispontbles, tanto humanos como materiales.

Facturación de Clientes.-En las instituciones comer ciales, financieras, industriales o gubernamientales, requ larmente llevan un control de situación de las cuentas de sus clientes. lo que a menudo requiere la ejecución de -operactones artiméticas de millones de veces diariamente, lo cual serfa tmpostble su realtzactón sin la ayuda de la computadora.

Simulación.- En los negocios los ejecutivos se dedican a varios juegos orientados a las decisiones con la ayuda de la computadora "Simulando" las condiciones en -las cuales deben tomar ciertas decisiones con la avuda de la computadora los errores que se cometen en esta etapa son menos costosos que los que ocurren en una situación real de negocios, objeniendose significativo ahorro de tiempo, costo y esfuerzo.

En la Ctencta.- En este momento, los administrado -res y los médicos de un hospital pueden obtener datos-pertinentes sobre los pactentes y procesar los registros con toda facilidad.

Dentro de este punto cabe señalar la simulación de los vuelos espaciales.

Un sistema de computación del tamaño de un escritorio posee la misma capacidad de cálculo que una computadora que anteriormente ocupaba un cuarto; el secreto está en los circuitos integrados. Es posible acomodar miles de circuitos diminutos en una macroplaqueta de sili cio más pequeño que el minúsculo borrador de un lápiz. A medida que los circuitos se reducen, se incrementa tam bien su capacidad de información, los circuitos más peque ños dan por resultado una mayor velocidad de calculo y conforme aumenta la capactdad y la velocidad, descienden los costos de computactón, el resultado es un procesamten to much fstmo más veloz a un costo mintmo.

La misma tecnologia que impulsa los costos en sentido descendente, provoca también un aumento en la con fiabt11dad de los equtpos. Las estadfsticas muestran que ctertos componentes de una computadora puede funcionar -durante ocho millones de horas stn fallar.

Por otra parte, los progresos logrados en el área de los lenguajes de programact6n stmpltftca cada dfa mis el uso de la computadora. En un futuro cercano, cual quter persona podr4 dar tnstrucctones a una computadora stn necestdad de uttltzar un lenguaje espectal.

¿Qué nos reserva el futuro?, habrá un número crectente de usuartos de terminales unidas a computadoras. centrales y tamDt@n, mayores apltcactones para los equ1- pos electrdnicos que fact11tar4n a la gente el desempefto de su trabajo en un mundo cada vez más complejo.

e).- Clastftcactdn.

)

Los ststemas de computadora por lo general se clastftcan en base a:

- 1.- Su f1naltdad, es dectr st la computadora va a utilizarse para fines espectales o generales.
- 2.- Su ttpo, ana16gtcas *y* digttales.
- 3.- Su capacidad, es dectr a la canttdad de trabajo que pueda realizar.
- 1.A. Computadora para fines espectales, Estas clases de computadoras se diseñan como su nombre lo indica, para solucio

nar problemas especfficos y comunmente fabricadas para sa t1sfacer necesidades de un s61o cltente.

Muchas de estas computadoras se contruyen para 11 neas aereas, usos militares, ati por ejemplo son usados en: el control del transito, sistemas de reservaciones de lineas aéreas, rastreo de satélites, etc., pueden incluir las características de una máquina para fines generales sin embargo, no tienen la flexibilidad de estas últimas.

1.B. Computadoras para fines generales. Se construyen para manejar. una variedad de trabajos, mediante la ejecuct6n de una serte de tnstrucctones almacenadas, ca- racterfsticas que les permiten una mejor facilidad para trabajar en diferentes rutinas por ejemplo, Nóminas, análisis de ventas, cuentas por cobrar, control de inventa-rf'os, etc.

o

o

Esto significa un menor costo por aplicación y un mejor servtcio por otro. lado, la d1vers1 ficaci6n ocasiona disminuct6n de velocidad 6 ef1ctencta.

. Estas computadoras frecuentemente se usan para re- sol ver problemas en las organtzactones,

2.A Computadoras analógicas y digitales. Los cálculos electrónicos pueden ser ejecutados mediante métodos digitales *6* ana16gicos. Una computadora digttal cuenta empleando dígitos para representar un número.

Mientras que una computadora ana16gica mide y re- presenta los números con magnitudes físicas por ejemplo, temperatura, voltaje y corriente, presi6n etc., este tipo de computadoras son sistemas físicos que tienen un comportam.iento similar al de otros sistemas fhtcos *6*  abstractos.
Un ejemplo de mecanismo analógico es una regla de cálculo en el que la longitud sirve de análogo del lo garítmo de los números, un ejempo de máquina digital es una calculadora con ruedas dentadas que sirven de dígi-tos.

Las computadoras analógicas tratan con cantida. des no discretas y continuamente variables. Es limitada su precisión debido a sus componentes, por otro lado la computadora digital trata con cantidades discretas, es menos limitada su precisión. En las computadoras analógicas todos los procesos son en paralelo mientras que en las digitales se realizan en serte. Una función varia-ble continua de una computadora analógica puede ser re-presentada en una computadora digital mediante números distintos. En ocasiones el proceso digital puede ser más lento que el analógico, pero el resultado final siempre será el mismo, pudiéndose fabricar una computadora digital que se comporte como analógica equipándola con los mecanismos necesarios para que convierta la entrada de la forma analógica a la digital, y que convierta la sali da de la forma digital a la analógica.

El cálculo digital es más ventajoso que el ana lógico debido a su mayor exactitud, ya que aquel se realiza electrónicamente con digitos, así una computadora digital puede ser tan exacta como lo requiera el problema en cuestión, usando tantos dígitos como sea necesario.

Por regla general las computadoras analógicas no son usadas en aplicaciones de negocios, sino en problemas que se relacionan con las ciencias naturales. A pesar de que las computadoras digitales como las analógicas han sido usadas y aceptadas ampliamente en dife rentes sectores de la industria, se ha querido diseñar una computadora que reuna las mejores características de estas dos llamándoles a estas computadoras HIBRIDAS. Co mo son máquinas para fines especiales, se espera que la solución de los problemas sean de mayor exactitud que los de una computadora analógica y resueltos con mayor rapidez que una digital.

 $3.A.$ La capacidad de la computadora va en función al volumen de datos que puedan manejar, haciendo mensión a las computadoras antiguas, se decía que la capacidad de éstas estaba relacionada con su tamaño físico, va que se crefa que mientras más grande era la computadora, realizaba mayores volúmenes de trabajo, lo que actualmente es falso pues gracias a los avances tecnológicos como la miniaturización de las computadoras lograda por medio de los transistores, éstas pueden realizar iguales cantida-des de trabajo con la misma eficiencia y en igual ó menor tiempo.

Por lo que en la actualidad las capacidades de las computadoras se miden por el volúmen de trabajo que puedan procesar obtenténdose así, la sigutente clasificación: en tamaños de escritorio, tamaños pequeños, medianos o de gran escala.

1. Computadora de tamaño de escritorio.- Estas com putadoras tienen dispositivos pequeños, utilizados para resolver problemas matemáticos relativamente sencillos, y por lo general no es necesario utilizar especificaciones o servicios de instalaciones especiales, la gran mayoría de este tipo de computadoras son máquinas binarias.

2. Computadoras de tamaño pequeño.- En relación a las computadoras de tamaño de escritorio podemos decir que, las de tamaño pequeño poseen medios y dispositivos de entrada y salidas más eficientes, ya que los de aquellos son relattvamente lentos.

"Los sistemas delas computadoras de tamaño pequeño consisten principalmente en una unidad de proceso, un dispositivo de entrada y salida de tarjetas perforadas, de dos a cuatro unidades de cintas magnéticas. las cuales son opcionales, y finalmente una impresora" (3)

3. Computadoras de tamaño mediano.- Este tipo de computadoras son las más usadas. y sus ventajas son, que sus instalaciones proporcionan en relación a las computa doras de tamaño pequeño:

a).- Una velocidad de operación mucho mayor,

- b).- Mayor capacidad de "memoria"
- c).- Sus disposttivos, tanto de entrada como de salida son más rápidos que el manejo eficiente de los datos.
- d).- El uso de una impresora la cual produce los informes a grandes velocidades, algunos ejemplos de este tipo de computadoras son la IBM modelo 40 y la BURROUGHS 3500.

4. Computadora a gran escala,- Este tipo de computadoras incorporan las características que poseen las de tamaño mediano. Estan constituidas de consolas por separado para manejar el sistema y su equipo periférico; tienen también más dispositivos opcionales y mucho más rápidos, tanto de entrada como de salida, al igual de rá pidos y más grandes para el proceso y una gran capacidad de almacenamiento.

d).- Configuración.

i.- Unidad Central de Proceso (CPU)

"La unidad central de proceso controla y super visa todo el sistema de ordenadores y realiza las opera-

 $32 -$ 

ciones aritméticas y lógicas con los datos". (4)

Esta unidad central de proceso es comunmente conocida como la CPU, la cual, está compuesta por tres unidades que son: La de control, la Unidad Aritmética/ Lógica y la Unidad de Memoria.

UNIDADES DE ENTRADA

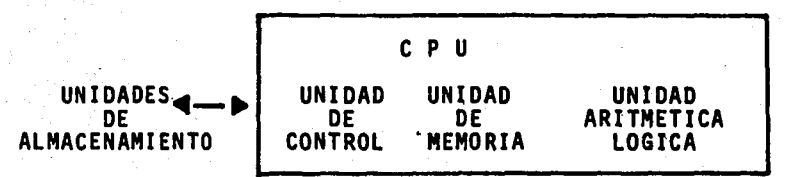

Puede decirse que la CPU se considera como el cerebro de la computadora.

La unidad dememoria también recibe el nombre de unidad de almacenamiento, es decir, es un almacén en el cual se depositan datos, instrucciones y resultados, el tiempo necesario que el proceso en cuestión así lo requie ra. Esta unidad está integrada por varios casilleros en los cuales será colocado solamente un dígito, estas cel-das o casilleros, son en realidad núcleos magnéticos, así la información que se tenga en estos núcleos o celdas se conserva en este lugar aunque el dato ahí contenido se transfiera a otro lugar.

Los datos, instrucciones y resultados que han sido memorizados, pueden destruirse por dos motivos: intro ducción de un caracter en una celda ya ocupada, pues es ta nueva información sustituirá a la ya existente y por la interrupción dela corriente en los circuitos que activan los núcleos magnéticos.

Unidad de control.- La unidad de control dirige

y coordina todas y cada una de las operaciones solicitadas por las· instrucciones, Esta incluye el control de ~los.disposit~vos entrada/salida, la entrada o salida de informaci6n' de la memoria, asf como la fluidez de los datos entre la memoria y la unidad aritmética/lógica.

En sf, las funciones de esta unidad.son las de determinar cual instrucción debe ser ejecutada, que operaciones deben desarrollarse y la dirección en donde se localizarán los datos que deberán procesarse en un memen to dado.

El programa en cuestión, indicará a la unidad de control, la acción que en cada momento debe llevar a cabo. ·

Unidad aritmética y lógica.- Esta contiene los circuitos necesarios para efectuar las operaciones aritméticas y lógicas, la parte aritmética realiza las funciones de calcular, desplazar números, colócar los signos a los resultados, redondear cantidades, compararlas, etc., mientras que la parte lógica lleva a cabo todas las operaciones que implican la adopción de decisiones con facilidad de modificar la secuencia de ejecución de las instrucciones, las operaciones que se ejecutan dentro de esta unidad se basan en la adición, ya que la resta se efectúa por la suma del complemento del número .original, la división mediante restas sucesivas y la multiplicación por sumas progresivas.

if. D1sposftivos de Entrada y/o Salida.

o

Una unidad de entrada/saJida, es un dispositivo utilizado para introducir o sacar datos de la memoria .<br>comunmente, la operación de los dispositivos comienza -- con una 1nstrucct6n de programa que a su vez genera un mandato a un canal de entrada/salida.

Una untdad de control decodtftca el mandato y pone en marcha la operactón del dispositivo. Las unida des de entrada detectan o leen datos procedentes de ft chas, cintas magnéticas, cintas de papel, etc., datos que son puestos a disposición de la memoria principal para su proceso; es dectr, son aquellas que solamente pueden envtar informactón a la CPU, pero no recibirla ya que sólo son emisoras. Las untdades de salida regis tran o escriben datos procedentes de la memoria en fichas, cintas magnéticas y cintas de papel, preparan coptas tmpresas. representactones de gráficas o transmi-ten información a través de redes de teleproceso; o sea, son aquellas que sólo pueden rectbir información desde el CPU, pe*ro* no envtarlos, es decir s61o son receptores,

Extsten también unidades que son tanto de entrada como de salida, es decir, que están en posibilidad de recibir y enviar informac16n, o sea, son receptores y emisoras, aunque no realizan ambas functones a la vez. La lectura tfene lugar a medtda que el medto de entrada se desplaza ffsicamente o a través de una unidad de entrada. La información se lee y a continuación se transmite a la memoria princi pal, la escritura comprende la transferencia de los da-tos desde la memoria principal a una de las unidades de salida.

Las unidades de entrada más usadas son: lectora de fichas o tarjetas, de cintas de papel, de caractéres magnéticos y ópticos, las unidades de salida más usadas son: impresoras, perforadoras de tarjetas, perforadora de cinta de papel, pantalla de rayos catódicos.

o

Las unidades entrada/salida más usadas son: consolas, ·terminales, lectora-grabadora en cinta magnética, lectora-grabadora de tambores magnéticos, de discos magnéticos, de tarjetas magnéticas de microfilms.

A continuaci6n explicaremos algunos de estos -

J5

## dtspostttvos:

Lectora de fichas o tarietas.- Las unidades de esta lectora introducen a la CPU los datos contenidos en las fichas perforadas. La lectora de fichas transporta las tarjetas perforadas en una estactón de lectura que transforma las perforaciones leidas en la tarjeta, en im pulsos eléctricos, se utilizan dos tipos de lectoras, de escobillas y de celdas fotoeléctricas. En la lectora de fichas que functona por medio de escobillas, las tarjetas se transportan mecánicamente desde un depóstio de ali mentación hasta las escobillas de lectura que detectan eléctricamente la presencia o ausencia de perforaciones en cada tarjeta.

La lectora de tarjetas de tipo fotoeléctrico. efectúa las mismas funciones que la anterior, del método con que detecta las perforactones en donde restde la única diferencia. pues las celdas fotoeléctricas se excitan por la presencta de luz, conforme la ficha perforada pasa por un haz de luz en la lectora de fichas o tarjetas. -la luz que atraviesa las perforaciones activa las celdas fotoeléctricas, es decir, una celda por cada columna de la tarjeta. a excepción de los sistemas orientados a tarjetas o fichas es usada para contener información que actualice por ejemplo, archivos; es decir, en operactones que no impliquen mucho tiempo, pues la lectora de tarjetas viene a constituir un cuello de botella en los procesos, ésto como consecuencia de su lentitud.

Perforadora de fichas o tarjetas.- La salida de información de registro en tarjetas mediante una uni-dad de perforación de las mismas. La perforadora transporta cada una de las fichas desde el depósito de alimentaci6n hasta el mecanismo de perforaci6n, el cual perfora en las tarjetas. los datos procedentes de la memoria. Ya que han sido perforadas cada una de las tarjetas, éstis pasan ·a una estaci6n de verificaci6n, donde se verifica la información, el uso de esta unidad fuera de los sistemas orientados a tarjetas, es muy limitado debido a que. la informaci6n contenida no es legible para el hom- bre.

Lectora y grabadora de cintas magnéticas.- La unidad de cinta magnética lee o graba datos a medida que la cinta pasa por delante de la cabeza de lectura/grabaci6n. La grabaci6n en cinta magn6tica es destructiva¡ es decir, que la información grabada anteriormente se borra al entrar una nueva infonaaci6n, mientras que la lectura no destruye el registro, es decir, que una información puede ser leida más de una vez, sin que ésta sea alterada. Las cintas magnéticas son de gran longitud, y de un material plástico igual al de cualquier grabadora. Por . uno de sus lados contiene 6xido met&lico que puede ser magnetizado. Estas cintas pueden ser borradas y graba-das varias veces sin llegar a deteriorarse. En las cin· tas, los datos son almacenados en la superficie magnetizable, dato por dato, en columnas transversales de bits, la presencia de uno de éstos indica un "1" mientras que la ausencia un "O".

 $\bigcirc$ 

. o

Lectora de ctnta de papel.- A medida que se desplaza la cinta pasando por una unidad de lectura, se van detectando la presencia o ausencia de perforaciones . en dicha cinta, convirtiéndose en impulsos eléctricos, que son trasmitidos a la CPU; esta lectora realiza las lecturas en forma contínua de los caracteres contenidos a lo largo de la cinta. Al igual que la lectora de fi--<br>chas o tarjetas, puede constituir una restricción en los

sistemas de computaciones, debido también a su velocidad aunque Esta es mayor a la lectora de tarjetas, pero mu- cho menor a la velocidad interna de la CPU.

Perforadora de cinta de papel.- La información proveniente de la CPU se perfora automáticamente en cinta, através de una perforadora de cinta de papel.

Los datos recibidos de la memoria se convierten en un código de cinta y se perforan en una cinta en blanco, conforme ésta pasa por un mecanismo de perfora-ción. Su uso es limitado, a pesar de que su velocidad es mayor a la perforadora de tarjetas.

Consolas.- Estan integradas por una serie de interruptores, teclas, luces; es decir, por mecanismos que hacen posible una comunicación directa con la CPU. -Se usan para controlar el sistema de cómputo desde afuera y tambiEn para intervenir en las interrupciones que causa el sistema durante el proceso de un trabajo, de ahí que sea usada para operaciones de control El operador por medio de teclas, señales acústicas, indicadores luminosos situados en la consola. conmutadores. puede iniciar y detener las operaciones, introducir manualmente la información y sacarla de la memoria, así como también determinar el contenido de ciertos registros internos. modificar la selección de las unidades de entrada/ salida, entre otras funciones. La consola asf. es la unidad a travfs de la cual se inician los procesos, se manejan las interrupciones de los desarrollos que se efectúan y se controlan las asignaciones de programas.

Lectora óptica de caracteres.- Esta lee las letras mayúsculas. los números y ciertos caracteres especiales impresos en documentos de papel e introduce la-

.38

infonnaci6n en la CPU, es decir, esta diseftada para leer documentos-fuente y enviar la infonnaci6n a la CPU. Con esta unidad se eliminan la transcripción de los datos-fuente a tarjetas o cintas, y el tiempo que va desde la recepci6n de los documentos-fuente a su entrada a la CPU es grandemente reducido; la principal acc16n operativa de la lectora 6ptica de caracteres, la proporciona un tambor en rotación que transporte los documentos desde un depósito de alimentación hasta pasar por una estación de exploración óptica. La exploración viene dada por una poderosa fuente de luz y un sistema de lentes, y dis tingue entre las secciones blancas y negras de la luz re flejada; estas secciones de luz se leen como un nímero de pequeños puntos que se convierten en impulsos eléctri cos para.desarrollar el diseno del caracter, cuando 6ste ha sido lefdo por el dfspositi vo 6ptico y a su vez, co- rresponde a alguno de los caracteres incluidos en los . circuitos de 1dentificaci6n de caracteres, entonces es registrado el caracter y se transfiere a la CPU pdra su proceso.

 $\sum_{i=1}^n$  $\smile$   $'$ 

 $\overline{\bigcirc}$ 

Impresora.- La funci6n de esta unidad es la .de imprimir todos y cada uno de los resultados procedentes de la CPU; la unidad de impresión está provista de un sistema de arrastre de papel que desplaza éste a medi da que las impresiones se presentan; los principales dis positivos de impresión utilizan ruedas, matrices de alam bres impresores, cadenas, barras y máquinas de escribir.

'"

La impresora de ruedas. - Está integrada por 120 ruedas de impresi6n giratorias, las cuales poseen 48 caracteres, tanto num6r1cos como alfabéticos y especia- les; cuando se efectúa la impresión todas las ruedas se .colocan· representando a los datos .que han de imprimirse.

Impresora de cadena.- Es electromecánica, en la cual los caracteres tanto numéricos como alfabéticos y especia les. 'Se encuentran agrupados en cadena al tiempo que la cadena se va desplazando horizontalmente, cada caracter se imprime cuando se encuentra colocada frente a un martillo que se dispara magnéticamente, el cual pre siona sobre el papel, contra el tipo determinado de la cadena en movimiento. Cabe mencionar que la cadena de~ impresi6n puede cambiar por otra. con el objeto de poder elegir el tipo de letra que se quiera finalmente.

La impresora de barra.- En la cual los caracteres están colocados en una barra que se desplaza de iz quierda a derecha y visceversa, en un plano horizontal: al pasar el caracter que se desea imprimir por delante de la posición de impresión, un martillo movido por un electroiman, hace presi6n sobre la barra contra el papel. imprimifndose en consecuencia dicho caracter.

iii. Teleproceso.

o

Los usuarios de procesamiento de datos emplean tenainales en todo t1po de configuraciones. tmpresoras, despliegues visuales con sus tecleados y otros dispositivos que pueden ser locales o remotos; trabajan en for ma *6* de modo interactivo *6* en lotes, tndependientes *6*  en grupo. Un usuar1o puede tener una red que emple todos .estos tipos de dtspostttvos,

En general. las terminales de teleproceso es tan diseñadas para llenar una función específica dentro de una red como por ejmplo, una unidad de despliegue vi sual para uso interactivo. A menudo las diferentes cla ses de terminales utilzan distintos tipos de discipli-nas de comunicación, métodos de acceso y software. Cuan do estas terminales tienen que compartir un procesador central coman. resulta en algunos casos inevitable la duplicidad de equipo, líneas y recursos de programación.

A1aentar o adaptar la red existente para satisfacer los requerimientos cambiantes, se convierte en un proceso dificil y costoso.

Necesidades futuras del teleproceso.- Pocos usuarios actuales de procesamiento de datos estan en posibilidad de prever en detalle el sistema de teleproceso que requerir&n en el futuro. las necesidades de los negocios y organizaciones cambian demasiado rápido, no obs tante, cada usuario del teleproceso tiene que enfrentarse al momento en que debe tomarse una decisión para instalar un cierto tipo de red;

Lo ideal serfa que esa red poseyera la flexibilidad para llenar las demandas futuras-cualesquiera que éstas sean, sin cambiar su estructura básica. Esto ha sido dffTcfl de lograr· en el medio del teleproceso as. tual.

o

Preparaci6n para cuando surjan estos cambios. El nuevo concepto IBM arquitectura de red de sistemas. ha sido diseñado para satisfacer las necesidades presentes y futuras. Es una familia de terminales comprendida dentro de una estructura básica que le permite a usted aumentar y adaptar su red de teleproceso según vaya surgiendo la necesidad de hacerlo. con un impacto mínimo en su inversi6n original.

los elementos de la arquitectura de red de sistemas son "componentes básicos" que cubren una gran variedad de requerimientos de teleproceso, un diseno

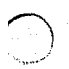

abanzado proporciona compartibilidad de terminales y soporte a través de un Software común, Este diseño com-prende tanto a las terminales como a los sistemas IBM de comunicaciones para la industria. La arquitectura de -red de sistemas prevee una estandarización para el desarrollo del teleproceso, dentro de la cual se pueden acoplar una gran vartedad de terminales. Dentro de este marco, el usuarto ttene flextbilidad para crear una red a la medida de sus necesidades en lugar de adaptar sus requertmientos a la red.

## III.· GENERALIDADES SOBRE DIAGRAMAS DE FLUJO,

Primeramente definiremos lo que es un ALGORIT-MO, es una secuencta de tnstrucciones o actividades que nos ayuda a realtzar paso a paso un proceso; una receta de coctna ser•a un buen ejemplo de un algortimo, porque en ésta se explica paso por paso como deberá hacerse un platfllo. Los pasos 1mpltcados en una receta pueden combinarse en forma diversa para idear nuevos platillos; asf en la misma forma los algorftmos ejecutados por una com- putadora se combinan; por ejemplo, en un cálculo matemát1co algunos pasos elementales como suma, resta, multfpli cación y división, son combinados para dar lugar a otros cálculos.

Así, si queremos idear un algoritmo para un de terminado proceso en la mayorfa de los casos se podrá rea lizar de muy variadas formas, en seguida realizaremos un algorftmo para el proceso de banarse:

- 1.- prender el boyler.
- 2.- preparar la ropa
- 3.- esperar a que se caliente el agua
- 4.- ver si el agua esta caliente
- . s.- baftarse

)

)

- 6.- secarse
- 7.- vestirse
- a.• apagar el boyter.

En este tipo de algor1tmo descriptivo de un proceso mecánico como el que acabamos de mencionar, es fá cil decir qué cantidad de detalle se van a incluir: pero en los algorftmos se debe ser más prectso.

Un DIAGRAMA DE FLUJO, RES una representación gráfica de un algoritmo que la computadora desarrollara, Exiten varias formas de trazar un diagrama de flujo. to do depende de la stmbo1ogfa y del ttpo de sistema que se trate.

Para representar un diagrama, se hace uso de de ciertos símbolos, que iremos explicando mediante un ejemplo.

 $\bigcirc$ 

o

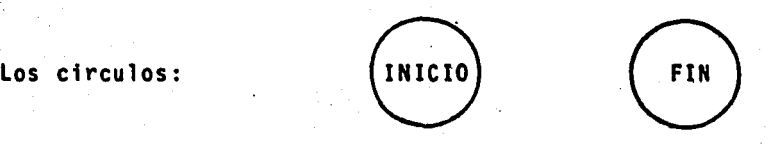

Son utilizados para comenzar y terminar un diagrama. las instrucciones de los diagramas estin encerrados en bloques *6* "cajas". El bloque tiene indicado en el interior, el tipo de instrucción a realizar, así, un bloque rectangular indica la órden para ejecutar algu na acci6n: na acción:<br>El bloque siguiente

indica que hay que tomar una decisión entre dos tipos de acción, dentro de este bloque se escribirá una asevera-ci6n en lugar de una 6rden, fste se denomina bloque de • decisi6n y tiene dos salidas identificadas con un "SI" •· para verdadero y con un "NO" para falso, asf una vez verificada la verdad 6 falsedad de la aseveraci6n, escogeremos la salida correspondiente para proceder con las ac tividades indicadas; para efectuar los pasos descritos en un diagrama de flujo, debemos principiar con el símbo lo de inicio, y seguir el sentido de las flechas de bloque ejecutando las instrucciones conforme van apareciendo.

éstas nos indican el flujo de la lógica a seguir. Es preciso señalar que una vez hecho el -diagrama, debemos ver la forma en que podemos mejorarlo, hasta

45

que el diagrama resultante sea el mejor que pueda obtener se; desarrollando el logaritmo para bañarse, mediante un diagrama de flujo, éste quedaría de la sifuiente manera:

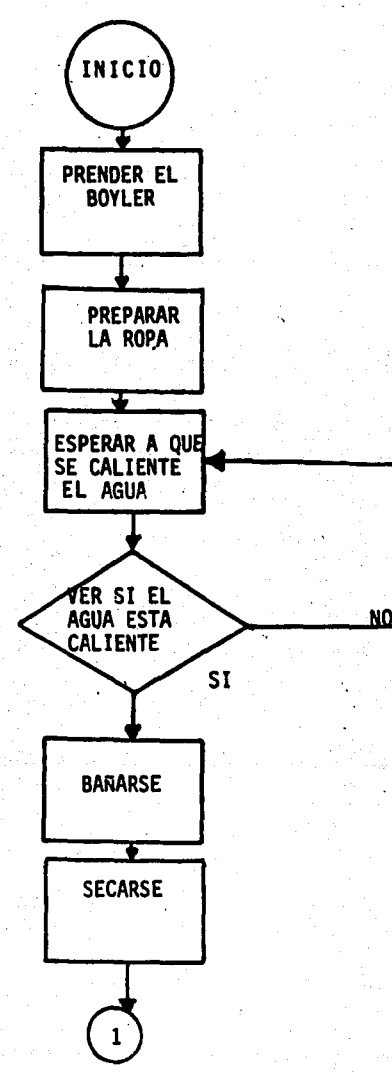

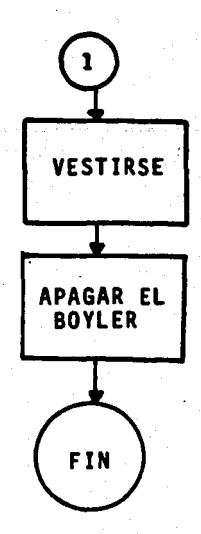

46

Algorftmo numfrico.- Estos algorftmos son los correspondientes a cálculos matemáticos. Para realizar este tipo de algoritmos se debe ser más explicito en las instrucciones.

En el siguiente ejemplo emplearemos un nuevo símbolo de diagrama de flujo, el cual sirve para escri-bir respuestas:

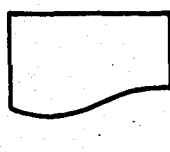

se utiliza este bloque, ya que sugiere una página cortada de la impresora (que es uno de los dispositivos de sa11- da más comunes), ejemplo: realizaremos un diagrama de flu jo para obtener la suma de los primeros cuatro números  $(1, 2, 3, 4)$ .

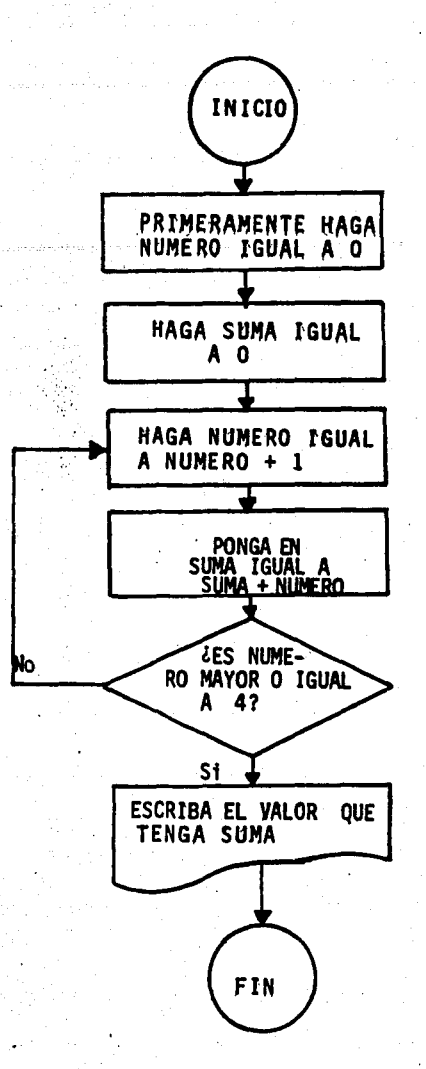

47

Este mismo algoritmo se puede realizar con una rotación más simple y a la vez casi lista para ser corrida por la computadora, así utilizaremos flechas que apunten hacia la izquierda, denomi nados, "operador de asignación" y generalmente son consideradas como una órden o una instrucción y no como una igualdad; lo que aparece del lado derecho de la flecha puede ser la operación a realizar o/y que debe "guardarse" en la variable o nombre que aparezca del lado izquierdo de la flecha; también utilizaremos simbolos matemáti cos =, >, <, etc., el diagrama entonces quedará de la siguiente manera:

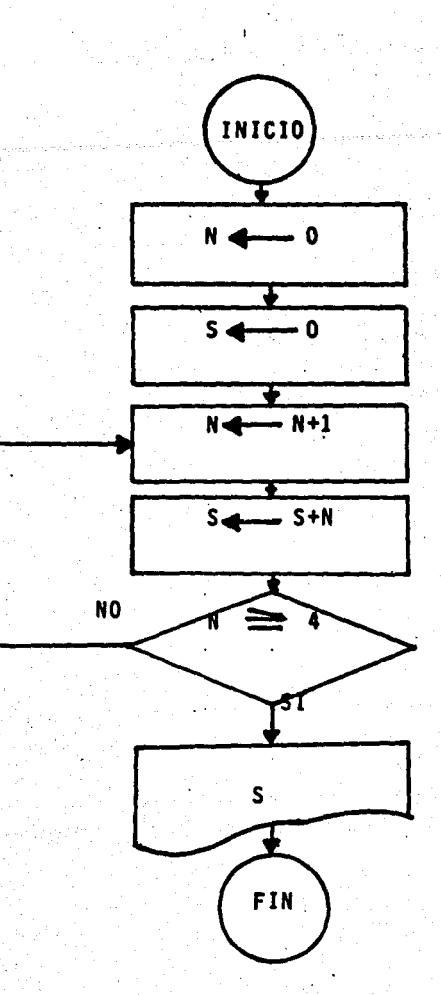

48

A continuación introduciremos una nueva forma de bloque denominada "bloque de entrada", el cual tiene la siguiente forma:

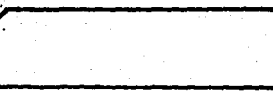

como puede verse, en la forma de éste, es similar al deuna tarjeta perforada.

Dentro, pueden aparecer una sola variable o una ltsta de ellas, stempre y cuando vayan separadas por comas

( GANP,TIEMPO

~~ *..* ··'

 $\left( \cdot \right)$ 

o

stempre que en un dtagrama de flujo extsta un bloque como el anterior sera una tnstrucct6n que ejecute tres pasos:

1. Leer los dos números de la tarjeta que se encuen tra al prtnctpio (es dectr, la primera) de todo el conjunto de tarjetas perforadas.

2. Astgnar estos ndmeros encontrados a las variables cuyos nombres son GANP y TIEMPO.

3. Y por último, quttar esa tarjeta para que dé lugar a la stguiente.

Un bloque de entrada, es una 6rden para hacer asignactones, pero es a su vez dtferente a la que extste en un bloque de asignación, ya que en éste los valores a -asignarse estan dentro de la memorta dela computadora *6*  son calculados a partir de valores que ya existen en ella; mientras que en un bloque de entrada, los valores son obtenidos del extertor. En éstos. no se requiere realizar ningdn calculo; todas las astgnactones ortginadas por un bloque de entrada por lo general, implican algún movimien to mecánico, como lo es el quitar una tarjeta de un con-junto de éstas; mientras que las astgnaciones requeridas por un bloque de asignactón son ejecutadas a través de im pulsos electrónicos que se mueven a grandes velocidades - (semejantes a la velocidad de la luz) y por lo que son  $m\underline{u}$ cho más rápidas que las asignaciones de entrada.

Ejemplificaremos cómo se utiliza el bloque de entrada en un problema de obtener el sueldo de un empleado según el tiempo trabajado. utflizaremos las s1gu1entes variables: GANP - qué es lo que gana cada empleado por hora.

- TIEMPO horas\_ trabajadas
- $SALARIO que es Io que recibe el empleado de acuer$ do a lo ganado por hora y al tiempo traba ja do.

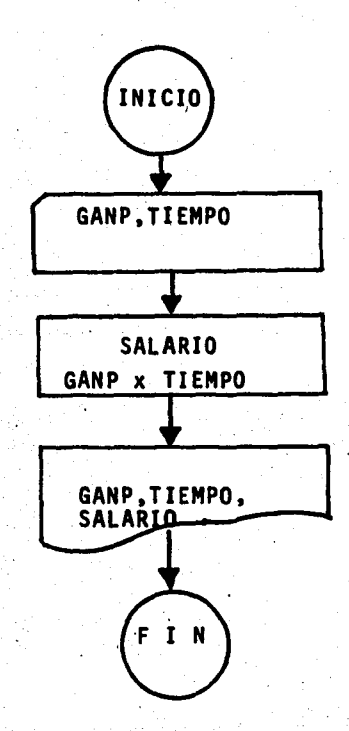

Como vemos, este diagrama no tiene ninguna ins trucci6n para detenerse. pues una.de las funciones del bloque de entrada es la de detener el cálculo automática mente, cuando se le pide la lectura de otra tarjeta, sien do que el conjunto de ellas se ha terminado.

 $\sum_{i=1}^n$ 

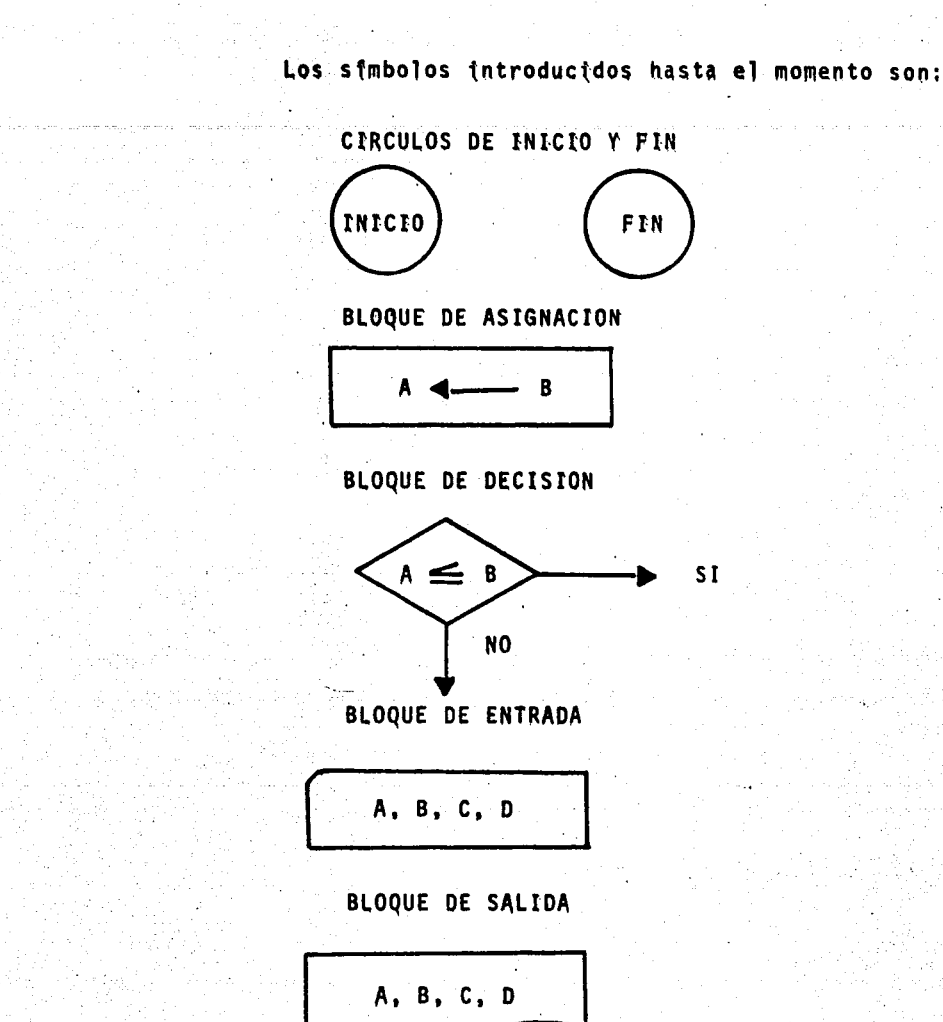

Explicaremos detenidamente sus funciones, considerando primeramente los de INICIO y FIN:

Las funciones de estos simbolos es como su nom

bre lo indica al marcar el inicio y el final en los diagramas de flujo.

<sup>~</sup>.......

o

o

Bloque de Asignaci6n: las instrucciones de asignación que aparecen dentro de los bloques del mismo nombre tienen la siguiente forma:

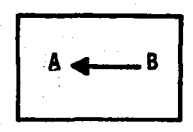

la expresi6n o expresiones que aparecen en el lado derecho de·la flecha, pueden ser tanto una constante como una variable.

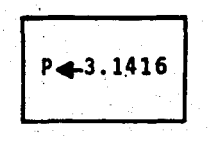

CONSTANTE

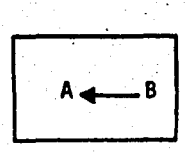

VARIABLE

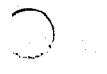

o

estas expresiones pueden ser más complicada; por ejemplo asignar a una variable toda una ecuaci6n:

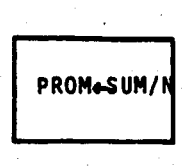

en los bloques de asignación nunca se podrá asignar valo res a las expresiones, ejemplo:

$$
SUM/N \leftarrow 15
$$

NO VALIDA .

tampoco deberán asignarse valores a las constantes

NO VALIDA

el llevar a cabo una instrucción de asignación, implica

## realizar ciertos pasos:

)

- a.- El valor de cualquier vartable que aparezca en el lado derecho de la flecha debe ser extraido de la computadora.
- b.- Siempre que las expresiones que aparezcan del lado derecho de la flecha sean más complicadas que tan sólo una constante o una variable, di-cha expresión deberá ser evaluada.
- c.- Finalmente el valor de la expresión del lado derecho deberá asignarse a la variable que se encuentra en el lado izquierdo de la flecha.

Es importante tener siempre presente, que la asignaci6n es destructiva, ya que cada vez que se asigne .un valor a una variable· es destruido el valor anterior que ésta poseia, y por lo tanto no se podrá recuperar -más de la memoria de la maquina.

El bloque de Decisión: Lo que contiene un blo que de decisión, tiene la forma de una aseveración, la cual guarda una aseveración entre los valores actuales de dos expresiones.

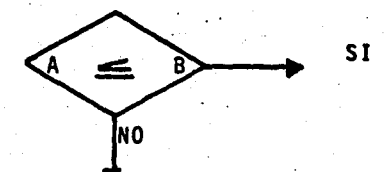

Las relaciones que podrían aparecer dentro de este tipo de bloque son:

• < > 'I ~ <sup>&</sup>gt; igual menor que mayor que desigual a manor o<br>igual a mayor o igual a

Las expresiones de los bloques de decis16n pueden ser una constante o una variable.

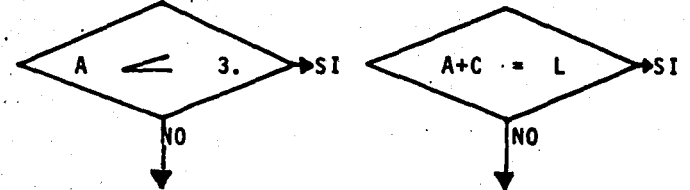

las expresiones gueden ser más complicadas, por ejemplo:

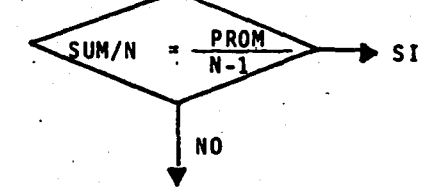

el llevar a cabo la ejecución en un bloque de decisión involucra los siguientes pasos:

- a.- Se leen los valores de las variables que aparecen en el bloque.
- b.- Si es necesario se evaluan las expresiones contenidas en el bloque, utulizando los valores de las variables.
- c.- Debe comprobarse la verdad o falsedad de la aseve raci6n contenida en el bloque.

d.- Finalmente se debe seleccionar la salida adecuada.

Bloque de Entrada: El contenido de este blo~ que tiene la forma de una lista de variables separadas - · por comas:

[ A,B,C,D

 $\mathbb{C}$ 

en este tipo de bloques nunca se hace necesaria la evaluación de expresiones aritméticas; ya que tan solo es una instrucc16n para leer los valores contentdos en la <sup>~</sup> primera tarjeta que aparezca en un conjunto de éstas, pos teriormente asignar los valores leidos a las variables que se le indiquen y finalmente quitar dicha tarjeta para dar paso a la siguiente. y repetir el proceso hasta finalizar la lectura de todas las tarjetas.

Se pueden usar otros dispositivos como: cintas, discos magnéticos, pero siempre vamos a usar el mismo sfmbolo. Debemos tener presente que la entrada es ·des- tructiva (al igual que la asignación) de los valores pre vios a la entradi.

Bloque de Salida: El contenido de los bloques de salida tienen la misma forma que los bloques de entra da, una lista de variables separadas por comas,

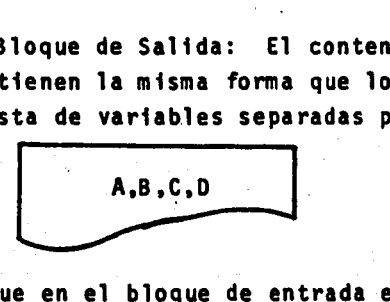

o

al igual que en el bloque de entrada en la de salida, nunca es necesaria la evaluación de expresiones aritmét<u>i</u><br>cas, ya que tan solo es una instrucción que primeramen te hace leer los valores de las variables que fueron lis tadas. y después los imprimes en el mismo órden en que fstas aparecen utilizando para ello. una impresora. o cual quier otro tipo de dispositivo de salida. La salida no es destructiva. púesto que en el proceso no cambian los valores de las variables.

Condiciones Compuestas y Ramificaciones multiples: Debemos dar importancia a las condiciones compues tas, ya que frecuentemente podemos encontrar bloques con tales condiciones o deseamos escribirlas. ejemplo:

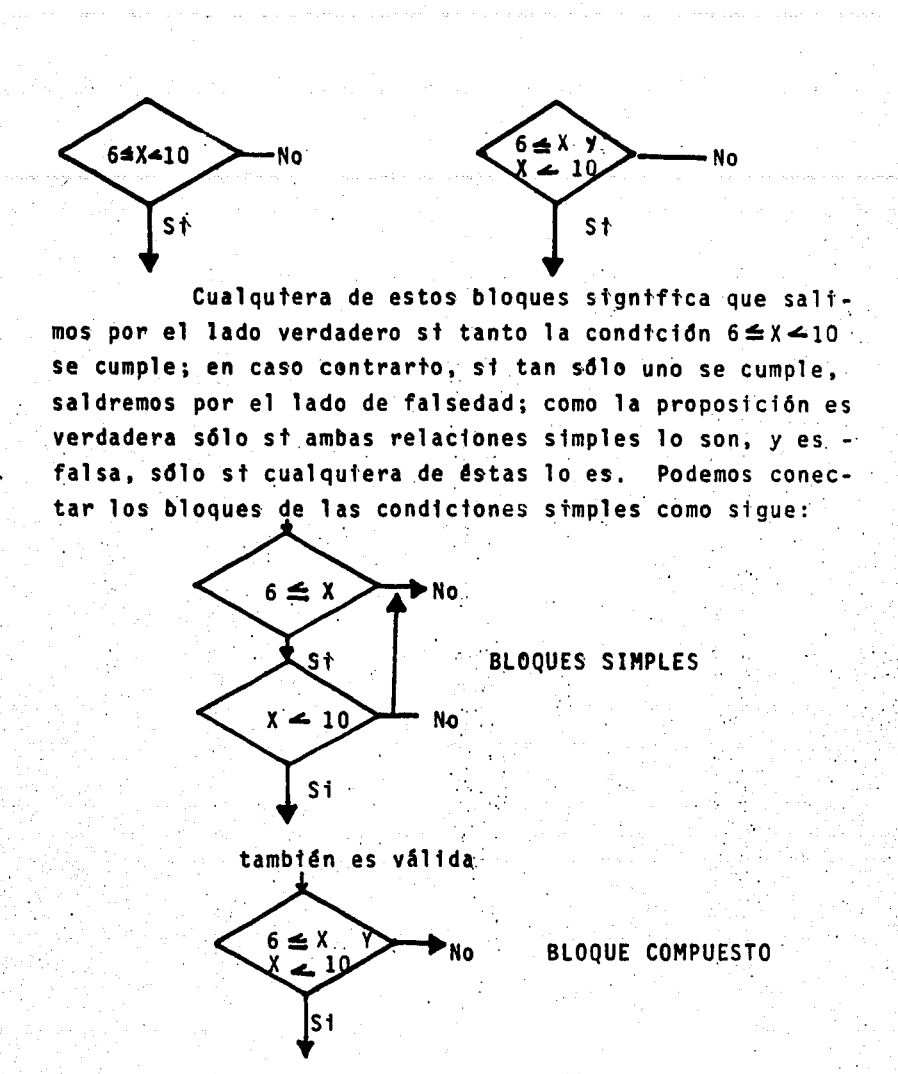

las dos representaciones son igualmente correctas, la pri mera es más detallad, lo cual es fácilmente traducida al lenguaje de máquina, en este aspecto es mejor, pero por otro lado, la segunda figura del bloque único, se puede revisar más rápidamente cuando se desea saber qué es lo que se hace en el diagrama de flujo.

57

En algunas ocasiones, sólo deseamos saber si alguna de las condiciones es verdadera. La descomposi-ción de este tipo de condiciones es de la siguiente mane

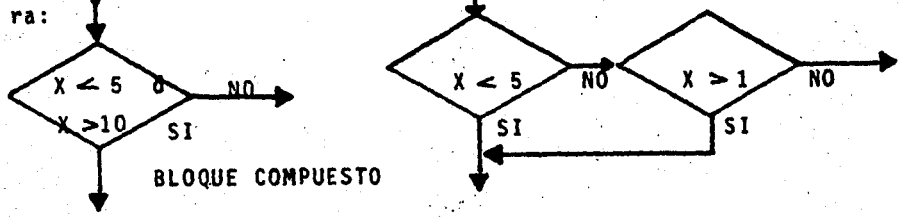

Dados tres campos: A,B,C encontrar el menor vaejemplo: lor de condiciones de A,B,C

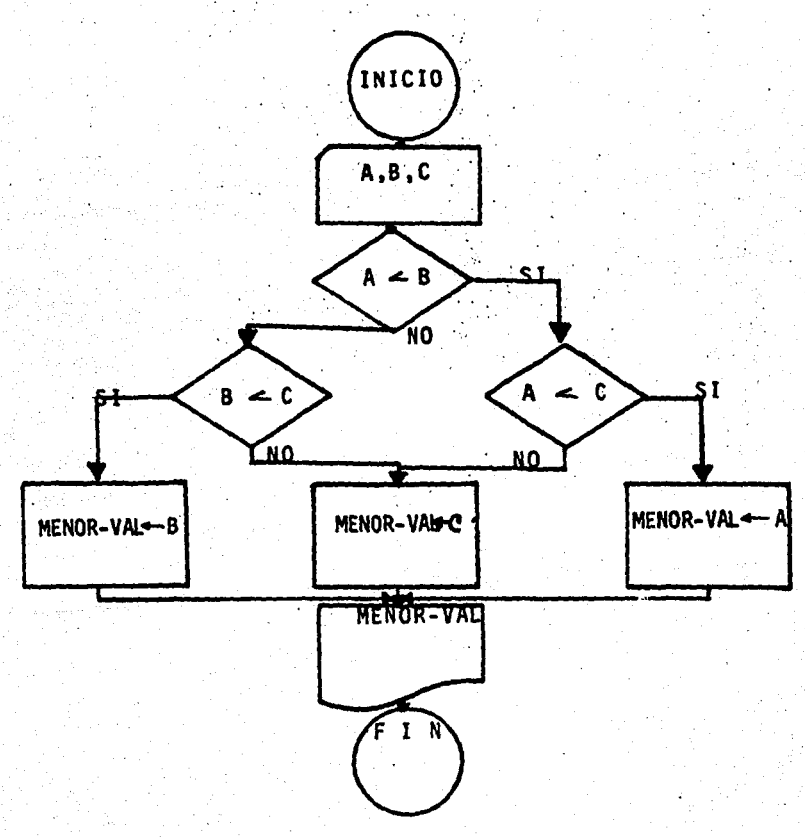

Ramificación Multiple: Esta técnica consiste en un bloque de condición compuesta por varias salidas, las cuales indican claramente la condición que utilizará, ejemplo:

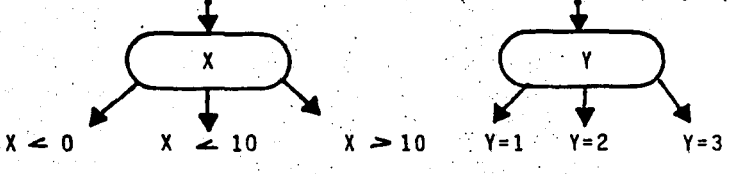

para utilizar esta técnica hay que tomar en cuenta dos recomendaciones importantes:

Las condiciones de las salidas, no deben traslra. laparse, esto es que debe identificarse una sola salida para cada condición.

Se deben considerar todas las posibilidades. -2da. Así por ejemplo, si las condiciones de salida fueran:  $J \leq 10$ .  $15 \leq J > 18$ ,  $18 \leq J$ ; podrá suceder, que llegaremos a un bloque con un valor de J comprendido entre 10 y 15, no se sabria en qué forma salir.

Ejemplo: En un archivo cuyos datos de entrada

 $son:$ 

NUMERO DE **SALDO CUENTA** 

A partir del saldo que la tarjeta contenga, se le cargarán ciertos porcentajes en la forma siguiente:

> Si el saldo es 1000 - 2% Si el saldo es  $2000 - 3.15%$ Si el saldo es  $3000 - 5.17%$ Si el saldo es 4000 - 8.29%

se pide que imprima:

```
NUMERO DE CUENTA.
SALDO, PORCENTAJE,
TOTAL
```
Ya representado en un diagrama de flujo se ve de la siguiente forma:

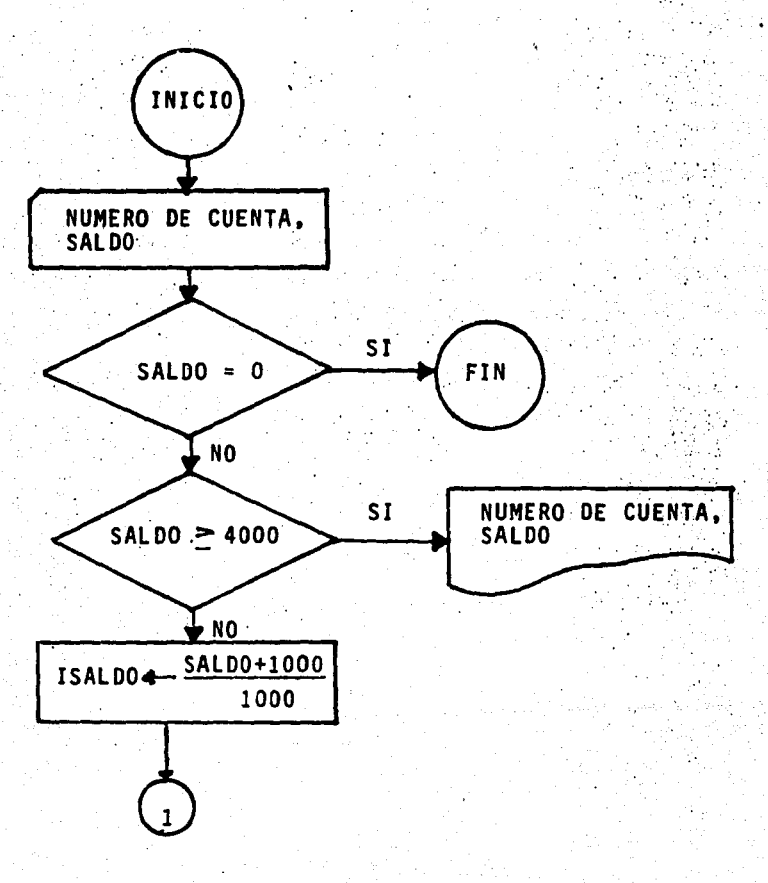

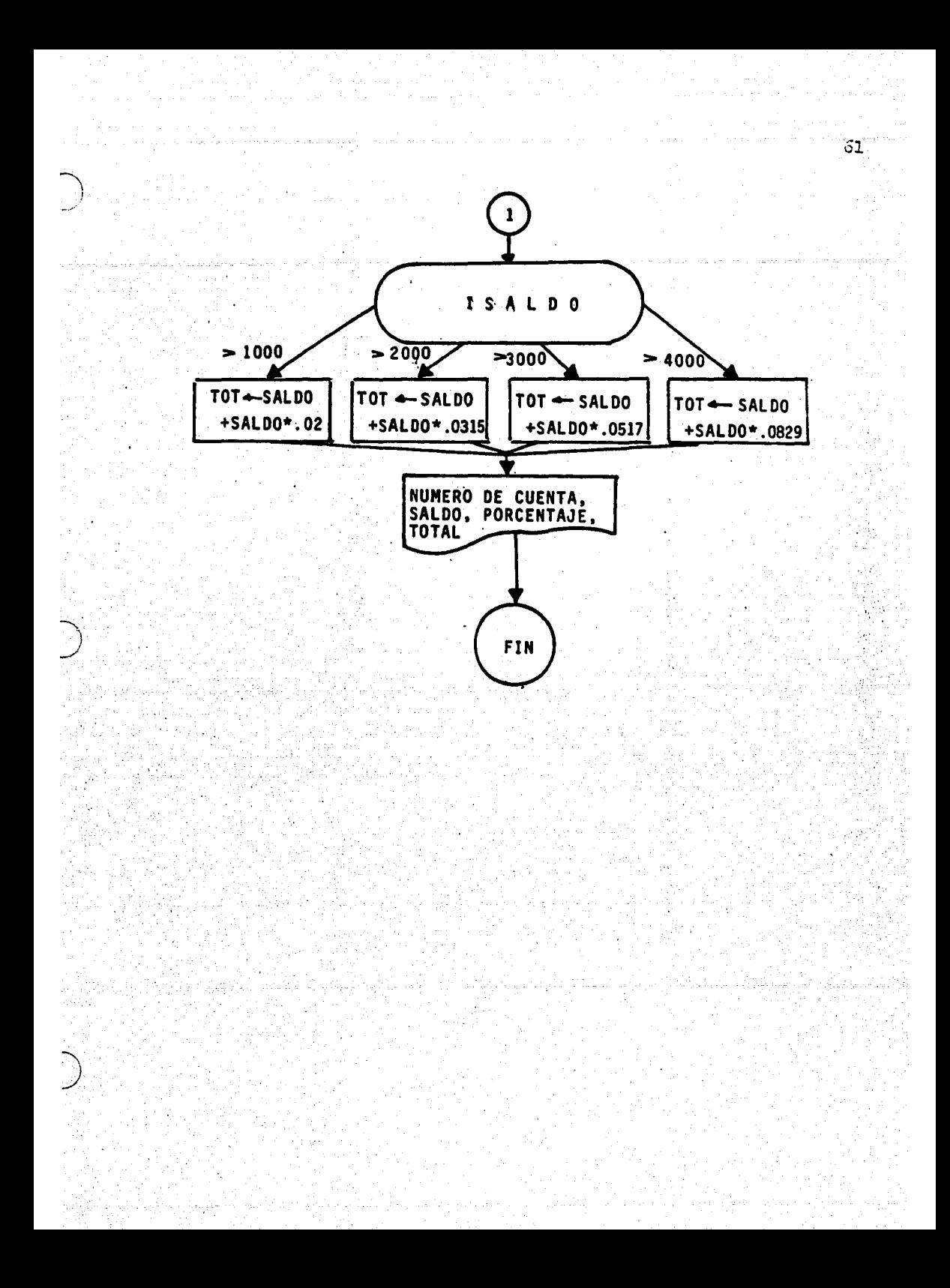

Una vez concluidas las explicaciones referentes a los símbolos básicos de los diagramas de flujo, proce-deremos a plantear una serie de ejemplos más completos de diagramas, en los cuales utilizaremos todos y cada uno de los simbolos ya explicados.

Ejemplo No, 1.- El stgutente diagrama calculard Comisiones de Ventas del 25% para mercancias cuyo precio varia desde \$ 50.00, con incrementos de \$ 10.00 hasta mercancias con valor de \$ 100.00.

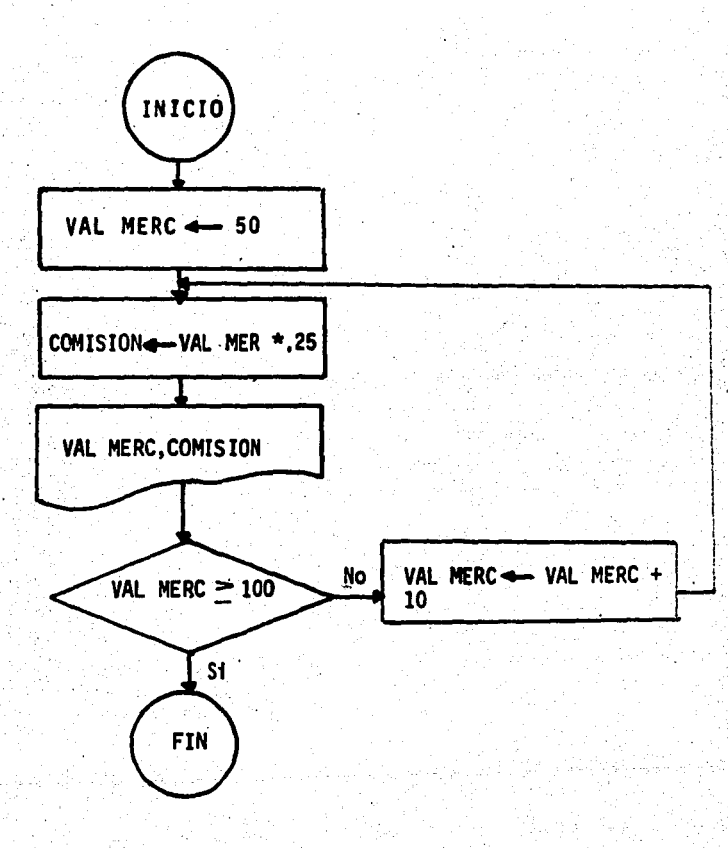

Ejemplo 2.- Queremos obtener la deprectactón de una máquina de Contabilidad, cuyo valor fue de \$ 50.000.-Esta máquina se deprecta a razón del 10% anual de acuerdo con su último valor reportado, es decir, el ler. año se deprectará el 10% de \$ 50,000 6 sea --\$ 5,000, durante el 2do. año se deprectará el 10%  $de$  \$ 45,000.- etc.

Se quiere construir una tabla que muestre el año y el valor de la máquina, hasta transcurridos 10 años.

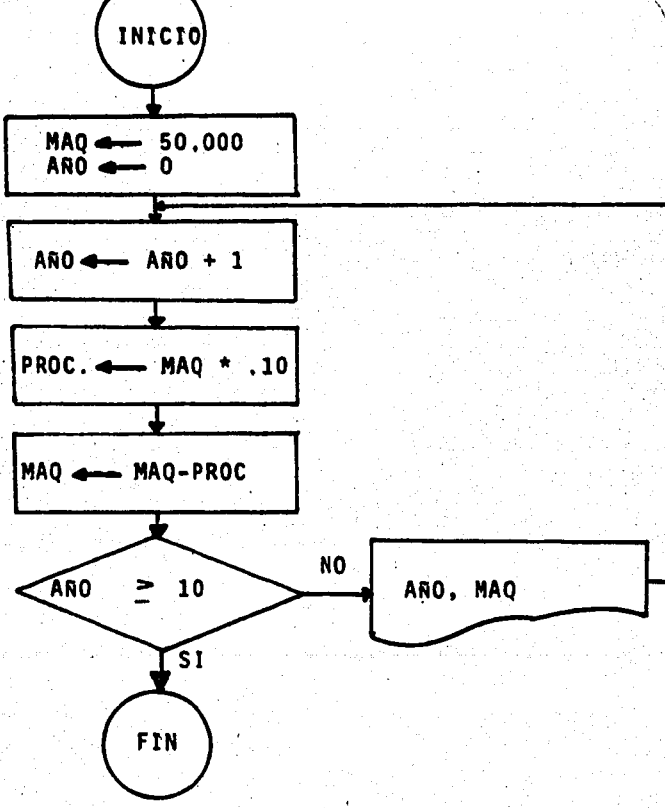

Ejemplo 3.- Un agente de Ventas quiere saber cuântas ventas realizó por \$ 100.- 6 menos (A), cuántas mayores a \$ 100.- pero menores a \$ 200.- (B), y cuántas fueron mayores a \$ 200.- (C); para detener el proceso se introdujo al final de las tarjetas, una cuyas ventas son iguales a cero; y de esta manera la máquina procederá a imprimir los informes requeridos.

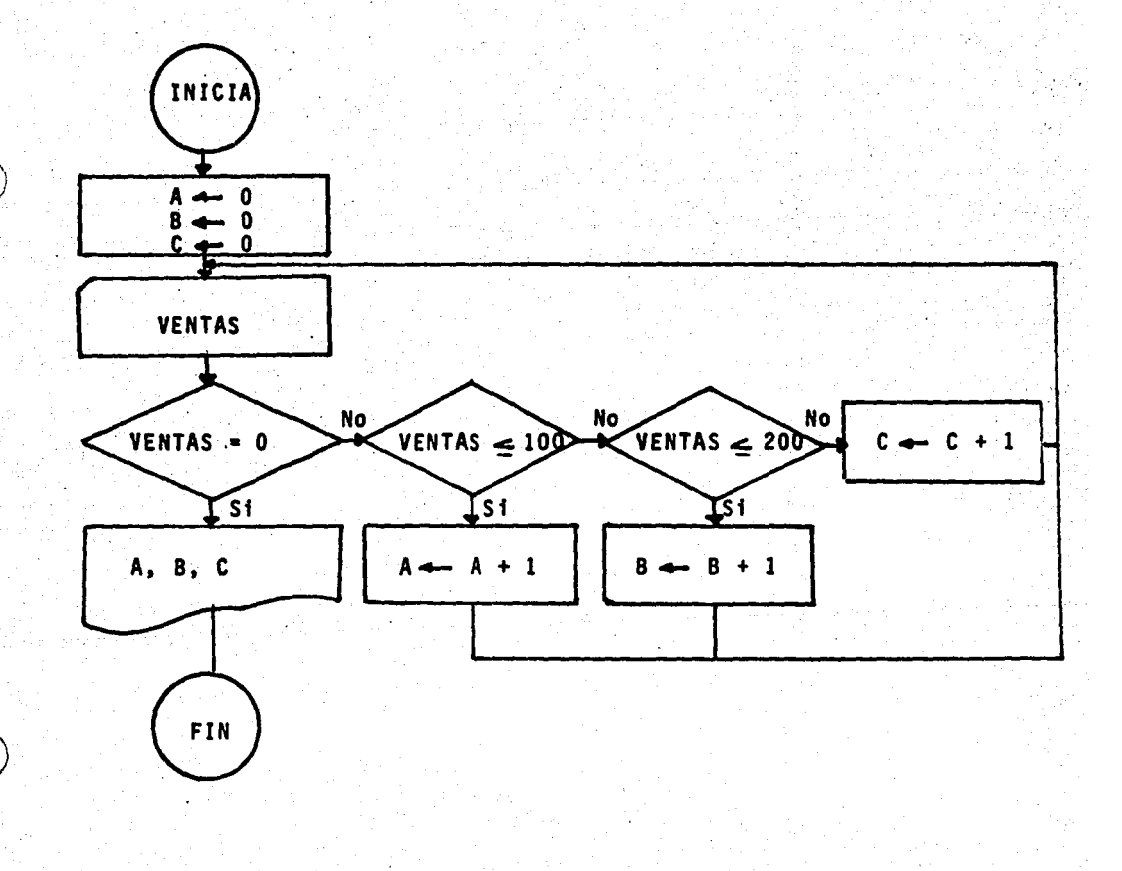
Ejemplo 4.- El problema consiste en que se lea un archivo de 500 tarjetas que conttene los stgutentes datos: *:*  No. de cuenta. nombre del alumno. grupo. turno¡ que todos y cada uno sean tmpresos y en el dato referente a Turno que se espectffque al que corresponde. Además, se desea saber cuántos alumnos hay en el turno matutino al que destgnaremos con un l. cuantos en el turno vespertino al que se le destgnara un 2.

 $\bigcap$ *\_,/* 

)

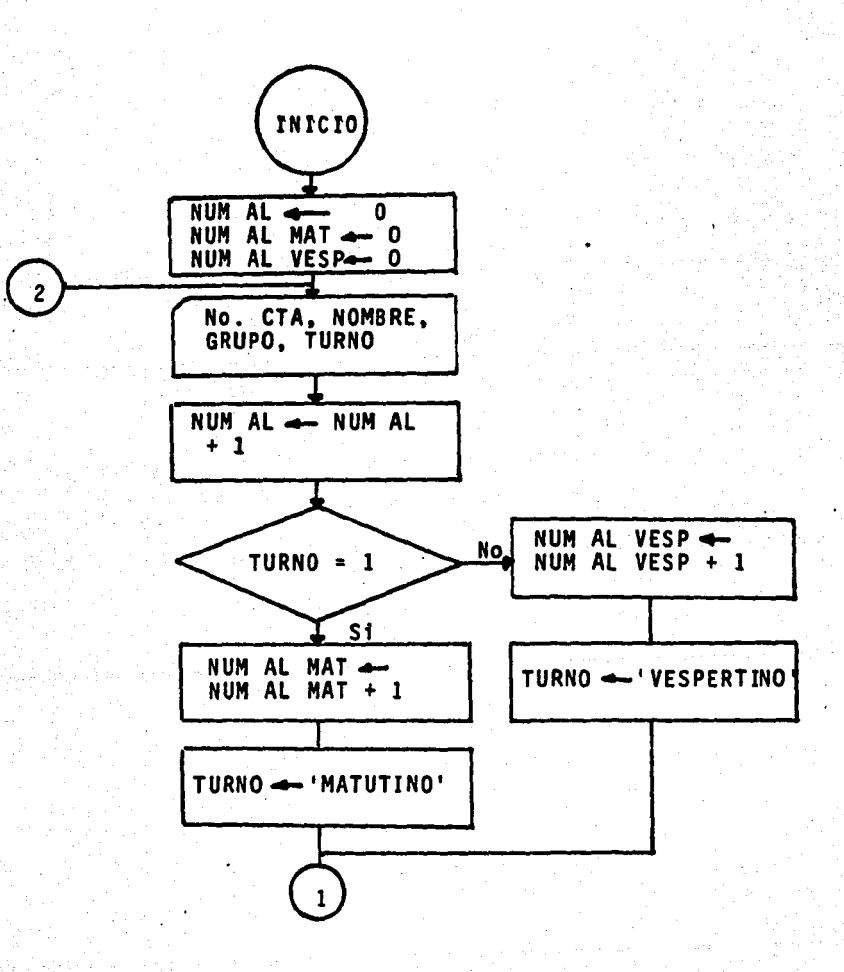

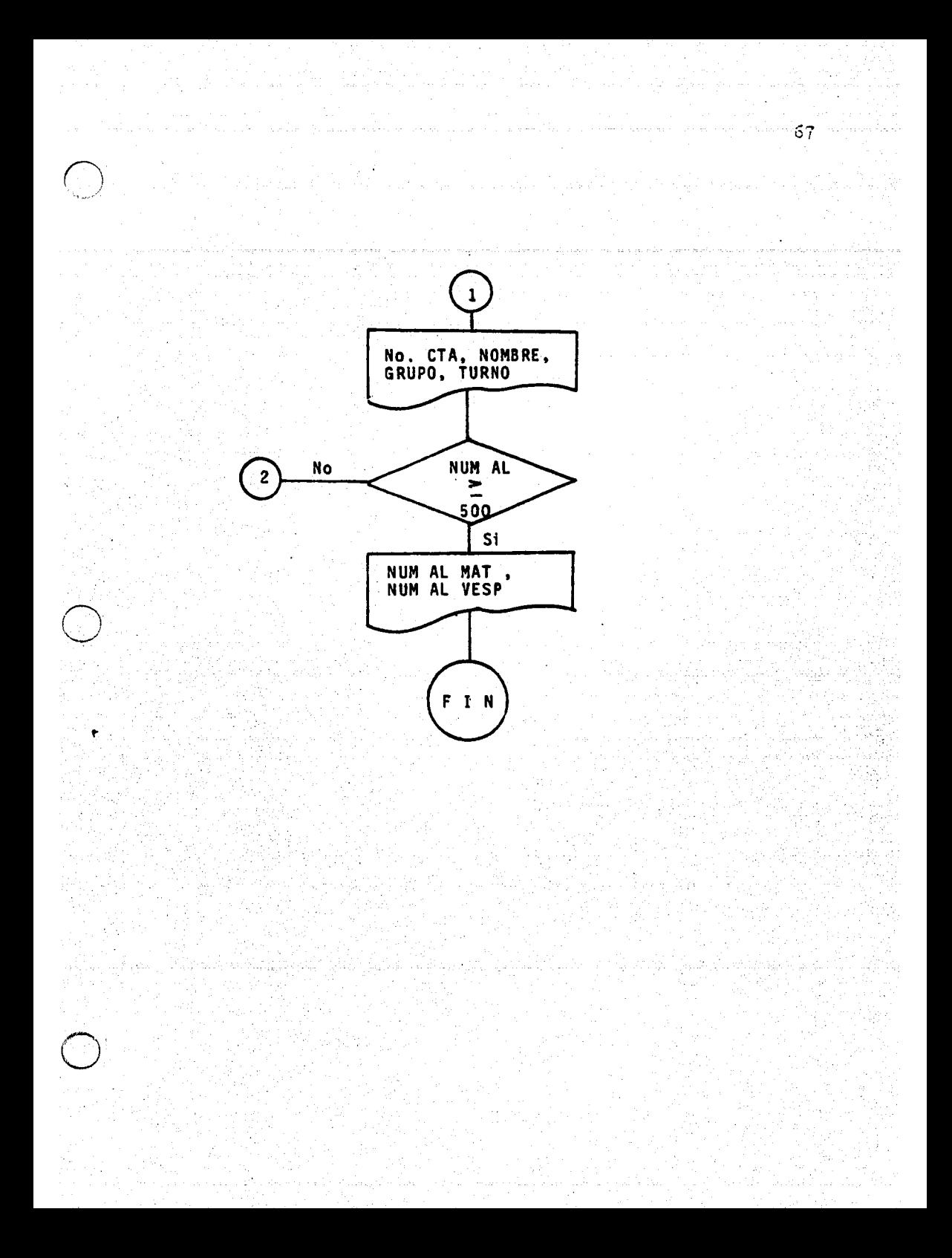

Ejemplo 5.- Se desea aplicar cierto descuento a las Ventas realizadas dependiendo del valor de éstas, si son mayores a \$ 100 el descuento será del 3% y si son menores ó iguales a \$ 100, el descuento será del 2%.

Oueremos que el reporte contenga los siguientes datos: Importe de la Venta, descuento, Importe del descuento (que serán las ventas por el procentaje de descuento) y el Neto que será (las ventas menos Importe descuento)

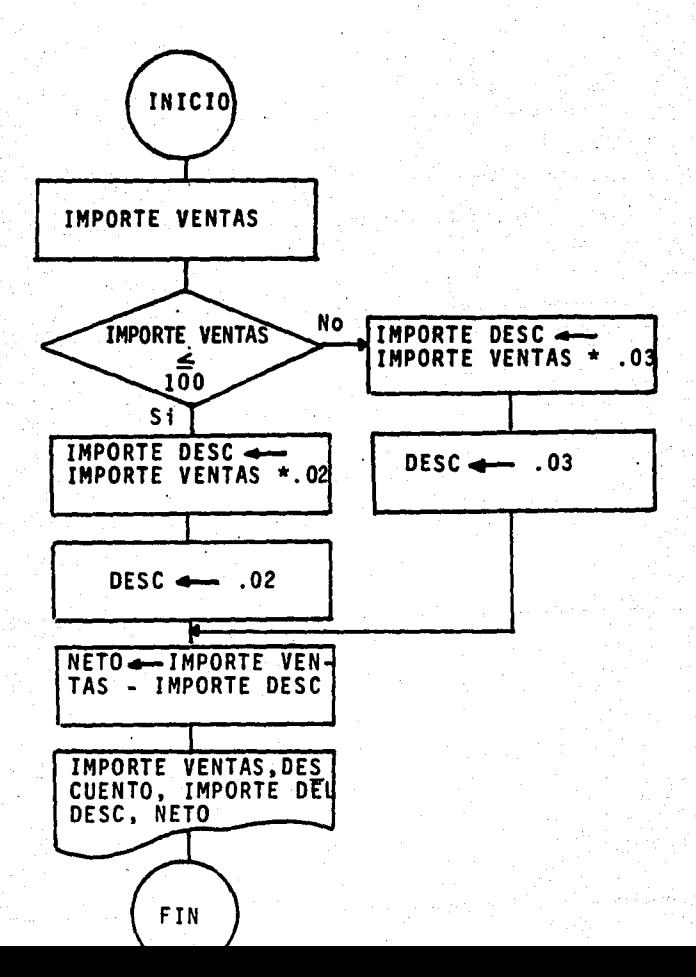

# VI.~ ASPECTOS BASICOS DE PROGRAMACION FORTRAN

A. lNTRODUCCION

· Programaci6n. es la composici6n de programas.

Un programa esta formado por un conjunto de instrucciones que operará sobre los datos de· entrada y los convertirá en datos de salida. Por lo tanto, una computadora s61o puede operar tan eftciente y efectiva- mente como se le programe. Como se verá, un programa de computadora es un modelo Qnico en dos sentidos:

a);- Se construye de acuerdo con cierto número de convencionalismos bastante rigurosos, peculiares a la 16 gica de la computadora y, por ende.

b).- El modelo mismo traducido a un "Lenguaje" es intelegible para una computadora. en el sentido de que, si se introduce o alimenta el modelo a la computadora por me dfo de dicho'lenguaje". ésta responderá realizando cier- tas operaciones que exige dicho modelo.

Los programas se pueden escribir en cualquiera de los numerosos "Lenguajes" existentes, pero la computadora sólo comprende uno de ellos: El llamado Lenguaje de Máquina. El manejo con fluidez del Lenguaje de Máquina requiere mucho estudio, además de que para el programador, codificar y construir programas en ese lenguaje es muy te dioso, lento y poco práctico. Ya que se deben recordar las localizaciones exactas de almacenamiento en un núcleo <sup>y</sup>se deben utilizar los c6digos numéricos complejos de la computadora.

o

Afortunadamente, se desarrollaron avances en

la tecnología de programación, que permitieron al progra mador, escribir instrucciones en otros lenguajes cuya comprenst6n y manejo requieren un esfuerzo mfn1mo.

Cuando la programac16n se realiza en cualquier otro lenguaje diferente al de mfqutna, el programa es llamado "Programa Fuente", que generalmente está conteni do en tarjetas perforadas. El cual no puede ser ejecuta do. u operado por la computadora; sino, que primero deberá traducirse o compilarse al lenguaje de máquina. La computadora misma, efectúa esta traducción a lenguaje de m'quina, convirtiendo al "Programa Fuente" a ''Programa - Objeto" mediante el uso de un programa de control denom! nado "compilador".

### B. PASOS PARA RESOLVER UN PROBLEMA EMPLEANDO LA COMPUTADORA DIGITAL

Un programa representa mucho más que una serie detallada de instrucciones. Es el resultado de un estudio profundo del probléma a resolver y el conocimiento de la computadora; se requiere m's trabajo al resolver un problema con la computadora, que el trabajo que en sí ejecuta ésta.

El proceso completo a seguir para resolver un problema~ ya sea cientffico,· de ingenierfa, *6* de negoctos, empleando la computadora digital consiste en los siguien tes pasos:

1°.- Análisis del problema.

 $\bigcirc$ 

. En este punto, se debe entender claramente el problema en todos sus aspectos, con el objeto de selec-cionar adecuadamente su solución.

# 2°.- Diagrama de Fluio.

Una vez que se ha entendido correctamente el pro blema y que se seleccionó la solución, se procede a hacer el diagrama de flujo con el objeto dedejar en claro la lógica de la solución.

3°.- Codificación.

Consiste en escribir las instrccuines de acuerdo con el lenguaje que se este programando.

Esta transcripción se hace siguiendo el diagrama de fluio.

4°.- Perforación.

Consiste en la transposición de las proposiciones escritas en las hojas de codificación a un conjunto de tar jetas perforadas.

5° .- Corrida del Programa.

Consiste en la combinación de los datos de entrada con el programa en una "corrida" de computadora producien. do la solución delproblema planteado.

C. NATURALEZA DEL FORTRAN

El Fortran (Abreviatura del inglés Formula Translation - Traducción de Formulas) Se usa ampliamente para resolver problemas de tipo Técnico y científico, pero además, es utilizado para resolver problemas administrativos y comerciales.

Es un lenguaje para el cual existen compiladores casi en forma universal. Hay muchas variaciones en los compiladores FORTRAN, pero la mayoria de las versiones son lo bastante similares para que modificaciones pequeñas lo hagan suceptible de traducirse en la mayoría de los compiladores FORTRAN y por ende, utilizable en casi todos los computaodres.

Así el FORTRAN se convierte en un lenguaje casi universal, adecuado de manera idêal para resolución de todo tipo de problemas y construcción de modelos.

> CARACTERES USADOS EN EL FORTRAN D.

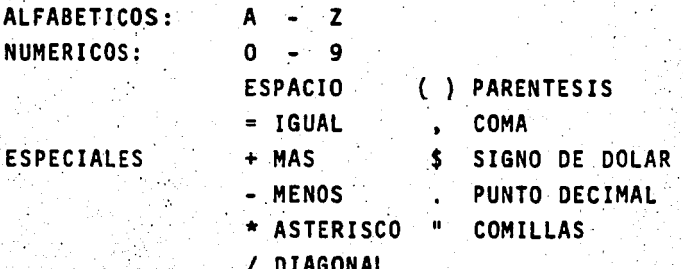

E. **ESCRITURA Y PERFORACION DE UN PROGRAMA** 

Un programa FORTRAN está escrito ordinariamente en una forma llamada hoja de codificación como la que mues tra la figura siguiente.

# ESCUELA NACIONAL DE ESTUDIOS PROFESIONALES **CUAUTITLAN** CENTRO DE CALCULO

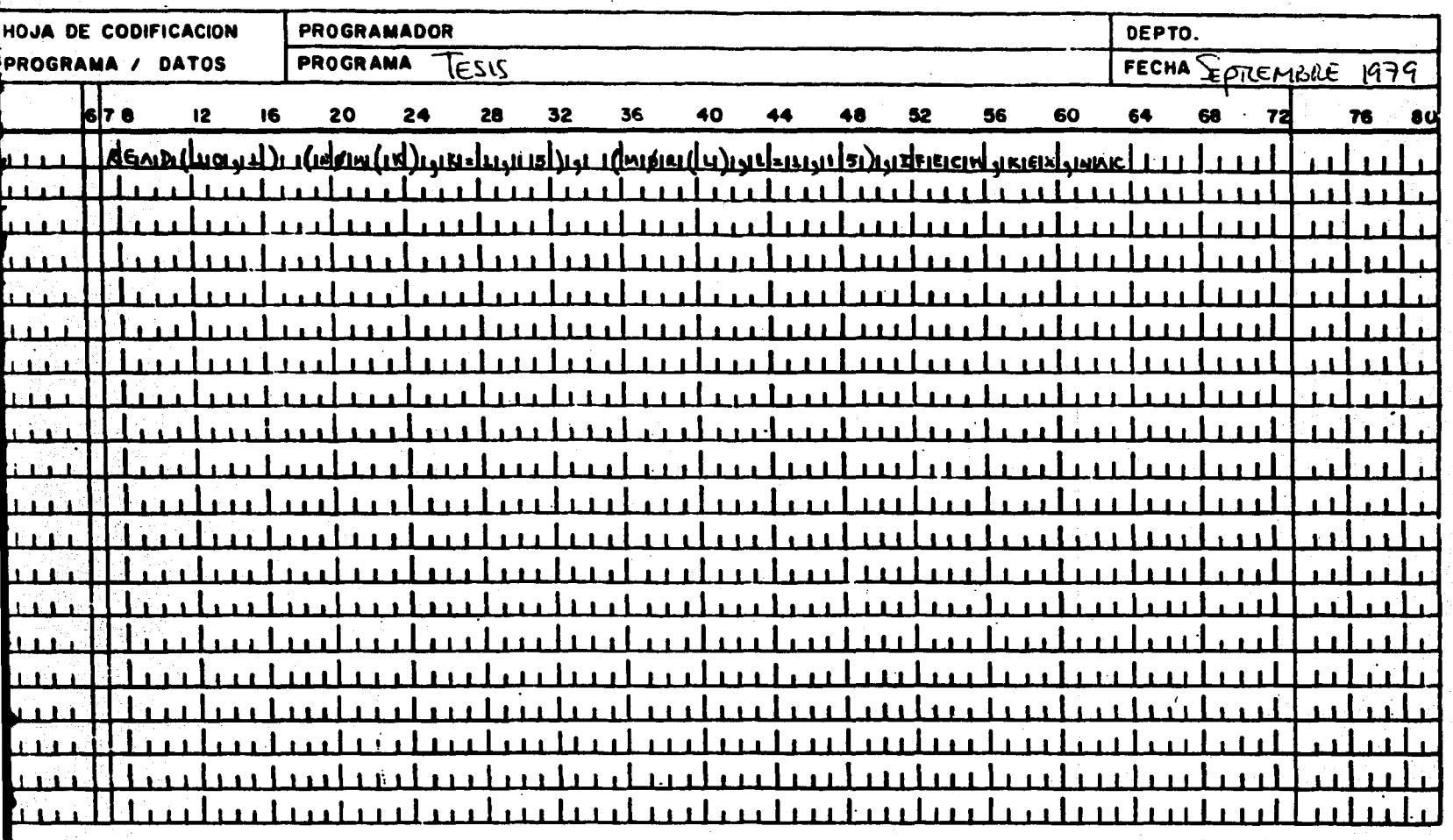

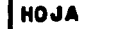

 $0<sub>E</sub>$ 

Con una 6 más lineas por cada proposición, La. información de cada linea se perfora después en una tarje ta de perforación, stendo ésta una de las formas más em-pleadas para proporcionar instrucciones a la computadora, En seguida se muestra una tarjeta en donde se indican los simbolos empleados y las perforaciones correspondientes.

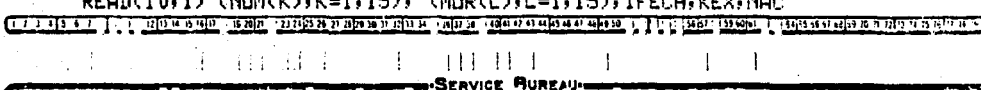

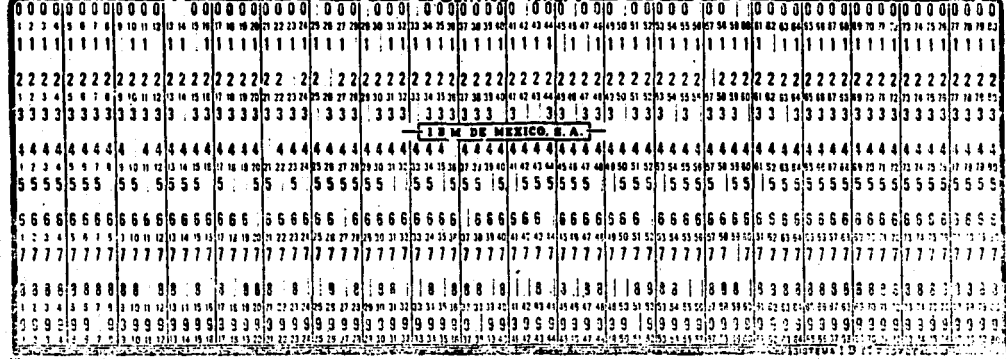

Como se puede observar, en la parte superior de la tarjeta aparece escrito el símbolo deseado el cual es representado por medio de perforaciones. La escritura del símbolo (letra, número u otro caracter) en la tarjeta es sólo para ayudar al programador a identificar lo que contiene ésta en un momento determinado; ya que lo importante para la lectora de tarjetas, son las combinaciones de perforaciones que representan a este símbolo ó símbolos. La tarjeta tiene 80 columnas numeradas; en cada columna se -puede poner un símbolo. (Letra, número u otro caracter).

Es necesario describir las partes de la hoja

de codificación que son las mismas de la tarjeta en la  $=$ cual se va a transcibir la información.

Los números que aparecen en 1a parte supertor de la primera lfnea de la hoja de codificactón, representan las columnas de la tarjeta, en la cua1 sera perforada la tnformactón. Las 80 columnas se dividen en campos (Grupos de columnas}.

Campo para astgnar DtrecctOn a Postulados. Es el primer campo y está formado por las columnas 1 a 5.  $-$ Conttene e1 número de propostct6n st lo hay. La columna 1 ttene otra funct6n, la de tndtcar una lfnea de comentarto. Esto es importante ya que un programa normalmente consta de una serte de tnstrucctones, las que usualmente se solicita que se impriman en forma de listado; auxilian do al programador para poder saber en un momento dado lo que hace un programa, y en los programas compltcados que conttenen un nGmero. grande de tnstrucctones y var1ablei, especificar en el mismo listado el significado de las vartab1es, ló antertor se puede consegutr con tarjetas de comentartos en hs cuales la 1nformact6n conten1 da en ellas no sera procesada, stno que en el ltstado de tnstrucctones y en el órden correspondtente tmprimirá lo que esté escrito, marcando stmplemente una C en la columna número uno y en segutda se escribe el comentarto que se desea imprimir.

En los postulados de control como la tnstruc-ctón DØ. etc.

..

Habrá necestdad de astgnar dtrección a ciertas instrucciones, dicha dirección será un número entero ma ... yor que cero, el cual se pone en las columnas 1 a 5. La dtrección de la instrucción se asigna en forma arbitra--

)<br>ب

ria, ya que sólo se usa para identificación; puesto que el número es empleado para tdentificar una instrucción debe cumplitr: dos instrucciones que tengan dirección. no deben tener el mismo número. De lo anterior se saca a conclustón las reglas de las etiquetas de las declaractones o propostctones FORTRAN:

- 1.- Las etiquetas son usadas para referencia entre propostctones de un programa.
- 2.- La ettqueta puede conststtr de uno o cuatro diaitos numéricos que pueden estar en cualquiera de las primeras cinco posiciones de una linea de proposición. No es permitido la duplicación de etiquetas.
- 3.- El número de etiqueta es único y en el rango de 1 a 9999. las etiquetas no es necesario que estén en secuencia numérica.
- 4.- En las etiquetas, los espacios en blanco y los ceros son ignorados.
- 5.- Si no son usadas etiquetas en las primeras cinco posiciones de la linea de declaración, esta puede estar en blanco.

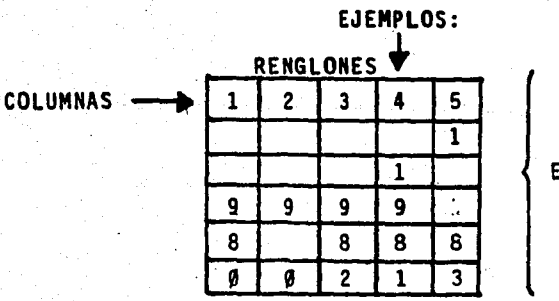

### ETIQUETAS VALIDAS

### **RENGLONES**

### **COLUMNAS**

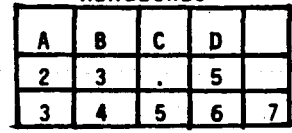

ETIQUETAS NO

Columna de Continuación. Este campo se utiliza cuando una fnstrucc16n es muy grande y no cabe en un ren· g16n (una tarjeta) cada reng16n (6 cada tarjeta)que se requiera para una proposición deberá tener un caracter diferente de cero en 1a columna 6. normalmente se emplean dfgf. tos de uno al 9, pero caracteres alfabéticos también se emplean. La primera de una propostción continuada deberá tener cero o espacio en blanco en este campo. En algunos procesadores se 1tm1ta el nGmero de tarjetas de continuaci6n pero la mayorfa permtte cuando menos 9 tarjetas.

Campo Principal. Este campo está formado por el conjunto de columnas 7 a la 72 inclusive. y se reserva para los postulados en FORTRAN como: postulado de asignación artimética, postulados de control G0T0. IF artimético, postulados DØ, etc. Es en este campo donde la proposición se escribe. La máquina no toma en cuenta los espa cios en blanco por lo cual los espacios en blanco se pueden usar para mejorar la lectura. La proposoción no nece sariamente debe empezar en la columna 7 lo cual, algunos programadores aprovechan para centrar las instrucciones en la hoja de codificación dejando espactos en ambos lados.

Campo de Identificación. Está formado por el conjunto de columnas de la 73 a la 80, La informact6n con tentda en este campo, no es ejecutada por el computador si no, que sólo es usado por el programador para ayudarse a {denttftcar la tarjeta, Es necesario tener cutdado y atenctón a los detalles, al llenar las formas de codificación. Las proposiciones deben ser escritas en el formato especificado, si una coma está mal puesta, ó se omite, el pro grama no será compilado o será compilado incorrectamente. En la escritura deben usarse sólo letras mayúsculas y poner cuidado en escribir de manera distinta, ciertos carac teres de fáctl confustón como el 2 y Z, el 1 con I, el ce ro con la letra 0, etc. Usando ciertas normas convencionales como:

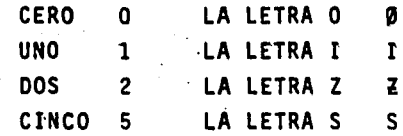

#### COMPONENTES DEL LENGUAJE FORTRAN F.

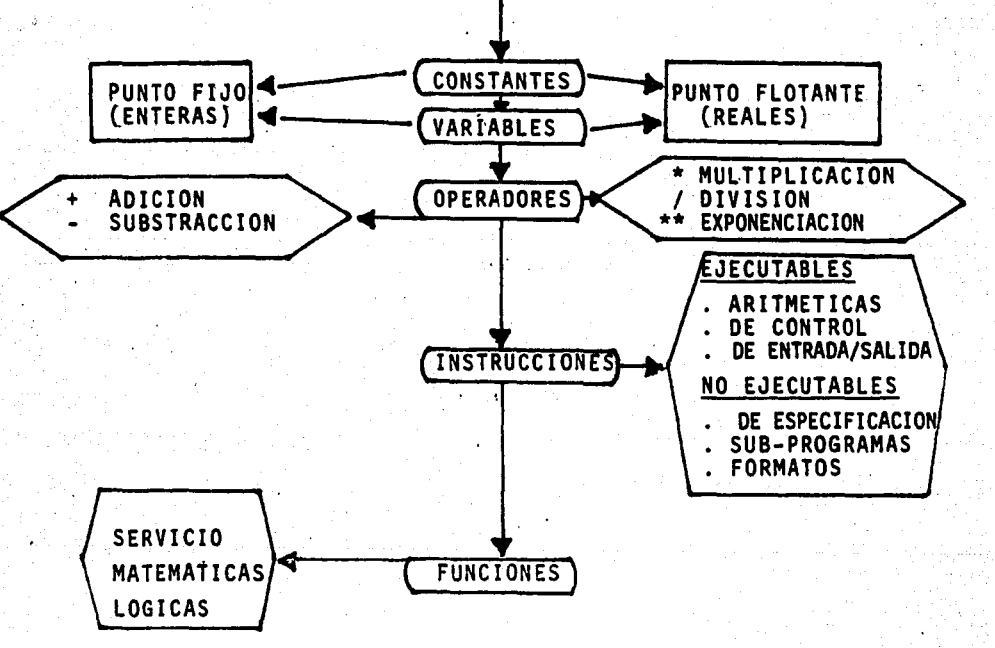

### Introducción TO HP FORTRAN.

# *a, CONSTANTES*

En la soluct6n de problemas ya sea de negoctos, de ingenterfa, etc. normalmente se hacen c41culos matemáticos. lo que tmplica la utilización de números. En la computadora podemos usar números y los podemos utilizar en dos formas, números enteros y números reales, y a los dos se 1es denomtna constantes numértcas. Por lo tanto deftntmos a una constante como cualquter cantidad representada por un valor numértco.

CONSTANTES DE PUNTO FIJO O ENTERAS. Son repre sentadas por números enteros no existe punto decimal, este nûmero puede ser negattvo, postttvo o cero de aproxima damente 10 dfgttos dectma1es; los 1fmttes del tamano de <sup>~</sup> una constante entera varta dependtendo de1 modelo de computadora que se utilice; por ejemplo: en computadoras de una amplitud de palabra de 16 bits. el número (constan te entera) puede estar en un rango de - 32768 a + 32767. El es representado por una sola palabra de computadora. -Ejemplos: 7, - 5, + 123, 678, 1234, 32725.

)

)

CONSTANTES DE PUNTO FLOTANTE O REALES. Estan representadas con números reales, contiene punto decimal que puede aparecer al principio o al final del número o entre dos dfgitos cualquiera, esto es similar a la notación científica en la cual un número se trata como una -fracci6n entre 0.1 y 1.0 multiplicando por una potencia de  $10^{-38}$  a  $10^{+38}$ . El núemro real ocupa un campo de 6 a 7 di gitos decimales y significativos estnado representado por dos palabras de computadora:

El punto decimal que caracteriza a una constante real pue de aparecer al principio de un número, al final o entredos dfgitos cualesqutera; ejemplos:

 $8.6, 8.0, -8.$ , 63.4, 5.16, 17, 75.

En FORTRAN 7 no es lo mismo que  $7,0$  porque den tro de la computadora son almacenadas y procesadas de di ferente manera, por lo que no es permitido intercambiar- $6$  entremezclar constantes enteras y constantes reales;  $\sim$ asf por ejemplo:

7. + 9 NO ES PERMl'TIDO PERO 7. + 9. ES PERMITIDO  $7 + 9$ . NO ES PERMITIDO PERO  $7 + 9$  ES PERMITIDO

Sf una constante es posttiva, puede, o no, ser precedida por el signo más; pero si es negativa debe ser precedida por el stgno·menos. En FORTRAN las comas no son permftfdas para agrupar nümeros.

A menudo una constante real puede seguirle una letra E y un exponenete positivo *6* negativo de uno o dos dfgftos que indica la potencia de 10 por la que se debe multiplicar el número. La potencia de 10 se llama "Expo nente de la constante", esto simplifica la escritura de números muy grandes o muy pequeños.

EJEMPLOS:  $6.0E + 8 (= 6.0 \times 10^8) - 5E - 15 (= -5.E \times$  $10^{-15}$ ) . 2E9 (= .2 x  $10^{9}$ )

### H. VARIABLES.

. En matemáticas se conoce como variable a un simbolo o nombre que puede tomar varios valores en un pro ceso matem4tico.

En FORTRAN el término variable es un ·sfmbolo alfanumérico, para el cual, hay un lugar en la memoria donde se almacenan valores numéricos o alfanuméricos que pueden cambiar y tomar muchos valores durante la ejecu- ción de un programa. Como se pueden utilizar números en-. teros y números reales y constantes alfanumértcas en las localidades de memoria, por lo tanto se pueden también -

80

1

manejar vartables enteras y vartables reales, entonces ~ podemos definir:

VARIABLE ENTERA: Es una 1ocalidad de la memoria en la cual se puede almacenar un número entero, que puede ó no cambiar.

VARIABLE REAL: Es una localidad de la memoria en la cual se puede almacenar un namero real que puede *6*  no cambiar.

Ahora bien, para diferenciar un tipo de variable de otro, se logra por el nombre.

Los nombres de variables son construido por el programador, los cuales permiten gran cantidad de flexibi bilidad al escribirlos; sin embargo, hay unas cuantas re glas a seguir al respecto:

1°. El nombre se forma con caracteres alfanuméricos y en la mayorfa de los modelos de computadora el lfmite m"aximo .de caracteres es de 6, en algunos casos sólo se permiten hasta 6 ó también pueden constituirse de m4s de 6 caracteres, dependiendo de la computadora utilizada.

 $\sum_{i=1}^{n}$ 

2°. El primer caracter debe ser letra.

3°. Todas las letras deben ser mayasculas. En FORTRAN como en cualquier otro lenguaje no se utilizan mtnasculas.

4°. St el nombre representa una varfabl ente· ra, (de punto fijo), el primer caracter debe ser: I, J, K, L, M, N.

5°, St el nombre representa una vartable real (de punto flotante}, el primer caracter debe ser dtsttnto a 1, J, K, L, M, N,

No se permiten blancos entre los caracteres.  $6^\circ$ .

 $7^\circ$ . No se pueden emplear los siguientes nombres; . SIN **ATAN** SQRT ALOGIO **COS ABS ALOG EXP** 

ó cualquier otro ya definido como función ó subrutina. (Cuan do se trate el tema de funciones se entenderá el por qué de esta prohibición).

Ejemplos de nombres aceptables de variables en-teras:

I, J, K, L, M, N, INTER, NOMINA, MATRIX, ETC.

Ejemplos denombres aceptables de variables reales:

etc.

A, B, ...H, O, P, ...Z, CAPTAL, SALDO, F0009, -

I. OPERADORES O SIMBOLOS OPERACIONALES

Son caracteres especiales usados para representar operaciones artiméticas. En FORTRAN se tienen cinco operaciones aritméticas básicas: suma, resta, multiplicación división y exponenciación. Los símbolos matemáticos habituales, sus significados y los simbolos correspondientes en FORTRAN que nos interesan se da a continuación:

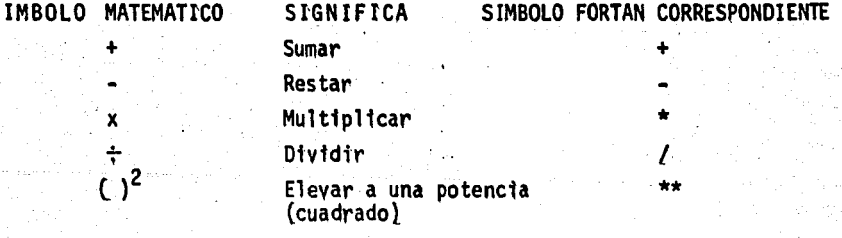

٠١. JERARQUIA DE LAS OPERACIONES

Cuando los operadores son usados en una instrucctón en la forma de una expresión, el computador primera-- mente escuadriña todo lo que aparece a la derecha del sig no de igualdad de una expresión de álgebra y a continuación evalúa la expresión de izquierda a derecha y ejecuta las operaciones aritméticas en la siguiente secuencia:

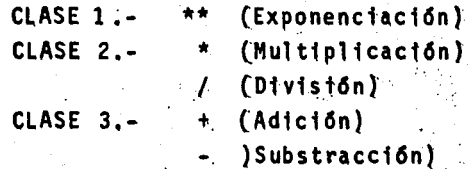

Las operaciones pueden estar agrupadas por medio de paréntesis en este caso, la computadora evaluará primeramente todo lo que aparece dentro de un conjunto de parén tesis, enseguida, se realiza la exponenciación, luego la multiplicación y la división, y finalmente la suma y la -resta.

Como se verá, se puede utilizar ampliamente los paréntesis para agrupar porciones de una expresión alge-bráica compleja, con el fin de minimizar las probabilidades de que se cometan errores; así mismo, los paréntesis pueden encerrarse en otros paréntesis.

Reglas para usar los operadores y paréntesis correctamente al escribir expresiones:

- 1.- Dos símbolos de operación no deben aparecer nunca uno junto a otro, por lo tanto  $X^* - Y$  no es una expresión válida, pero  $X * (-Y)$  si lo es.
- 2.- Los paréntesis deben ser utilizados para indicar grupos, tal como se hace en la notación matemática.  $Es$ to es  $(C+D)^2$  en Fortran debe escribirse  $(C+D)$ \*\*2 para indicar correctamente lo que se desea hacer; aunque -

C+D\*\*2 es correcto pero con significado diferente al de la primera expresión.  $(C+(D)^2)$ .

La expresión  $x^{y^Z}$ debe ser escrita  $X**$  ( $Y**Z$ ) 6 - $3. (X**Y)**z$ 

Según lo que se intente ejecutar pero nunca  $x**y**z$ .

4.- Los paréntesis en una expresión indican agrupamiento, más no multiplicación. Por lo tanto, la expresión - $(1 + J)$   $(K+L)$  es incorrecta; debe escribirse - - - $(1 + 3) * (K + L).$ 

5.- En una secuencia de multiplicaciones y/o divisiones consecutivas, sumas y/o restas, en la cual el orden de las operaciones no esta especificado por paréntesis, la valuación se hará en orden de izquierda a de recha: ejemplos:

significa  $\frac{A}{B}$ . C, y no  $\frac{A}{B}$ .  $A/B + C$ significa  $(X-Y) + K$ , y no  $X-(Y+K)$ .  $X - Y + Z$ 

> K. INSTRUCCIONES.

1.- Ejecutables.

a).- Aritméticas.

Este tipo de instrucciones es la más importante con la cual se va a calcular un nuevo valor de una variable. Su forma general es:

34

 $= 8$ 

Donde A es la variable a la que se desea asig-. nar el valor Y: y

B la constante: variable o expresión.

= Simbolo de asignación ó reemplazo.

Dado que estas instrucciones tienen la forma de una expresión matemática, daremos la definición de expre $s$ ión:

"Es una combinación de constantes y/o variables sepa radas por operaciones".

Un ejemplo nos ilustrará lo anterior:

La formula de interés compuesto que da la canti dad (S), a la que se incrementará un depósito inicial (C) en (N) años cuando se somete a un interés compuesto a una tasa del (R) por ciento anual es:

 $S = P*(1.0 - R)**N$ 

Puede ser resuelto en este orden:

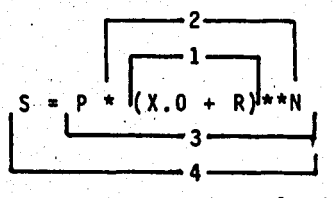

Otro ejemplo y su resolución de acuerdo a la je rarquía de los operadores sería:

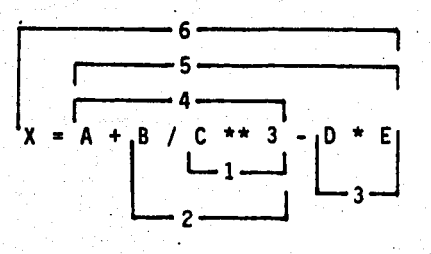

La aritmética FORTRAN es muy similar a la notación matemática convencional. Una importante diferencia es la concerniente al lado izquierdo del signo igual. En FORTRAN, el término del lado tzquierdo del signo igual, debe ser sólo una variable. En FORTRAN no podrá escribir se lo siguiente:

$$
x/5 = c^2 + y^2
$$

Lo correcto será:

$$
X = 5
$$
 \* (C\*\*2 + Y\*\*2)

El signo de igualdad en FORTRAN es un símbolo de asignación, por lo tanto, el significado preciso del signo de igualdad es: "Reemplazar el valor de la variable nombra da a la izquierda con el valor de la expresión en la derecha".

Otros ejemplos son:

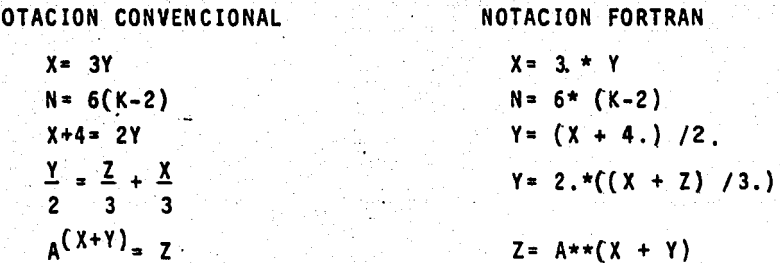

Un aspecto que se debe tomar muy en cuenta en la artimética FORTRAN, es que el uso de valores reales y enteros dentro de una expresión, no deben ser mezcaldos; esto es:

Valores enteros deben ser usados sólo en expresiones enteras y valores reales deben ser usados sólo en expresiones reales, ejemplos válidos:

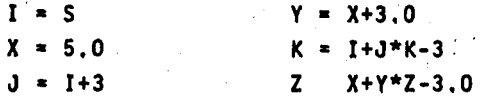

ejemplos no válidos:

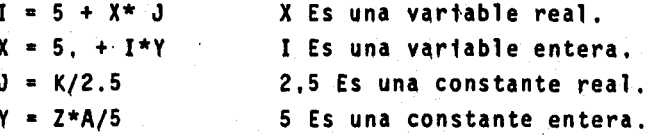

 $b$ ).- De control.

Los postulados de control son aquellos que nospermiten dirigir o controlar el flujo de las instrucciones.

Se señaló anteriormente que, a menos que se espe cifique otra cosa, las proposiciones de un programa se eje cutan en secuencia del orden escrito. Algunas ocasiones es necesario regresar al principio del programa para ejecu tarlo nuevamente con nuevos datos, en otras, sólo es necesario transferir a una sección del programa, ésto se logra con las instrucciones de control que enseguida detallare- $m$ os.

i-Proposicion **GØTØ** 

> Esta proposición permite transferir el control a alguna instrucción diferente de la que sigue en secuencia, por ejemplo:

> > **GØTØ**

Donde 'n' es el número de proposición de otra proposición. En el programa cuando se localiza esta pro posición, se produce una transferencia de control incondicional a la instrucción que tenga el número especifica do, 'n' y enseguida será ejecutada; Esta disposición pue de estar antes o después de la proposición, la ejemplifi caremos con el segmento del programa siguiente:

Con este programa se dan instrucciones a la com putadora para que calcule la cantidad a la que crecerá en un año, un depósito inicial (C) de \$ 1000.00 al 4% de interés compuesto (R) el valor del depósito al cabo del año (S), se imprimirá en la salida. A continuación se le con sidera este valor como depósito inicial (C es igual a S en la proposición que sigue a la última) y la computadora regresa al cálculo de la cantidad a la que llegará el depósito al cabo del año siguiente, mediante la proposición  $G$   $\theta$   $T$   $\theta$   $2$ .

 $ii$ -Proposición G  $\emptyset$  T  $\emptyset$  Calculada:

Esta proposición tiene la ventaja de ser un IF

·multiple (en la siguiente secci6n trataremos la proposici6n IF), el cual proporciona 'n' ramales basándose en el valor de una variable entera. La proposici6n GOTO calculada tiene la forma general.

.<br>GOTO (n<sub>1</sub>, n<sub>2</sub>, . . . nm), I

Declaraci6n Etiquetas Variable Entera

Donde: GOTO es la declaraci6n;

n<sub>1</sub>, n<sub>2</sub>, ... son las etiquetas de las proposiciones en cualquier parte del programa¡

sin signo. I debe ser una variable entera escrita -

Un ejemplo ilustrará al respecto:

)

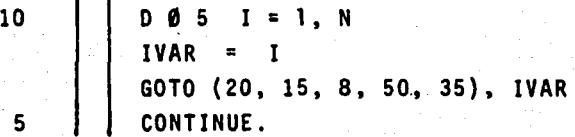

Su funcionamiento será; si el valor de IVAR es 1, el control se transferirá a la proposic16n número 20, si es 2, a la proposic16n 15, si es 3 a la proposic16n 8, etc. Una recomendaci6n importante es que el valor de la variable IVAR debe estar en el rango adecuado, ésto es el intervalo de n, donde n indica el número de proposiciones que exiten dentro del paréntesis; de lo contrario, si la variable IVAR tiene un valor fuera del rango, el programa abortará o pasará a la instrucci6n siguiente, dando un resultado muy difererente al deseado.

iff Proposición IF aritmética,

La proposición IF es una proposición GØTØ "Con dicional", el cual nos permite transferir el control del programa a una de tres instrucciones o en cualquier lugar del programa. Esta transferencia depende del valor numérico de una cantidad (variable o expresión aritmética) --contenida en el paréntesis y que forma parte del postulado. Esta proposición tiene la forma:

IF (e)  $n_1$ ,  $n_2$ ,  $n_3$ ,

. 5

Donde: IF es la declaración:

e es la expresión cualquiera, y,

n<sub>1</sub>, n<sub>2</sub>, n<sub>3</sub>, son números de proposiciones.

Su funcionamiento es como sigue: si el valor de la expresión dentro del paréntesis es negativo, la proposi ción que se ejecute será la que tenga el número n<sub>1</sub>; si el valor de la expresión es cero el control se transferirá a la proposición n<sub>o</sub> y si es positiva, la proposición que se ejecute será la n<sub>3</sub>.

Tomando el problema de interés compuesto que sir vió como ejemplo, se podría utilizar una proposición IF, en lugar del GØTØ, para detener el proceso respectivo del cálculo del saldo al cabo de 10 años:

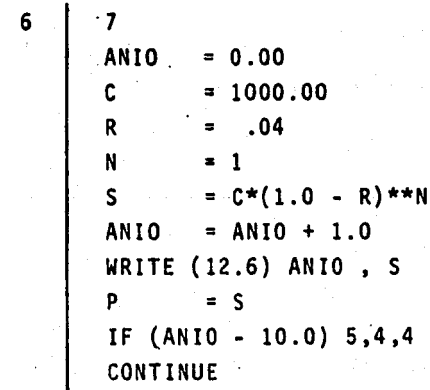

Cuando la computadora encuentra la instrucción IF (ANIO - 10.0) 5.4.4, evaluará la expresión que aparece dentro del paréntesis después de la palabra IF, exactamen te en la misma forma que si evaluara la expresión a la de recha del signo igual, en una expresión algebratca,  $51$ el resultado tiene un valor negativo, la computadora pasa rá inmediatamente a ejecutar la proposición con el número 5; si el valor de resultado es igual a cero, la computado ra irá inmediatamente a ejecutar la proposición con el nú mero 4; si el valor del resultado es positivo, la proposición a ejecutarse será la número 4, no importando si -las proposiciones número 2 y 4 aparecen antes o después de la proposición IF.

La representación de la proposición IF aritméti ca en el diagrama de flujo es la sigueinte:

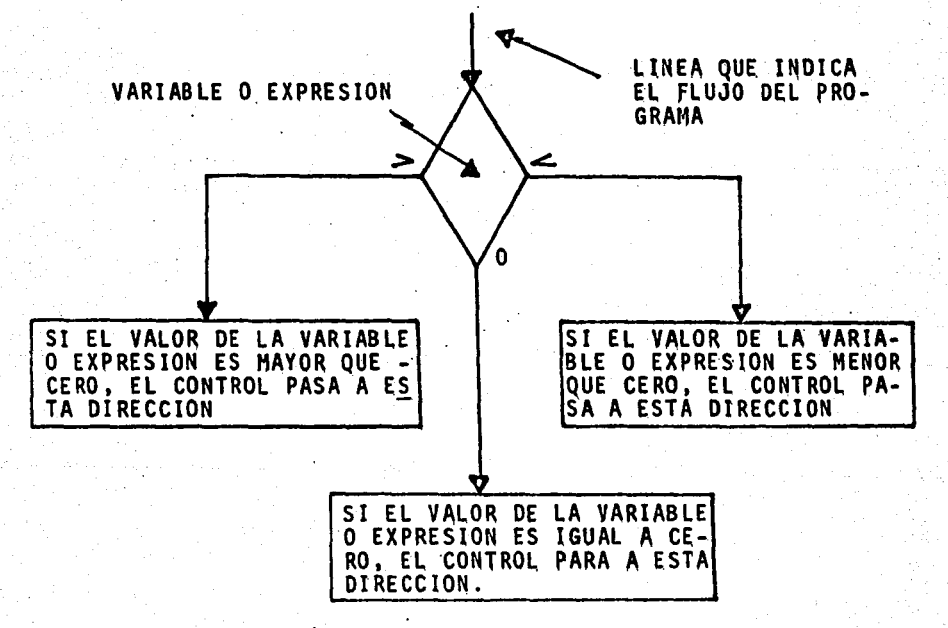

91.

# tv.- Proposición IF lógica

La proposición IF 1ógica, es una instrucción de transferencia de control que tiene la forma general si-gutente:

 $IF(e)$   $S$ 

Donde IF es la instrucción de control; e es una expresión lágica, y

s es cualesquier otra proposición excepto otro IF lógico o un DO, esta proposición tiene la forma de una pregunta acerca de dos expresiones aritméticas. Estas expresiones de relación se escriben utilizando los siguien tes operandos de relación:

OPERADOR DE RELACION

**SIGNIFICADO** 

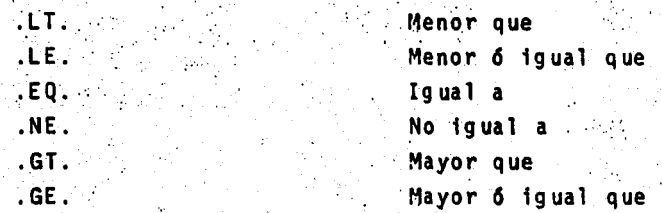

Los puntos en estos operadores de relación, son necesarios para distinguirlos de los nombres de variables que el programador invente.

El funcionamiento del IF lógico es el siguiente: si la expresión lógica es cierta, la proposición a ejecutarse es S; S. es falsa la proposición a ejecutarse en la siguiente en orden secuencial al IF lógico. La representación de dicha proposición en el diagrama de flujo es la siguiente:

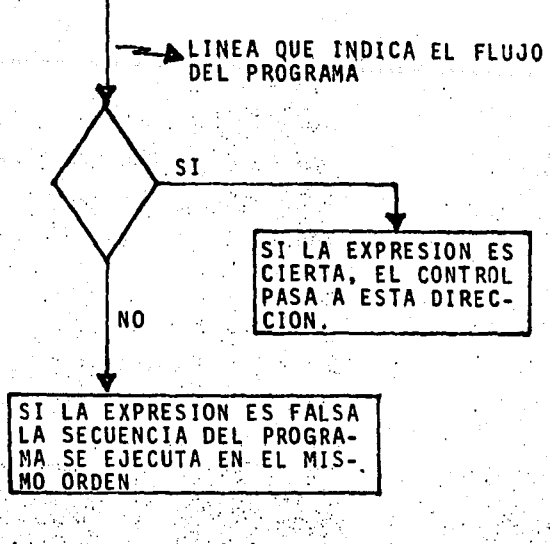

Ejemplos de estas proposiciones son:

IF (K. GE. L) GØTØ 5 MAT  $(K, L) = 0$ **READ (10,5) ISALDO** IF (ISALDO, EQ. 1000.00) GØTØ 3  $G.9 T.9 - 1$  $\sim 10^{11}$  ,  $\sim 10^{11}$  $MTOT = ISALDO + ISALDO * 0.02$ 

v.- La Proposición DØ.

5

 $\mathbf{1}$ 

 $3<sub>1</sub>$ 

Al igual que las proposiciones GØTØ e IF, la proposición DØ influye en el orden de ejecución de las ins trucciones de un programa. Por medio del postulado se rea liza optimamente: cálculos interactivos, esto es, repetir varias veces una sección del programa o un conjunto de una serie de operaciones, con cambios automáticos, tantos como el programador lo desee. Esta proposición se puede explicar mediante un ejemplo:

5

94

La instrucción comienza en la columna siete y se ejecuta desde la siguiente instrucción hasta la núme ro 80. Ejecuta desde que J vale dos, hasta que J vale 120, incrementando el valor de J de dos en dos.

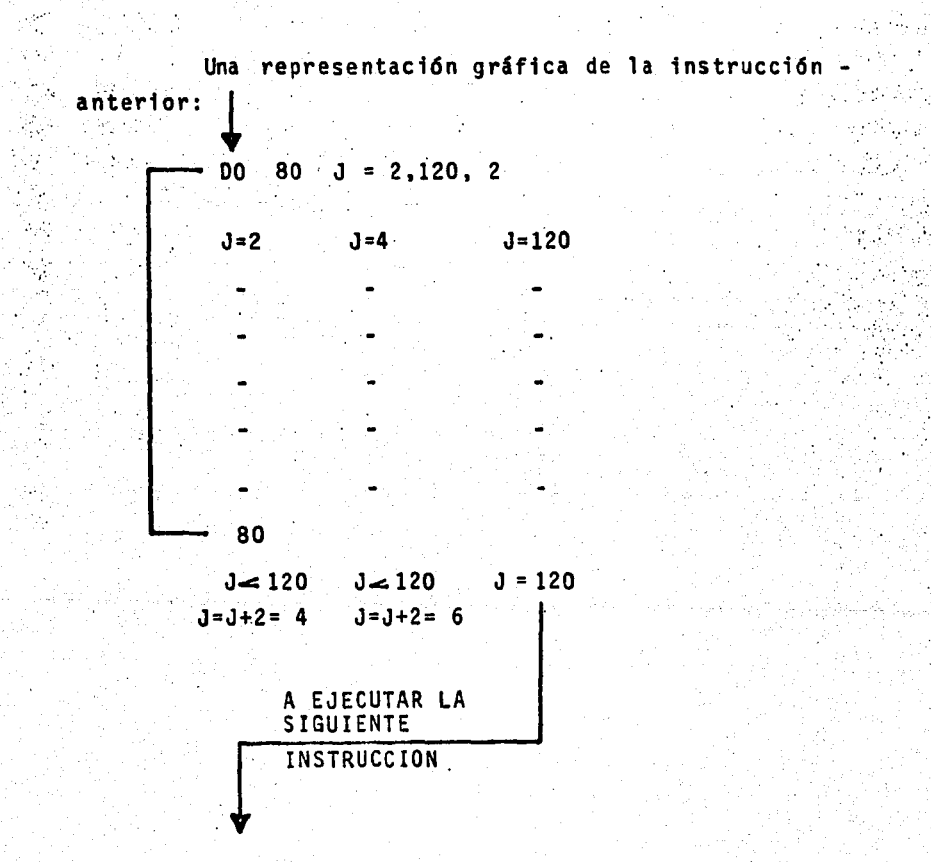

El funcionamiento de la 1nstrucci6n sería de la siguiente manera:

 $DQ$  80  $J = 2$ , 120, 2

o

Automáticamente J toma el valor de dos (2), en seguida ejecuta las instrucciones que le siguen a DØ 80  $J = 2, 120, 2.$ 

Al llegar a la 1nstrucci6n cuya direcci6n es la número 80, la ejecuta y preguna cuál es el valor de J. si el valor de J es menor que 120, incrementa el valor de J en 2 y regresa a ejecutar la siguiente instrucción que sigue a DØ 80,  $J = 2$ , 120, 2. El proceso se repite hasta que J es igual a 120, en este caso, el programa pasa a ejecutar la instrucción que sigue a la número 80. La instrucción 80 no puede ser GØTØ o un IF.

Como podemos observar en la instrucción que nos stryto de ejemplo, consta de vartas partes que son:

COMANDO DØ (ejecuta)

RANGO O RECORRIDO (80).- Incluye el conjunto de tnstrucctones que se van a ejecutar repettdamente, - La última instrucción debe ser identificada por un nú-mero y este número sigue al comando DØ (80).

CONTADOR  $(J)$ ,  $\sim$  Cada postulado DØ ttene aso-ctado una vartable entera elegtda por el programador. es uttlizado para controlar el nOmero de veses que se han de ejecutar el conjunto de instrucciones comprendidas en el rango, El nombre de esta vartable se forma de acuerdo con las reglas para nombres de variables enteras.

VALOR INICIAL DEL CONTADOR (2).- Es el valor que tiene el contador en la primera ejecución del con-junto de operaciones que se encuentran dentro del rango del DØ, en este caso es dos, pero se puede utilizar -también una variable entera.

.  $\mathcal{L}^{\mathcal{L}}$  . In the contribution of the contribution of the contribution of the contribution of the contribution of the contribution of the contribution of the contribution of the contribution of the contribution o

VALOR FINAL DEL CONTADOR (120).- Por cada ejecuc10n de las instrucctones contenidas en el recorrido del 00 el valor del contador al ser incrementado, se compara con el valor final o valor de prueba, cuando el valor del

contador excede al valor final. el proceso de ejecución cesa. pues el DØ está satisfecho y el control pasa fuera de su rango ejecutándose la tristrucción que sigue a la nú mero 80. En el ejemplo el valor final es 120, también co mo el valor tntcial puede representarse por una varhble entera.

INCREMENTO DEL CONTADOR (2},- Es un contro1, el cual nos espectftca en cuanto a su incremento, el contador en cada ejecución de las instrucciones contenidas en el -rango del DØ. En nuestro ejemplar es dos, pero también pue de. ser una variable entera.

En caso que no se espectftque ningún valor, el incremento del contador se sobre-entiende que es igual a uno

El valor del contador esta exclusivamente determinado por el postulado DØ.

Comienza con un valor inicial y posteriormente se va incrementando de acuerdo a la instrucción. En nuestro ejemplo, el valor inicial de J-2 y después de cada eje cución del rango de instrucciónes del postulado DØ se in-crementa el valor de J en 2.

En el conjunto de instrucciones que forman el rango D0 no se puede utilizar el contador como una variable (al lado tzquierdo de una expresión de asignación) ni tampoco lo podemos emplear como un contador en algún DØ interno.

Reglas para el uso correcto de la proposict6n -

D0.

o

o

1º.- La primera proposiciOn dentro del recorrido de un DØ; deberá ser una proposición ejecutable. Esto excluye a las tnstruccfones no ejecutables como Equtva-- lence dimention, Format, etc.

2°.- Dentro del rango de un 09, es permitido contener otro DØ; al primero se le denomina DØ exterior y el segundo 00 fntertor, en este caso es necesario que todas las proposiciones del DØ interior, se encuentren también dentro del rango del 00 extertor.

Los recorridos de dos 6 más proposiciones DØ pueden termtnar en la mtsma propostcf6n; lo que no es - permtstble es que el recorrtdo del 09 interior se salga del rango del DØ exterior.

3°, - La última tnstrucci6n de1 recorrido de un 00 no debe ser un GØTØ de ninguna forma, nt un IF artimético y/o 16gtco nf propostciones o RETURN, STOP, PAµSE, o 00. Estas proposiciones sf se pueden utilizar en cualquier parte del recorrido del DØ excepto la proposición RETURN.

)

)

4°.- Dentro del rango de un DØ no es permitible vol ver a deftntr o a cambtar los valores de las variables enteras que representan al contador del 09; su valor ini cial y final y ,al incremento del contador, en nuestro ejemplo entran J, 2, 120, 2, respectivamente.

5°.- El control del programa no deberá transferirse al interior del rango de un DØ a partir de cualquier promosict6n que este fuera del 00; es decir, que las proposiciones GØTØ e IF no podrán ser usadas para transferir control hacia el rango de un 00.

De acuerdo a esta regla, la transferencia de control de un 00 exterior hacia el rango de un 00 interior no es permitida pero si es permitida una transferencia del rango de un DØ interior hacia el de un 00 exterior, ya que esta transferencia es ejecutada dentro de un recorrido.

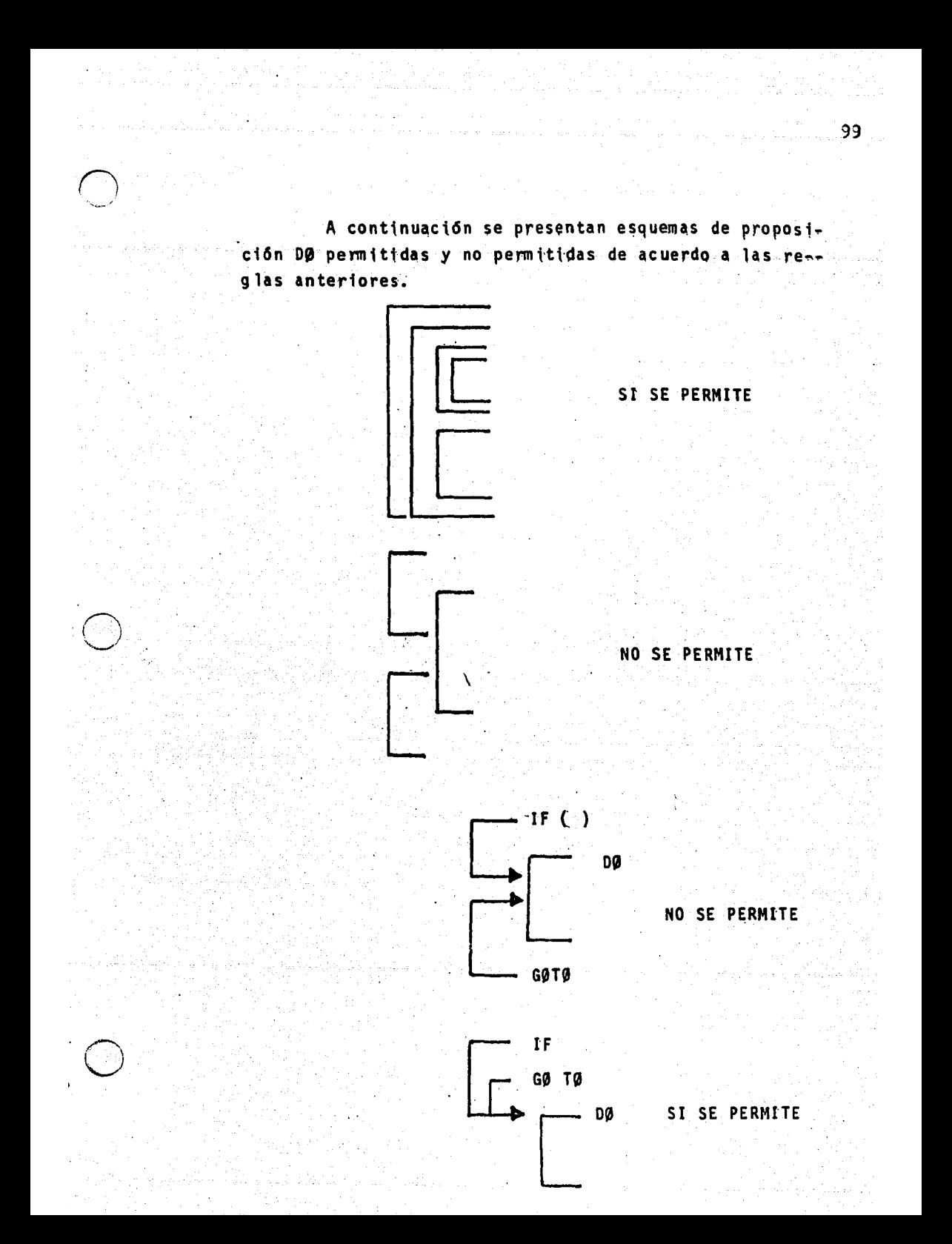

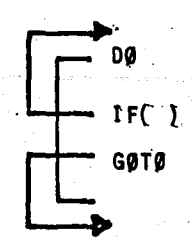

SI SE PERMITE

Después de haber presentado la proposición DØ, se puede escribir un programa para calcular el saldo del depósito de \$ 1,000.00 al cabo de 10 años, al 4% de in-teres compuesto (ejemplo utilizado en secciones anteriores, utilizando otras proposiciones).

$$
C = 1,000,00
$$
\n
$$
R = .04
$$
\n
$$
N = 1
$$
\n
$$
D0 4 f = 1, 10
$$
\n
$$
S = P * (1.0 - R) ** N
$$
\n
$$
P = S
$$
\n
$$
3 W R T T E (12, 6) r, S
$$
\n
$$
STOP
$$
\n
$$
END
$$

El símobo utilizado para el postulado DO en los dia gramas de flujo es:

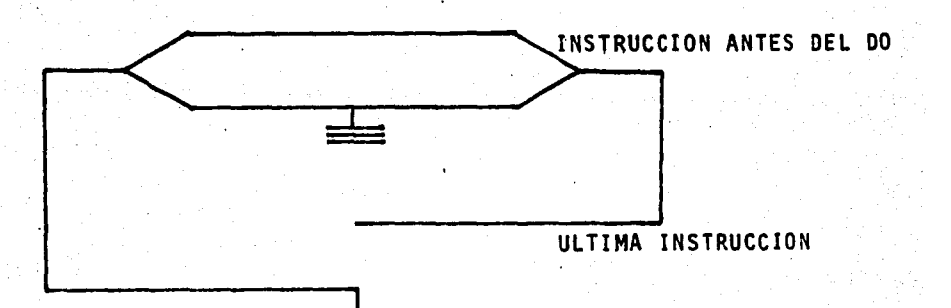

### vt. RETURN

)

Esta proposición debe anotarse después de que se hayan escrito todas las proposiciones que le correspondan a FUNTION 6 bien después de otros subprogramas, con la finalidad de que RETURN transftera el control nuevamente al programa prtnctpa1,

Lo que demustra que RETURN resulta de las instrucciones dadas por el programa objeto. las cuales producen el regreso al lugar que corresponda en el programa prtnctpal de donde fue 11aniado el subprograma en estudto.

### vi't, POSTULADO CONTINUE.

La propostct6n CONTINUE al ejecutarse un programa objeto, no genera ninguna acción, ya que en algunos casos, después de ejecutar una instrucción se desea que se incremente el valor del -contador sin ejecutar ninguna instrucción, usando como Oltima instrucci6n de un 09 el postulado CONTlNUE. Con Asto se sattsface la regla de que la última propostción dentro del rango de un DØ debe ser una que no ortgine transferencta.

La presentación gráfica en la cual se transfiere a un IF des-pués de haber terminado los cálculos del recorrido de un DØ

> $DQ = 30$   $I = 1.35$ IF  $(Y)$  30, 30, 15 15  $R = X+Y$ . . 30 CONTINUE

La 1nstrucct6n antertor sign1ftca que si el valor de Y es menor o iqual que cero, entonces, se debe pasar a la instrucción número 30 que es la última instrucción del postulado DØ, lo que equivale a decir si Y es menor  $6$  igual que cero, enconces, se IN--CREMENTA el valor de 1'.

Tamb14n se puede tener:
$DQ$  50 J=2, 100, 2 G0TO 50 50 CONTINUE

En este caso podemos pasar através del postula do GØTØ a la última instrucción de un postulado DØ sin que esta sea ejecutable, es decir, simplemente se desea incrementar el contador.

En realidad la proposici6n CONTINUE no efectúa ninguna operación, sólo sirve como salida de un programa repetitivo, un salto propiciado con la instrucción G0T0. Cuando en un programa se encuentra la proposici6n CONTINUE la computadora pasa a ejecutar la instrucci6n que sigue a la CONTINUE.

viii. PROPOSICIONES STOP y END.

)

La proposici6n STOP es utilizada cuando es necesario detener la ejecuci6n de las instrucciones de un programa. Esta proposici6n tiene efecto solamente cuando el programa objeto se ejecuta o sea que no efectúa la terminaci6n de la compilaci6n.

La proposición END, en cambio, es utilizada pa ra indicar al compilador que el final ffsico del programa se~ logrado *y* que no existen m&s instrucciones del mismo. Por lo tanto, la proposición END debe ser la última proposición de cualquier programa.

Las proposiciones STOP se pueden utilizar, a ve ces sin una proposición END, además puede aparecer en -cualquier lugar del programa y pudiendo haber más de una por el contrario de la propostción END, que debe terminar todo programa, debe ser precisamente la última proposición del programa; precedida por la oposición STOP, y sólo debe haber una proposición END en un programa.

c).- ENTRADA/SALIDA

Uno de los aspectos más importantes al resolver problemas por medio de la computadora, es el proporcionar datos del problema y pedirle resultados. En esta sección se estudiará en forma elemental, los postulados que nos ayudan a resolver este problema.

i. READ.

Proporcionar datos de un problema en un programa de computadora significa asignar valores a un conjunto DETERMINADO de variables. El mecanismo utilizado para la entrada de datos a un programa de computadora es la decla ración READ que tiene la forma general siguiente:

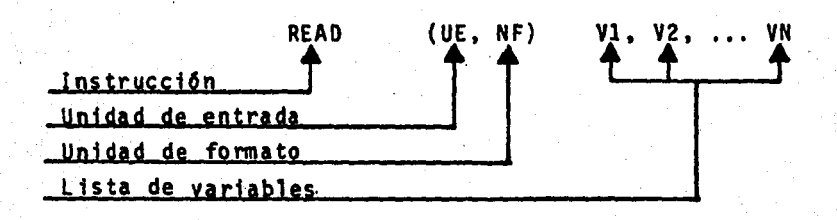

**EJEMPLO:** 

A D (10, 5) J, K, X, Y.

Lo anterior se lee en la siguiente forma:

Lee; de la unidad de entrada número 10 de acuer do con el formato número 5, los valores de las variables I, K, X, Y.

El formato nos indica el número de lugares que se asigna a cada valor de las variables, esto será estu-diado posteriormente, en esta sección sólo se muestra cómo se usa.

 $\begin{bmatrix} 5 \\ 5 \end{bmatrix}$  6 7<br>FORMAT: (13, 14, F8, 4, F10.2)

De acuerdo a lo anterior, la tarjeta de datos se representan asf:

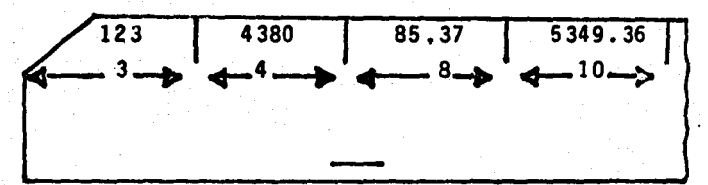

Las tres thstrucciones anteriores se explican como sigue la primera instrucción es READ, paréntesis, 10 (nos indica la unidad de entrada) una coma y 5 (el número de formato) y en seguida la lista de variables a las -cuales se les asignan valores.

Las sequndas instrucciones que en la columna 5 tiene el número 5 y de la siete a la doce la palabra FOR-MAT, enseguida un paréntesis que abre, I3 que significa que los primeros tres lugares en la tarjeta de dos son pa ra el valor que se asignará a la primera variable, esta -

es J, I significa que este campo es para una variable en tera, ensegutda 14 qutere decir que los siguientes lugares son para el valor que se astgnara a la vartable K: a continuacf6n FS.4 sfgnfffca que los siguientes 8 lugares son para el valor que se le asignará a la variable X, de estos ocho lugares, cuatro son para cifras decimales; finalmente Fl0.2 stgntfica que los stgutentes diez lugares son destinados para el valor de la variable Y, de estos diez lugares dos son para cifras decimales. F signtffca que el campo es una variable real.

La tarjeta de datos se encuentra colocada después de las tarjetas de control y muestra los números -- 123,4380,85.37, 5349.36 que son los valores que se asig~ nan a las variables / J, K, X, Y respectivamente.

En caso de varias tarjetas de datos, estas son procesadas en orden de aparici6n en el paquete de datos. Cada ejecución de postulados READ causa el examen y proce samiento de cuando menos una tarjeta de datos,

### ii, WRtTE.

 $\overline{D}$ 

 $\bigcirc$ 

Al resolver un problema por computadora no sola mente es necesario indicar las operaciones que va a reali zar, sino también se debe de pedir que escriba los resultados obtenidos. Esto es pedir los valores que hay en ciertas variables que hemos empleado en algún programa de terminado. El mecanismo utilizado para obtener la salida de resultados en la declaract6n WRITE cuya forma general es:

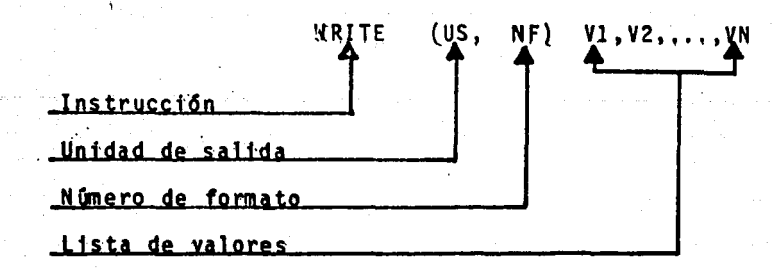

#### **EJEMPLO:**

**WRITE (12.6) L.Z** 

Esto se lee como:

Escribe por medio de la unidad de salida número 12 impresora y de acuerdo al formato número 6 los valores que hay en las localidades de memoria (variables L y Z).

Normalmente los resultados de un problema que se pide a la computadora, no son conocidos y no se sabe exac tamente cuánto valen, y no se puede dar el formato exacto, el formato que podremos dar en nuestro ejemplo sería:

6 6 7<br>6 FORMAT (IS, F10.4)

Y significa, que en una línea va a aplicar los valores que hay en las variables L y Z y que los primeros ocho lugars son para el valor de la variable entera L; los siguientes diez lugares son para imprimir el valor de la variable real Z, de estos diez lugares cuatro son destinados para cifras decimales, ésto es que el postulado 6 FOR MAT va controlar, desde cómo estos valores se van a conver tir a su forma interna.

En la hoja de resultados se tendrá lo sigutente, suponiendo que en cada 11nea se pueden escrtbtr 132 caracteres.

o o o o o --8476-----99.43--- <sup>Q</sup> o o o o

El postulado WRITE es utilizado siempre que el programador desee hacer un regfstro permanente de valores almacenados en cualquier localidad de memoria en el momen to que el postulado sea ejecutado¡ transftr1endo los va- lores numéricos de la memoria, la unidad de salida apro-pi ada.

Cada ejecuctón del postulado WRITE causa una nue va lfnea de salida, si la lista de variables es muy grande se imprimirán automáticamente lineas adicionales y cada lfnea conforme el formato referido,

d.- Formatos.-

Cuando se expltcaron las tnstrucctones de Entrada y Salida (read y Write) se asoció con cada instrucción de Read y de Write, un postulado que se llama FORMAT, que nos sirve para indicar los lugares que le corresponden a cada variable en la entrada o en la salida. Los procesadores requteren que el programador controle la forma en que los datos aparecen en la tarjeta y ésto se logra por medio del postulado de espectftcact6n FORMAT.

I.- La especificación del formato para datos enteros, se llama Especificación de Formato I, que precisamente sig nifica entero, y se presenta de la siguiente manera:

Iw---significando I que el número que hay que leer es un entero y w indica el campo o el número de posi ciones de caracteres que deben asignarse, incluso un signo (+)  $6$  (-) y los blancos requeridos. Para formar el -formato correspondiente se deben segutr varias reglas:

a).- Los ceros a la tzquterda se reemplazan con espacios en b1anco en la salida,

- b).- Las columnas en blanco de las tarjetas se interpretan como ceros en la entrada.
- c).- Los datos dispontbles se justifican a la derecha.

)

<u>ි</u>

d).- Los datos de entrada que exceden a w posiciones, se pierden *y* se imprime un asterfsco, sin embargo, si los datos son menores que las posiciones w especificadas, las postctones que no se llenen se indican -con espacios en blanco, Ejemplo:

### Da tos de Entrada

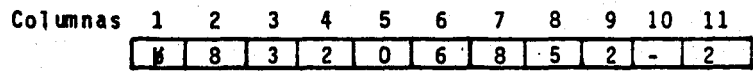

El formato de entrada es: Format (411, 12, 13, 12) los cuales significan respectivamente cuatro campos cada uno, consiste ó contiene un caracter entero (411); 12 un campo que contiene 2 caracteres enteros; I3 un campo que consiste de 3 caracteres enteros y finalmente I2 un campo .que conttene 2 caracteres enteros; y todos ellos muestran los valores en 7 localtdades de la memorta como:

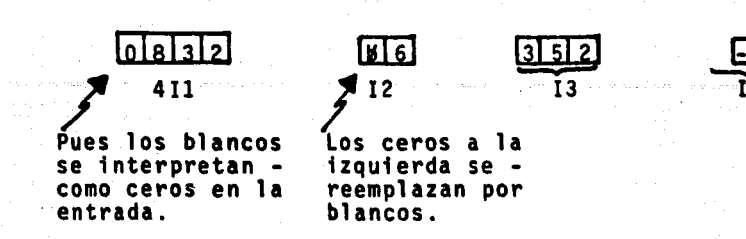

Ahora bien, con esos mismos datos pero con el Formato de Salida:

Format (313, 215, 13, 14), las variables quedarfan:

## Datos de Salida

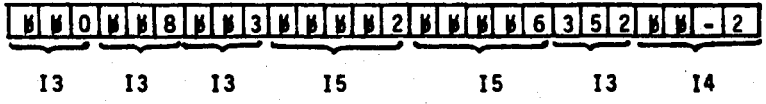

ii. F.- Las declaraciones de especificaciones F, que stgntfica punto flotante, toman un campo dado lefdo en un medio de entrada, como valor real, y lo almacena en la memoria de la computadora cuya localidad está espe cificada por la declaraci6n de entrada. Cuando se desea una salida, los valores almacenados en cada celda de la memoria se interpretan como valores reales (números), y se colocan en los campos designados, en un medio de sali da.

Esta declaración (F) también debe de especificar la longitud del campo (w) y el número de lugares decimales que se requteren (d).

Así, la forma de éste es: aFw.d, donde:

--es un número que indica cuántas veces se va a repetir la especificación de campo F.

109

w --- Un número que indica el campo total reservado. d ---El número de lugares a la derecha del punto de .ctma 1.

Es tmportante ,aclarar que es obligatorio poner un punto entre la w y la d en la especificación de Forma to F; cuando se trata de datos de entrada, no se requiere punto dectmal, ya que su postci6n está implfcita en las espectficaciones de Formato F.

Para determinar la longitud total del campo pa ra valores reales, hay que reservar posiciones de carácter para los stgnos que precedan al primer dfgito signiftcattvo en los campos de datos de entrada. Ejemplo:

## Datos de Entrada

## Columnas 1·2 3 4 5 6 7 8 9 10 11 12 13 14 15  $\log |3|4|5|26 - 8222$  3 4 6 5 2

El Formato de Entrada es: Format {2F2.2, 2F2.0, F3.2, F4.0). En donde 2F2.2 stgntfica 2 campos, cada uno de los cuales contiene 2 caractéres con 2 dfgitos a la derecha del punto decimal.

 $2F2.0 = 2$  campos cada uno de los cuales contie ne 2 caractéres sin ningún digito a la derecha del punto decimal.

F3.2 = un campo de 3 caractéres con 2 dfgitos a la derecha del punto decimal; y F4.0 un campo compues to de 4 caractéres, sin ningun digito a la derecha del punto decimal.

o

El formato anterior nos muestra los valores en

en lugares fijos del almacenamiento de la memoria de la siguiente manera:

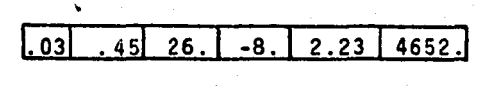

F2.2 F2.2 F2.0 F2.0 F3.2 F4.0

Ahora bten, con el siguiente Formato de Salida: Format (5F5.2, FS.O) el resultado en la salida quedarfa perforado en las siguientes columnas:

Datos de Salida

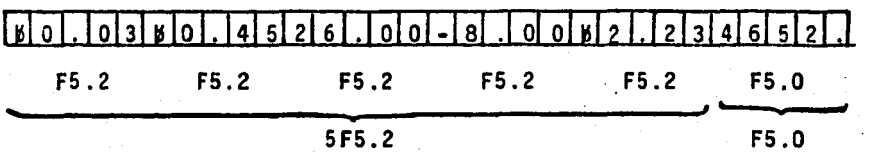

iii. E.- Las especificaciones de Formato para nûme ros exponenciales se llaman especificaciones de Formato E y su significado es "multiplicado por 10, elevado a la potencia "x"".

Su forma general es:  $Ew.d$ ; donde  $w$  es un núme ro que indica el campo total reservado, incluyendo signo, punto decimal, exponente y cualquier número de espacios en blanco, y d el número de lugares a la derecha del pun to decimal.

La parte del exponente en el campo tiene la forma general  $E^{-1}$ , igual que una constante de punto flotante en una proposición.

)

Sin embargo, se permiten varios caminos más - cortos para simplificar la perforación de tarjetas. Un exponente positivo puede tener el "+" omitido *6* con un blanco, *6* sea, E~ee *6* Eee. Si el primer digito del ex-

ponente es cero se puede omitir. Si el exponente se escribe con signo, se puede omitir la E. Asf todas las -formas stautentes son permisibles y equivalentes para el exponente "más 2":

 $E b + B 0 2$ ,  $E B 0 2$ ,  $E 0 2$ ,  $E B + B 2$ ,  $E 2$ ,  $+ 2$ 

La notación E nos da cierta flexibilidad, es útil para expresar números cuvos valores son muy pequeños ó grandes; además, cualquier número real puede ser expresado de muchas maneras, el punto decimal en la primera parte se puede mover a voluntad sin cambiar del numeral. el valor del número, siempre y cuando un cambio correspondiente se haga en el exponente. Por ejemplo, mover el punto decimal a la derecha es igual a multiplicar el número por una potencia de 10, de modo que se debe restar del exponente la misma potencia:

 $83 \times 10^{-8}$  = .00000083 = 83. E-8 5.3 x  $10^{-8}$  = .000000053 = 5.3 E-8  $2.688409 \times 10^{10} = 26884090000 = 2.688409$  E10  $3.011 \times 10^{20} = 301100000000000000000 = 3.011 E20$ 

tv. ' '.- Estos apóstrofes son utilizados para escribir cualquier texto 6 encabezado que se necesite en los Reportes de Resultados solicitados a la computadora; siempre y cuando estos textos sean encerrados entre los mismos; son muy útiles dado que alivia al programador de la tarea de contar todos y cada uno de los caractéres -que contiene el letrero en cuestión. La manera de emplear los es dentro de una declaración Format, ejemplo:

Format ('EL MINIMO VALOR ES' F 15.6)

Si no se utilizaran estos apóstrofes serfa necesario con tar todos los caractéres contentdos en el letrero y dentro del formato indicar cuántos son, Ejemplo:

Format (20  $H^*$ B EL B MINIMO B VALOR B ES B , F 15.6)

Lo cual como puede verse es muy tardado si el letrero fuera más grande y al mismo tiempo se puede incurrir en errores, al contar mal.

\* H.- Lo mencionamos ensegutda.

o

v. H.- Un campo H (campo Hollerith) puede contener el texto de cualquter mensaje 6 encabezado, es decir, • cualquier constante alfanumérica, en vez de encerrar di cho texto entre comillas ó apóstrofes, se escribe la le tra H (que identifica el tipo de campo) procedida por un número (entero y sin signo) que indica la longitud -(nGmero de caract6res) del texto que sigue inmediatamen te a la letra H.

Ejemplo: Format (12 H ES EL MENOR).

El empleo de los campos H no es recomendado, • pues se pueden cometer errores con gran facilidad al no considerar correctamente la longttud del texto, es mejor hacer uso de las comillas 6 apostrofes vistos en el punto tv. de este mtsmo inciso.

vi. /.·Es otra espectficact6n de Control, y strve para que el carro de impresión "salte" renglones, es decir, que cambie de un reng16n a otro y al igual que las especificaciones \*"X" nos sirve para acomodar *6* leer nuestros datos de saltda y/o entrada en la forma que lo

necesttemos, ejemplo: Format $\frac{1}{5}$ x 'COSTOS' 5x//5x - - -'GASTOS' 5x).

Columnas.

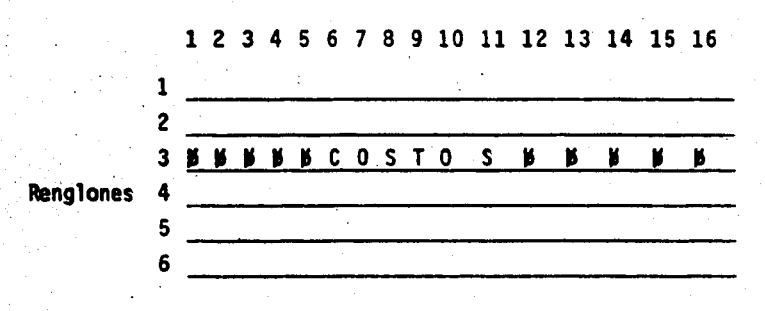

\* "X".- La veremos a continuación.

vii. X.- Las especificaciones X son especificaciones de control y se utilizan para los espaciamientos de los valores en una linea dada de impresión; es decir pa ra "saltar" columnas en el momento de imprimir y que -los datos queden acomodados ó sean leidos en la forma requerida ó necesaria. Su forma general es wX donde w es el número de columnas que se va a saltar.

Ejemplo de una especificación X:

Format(5X, 54 TESIS, 5X)

La impresión quedaría:

DATOS DE SALIDA

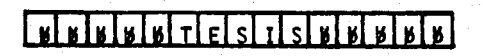

viit. A.- Las especificaciones A, que significa alfanuméricas, aceptan caractéres alfabéticos, numéricos y espectales, en forma de datos de entrada y se almacenan en la memorta de la computadora en forma de palabras, • asf, cada computadora ttene una. forma dtsttnta para la representación de datos, en su memoria y en el número de caractéres por palabra almacenada en general, casi todos los compiladores FORTRAN ejecutan programas escri tos con palabras de 6 caractéres alfanuméricos.

La forma de las especfffcacfones A es:

.~Aw, donde ~es un nOmero que indica cu4ntas veces ha de repetirse la especificación de campo, w un número que especfftca el número de caracteres de campo.

Ast cada w se leé en una palabra de almacenamiento y se justifica a la izquierda, las posiciones no usadas se interpretarán como espacios en blanco; si los. caracteres lefdos sobrepasan la longitud del campo, en· la salida, se desechan todos los que sobren a la izquier da;

También en la salida las posiciones vacías de caracteres de cualquier palabra de almacenamiento, son llenados con blancos a la izquierda.

Ejemplo:

 $\bigl(\bigl(\begin{smallmatrix} 1 & 1 \ 1 & 1 \end{smallmatrix}\bigr)\bigr)$ ,./

)

## DATOS DE ENTRADA

Columna 1 2 3 4 5 6 7 8 9 10 11 12 13 14 15 ulnia misi.  $|z|$  is  $|z|$  at  $|z|$  is  $|z|$  is  $|z|$  is  $|z|$ 

En estos datos se especifican 6 caracteres por cada pa· labra de almacenamtento, el formato es: Format(3A2, 2A3, AJ).

Quedando los valores en los lugares fijos de la memoria asf:

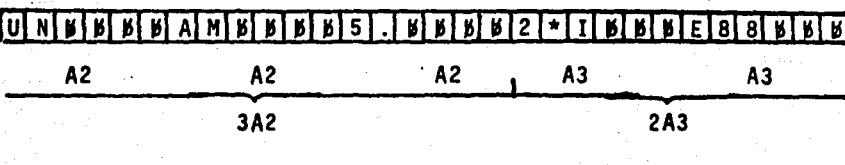

,

$$
\frac{A3}{A3}
$$

La salida quedaría de acuerdo al siguiente formato, como sigue:

Format(A6,3A2,2A4)

## DATOS DE SALIDA

**Columna** 6 7 8 9 10 11 12 13 14 15 16 17 18 19 20 |N | X | B | B | A | M | 5 |  $\overline{2}$  $\bullet$ F. R A<sub>2</sub> A2  $A2$ A4 **A4** 3A2 2A4 Ā6

2.- NO EJECUTABLES.

a. De especificación.

t. Dimension.

Antes de conocer el funcionamiento y uso de la proposición Dimensión en la resolución de problemas, es necesario saber qué es, una variable con subindice ó arreglo, lo que en Matemáticas se conoce como Matriz ó

Vector.

En FORTRAN se pueden tener vartables con uno. dos *6* tres subfndtces, por lo tanto se pueden representar arreglos de una, dos **6** tres dimensiones. Si defini mos un Arreglo como un conjunto de vartables que ttenen el mtsmo nombre *y* permtte representar muchas cantidades con un s61o nombre de vartable; el conjunto completo de. cantidades se llama Arreglo y las cantidades individuales se llaman Elementos,

Entonces, tendremos los sfgutentes ejemplos:

## ARREGLO DE UNA DlMENSlON

R=

Caracterfsttcas: El arregle se llama R; está formado por 10 vartables reales: todas las variables se llaman R. Ahora bten, para distinguir en un arreglo una varia ble de otra, a contfnuaci6n del nombre del arreglo en este caso R, se pone entre paréntesis una constante entera (nQmero), una ·variable entera, *6* una expresf6n que de como resultado un número entero mayor que cero y que no exceda el tamaño del arreglo; la cual nos indicará el número de variable en particular a la que nos referi mos.

Formas váltdas para refertrse a alguna de las localidades de memoria en nuestro ejemplo:

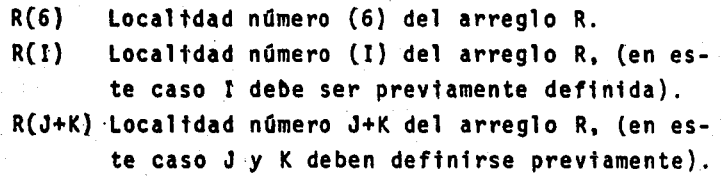

## ARREGLO DE DOS DIMENSIONES

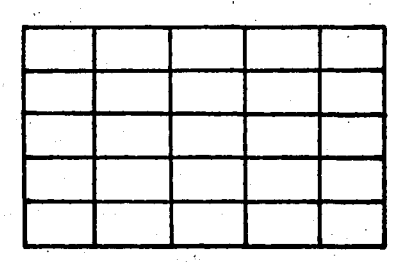

Caracterfsttcas: El arreglo se llama M; es de dos di-menstones, 5 reng1ones *y* 5 columnas. Por lo tanto esta formado por 25 vartables enteras, para referirse en for ma particular por alguna de las variables que forman el arreglo se necesitan dos números, uno para indicar el renglón y otro la columna, en forma semejante a los arre glos de una dfmens16n. Esto es. después del nombre del arreglo, en este caso M. se abre un paréntesis y se ponen dos números separados por una coma. el primero de los cuales tndica e1 reng16n y el segundo la columna.

Ejemplo:

 $M =$ 

o

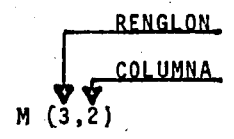

Es el elemento que pertenece al arreglo M que se localiza en el renglón número 3 y en la columna 2.

Otra manera para referirse a alguna variable de un arreglo de dos dimensiones, es utilizando variables enteras y exprestones cuyo resultado sea un número entero mayor que cero; por ejemplo:

M (Ll,L2) Es la variable (elemento) que pertenece al arreglo M; que se localtza en el reng16n Ll y en la columna L2. (Ll *y* L2 deben ser definidos prevtamente con valores mayores que cero. En nuestro ejemplo quedaron definidos como si  $gue: 0 < L1 \le 5$  *y*  $0 < L2 \le 5$ ).

M (L+l, L-1) Es la vartable\_que pertenece a1 arreglo M; que se localiza en el reng16n L+l *y* en la fila L-1. (Donde L se deftnt6 prevtamente y se - cumplió que:  $0 < 1 + 1 < 5$  y  $0 < 1 - 1 < 5$ .

## ARREGLO DE TRES DIMENSIONES

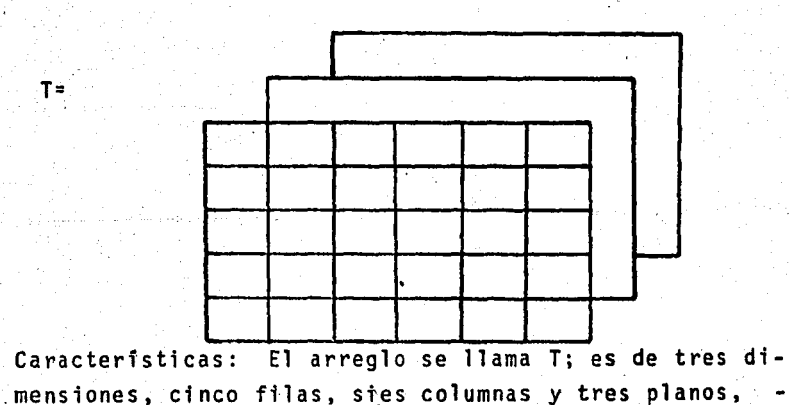

)

T=

por lo tanto está formado por 90 variables reales - - -(5x6x3J; para refertrse a alguna vartable en parttcular de las que forman el arreglo se necesitan tres números. uno para tndtcar el renglón, otro para la columna y el tercero para el plano, esto es despu§s del nombre del arreglo, en este caso T; asf por ejemplo tenemos:

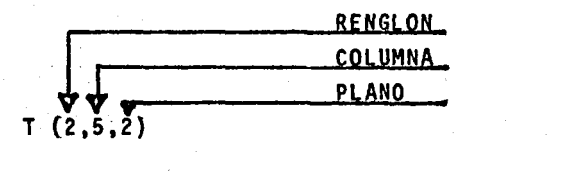

 $\sum_{i=1}^n$ 

)

)<br>)<br>است

Es la variable (elementos) que pertenece al arréglo T que se localiza en el renglón número 2, en la columna 5 y en el plano 2.

Como en los casos anteriores, también se pueden utiltzar para refertrse a alguna vartable del arreglo, vartables enteras prevtamente definidas y expresio nes cuyo resultado sea el número entero mayor que cero y que no exceda el tamafto del arreglo.

REGLAS PARA ASIGNAR NOMBRE A UN ARREGLO:

Dado que un arreglo es un conjunto de varia-bles, se pueden tener arreglos donde se guarden números enteros y arreglos donde se guarden números reales; por lo tanto, las reglas para asignar nombres a los arre-- glos son las mtsmas que se observan para astgnar nombres a variables; es dectr:

1.- Se emplean de uno a sets caracteres alfanuméricos,

2.- No se permtten blancos.en el nombre,

3.- El primer caracter debe ser una letra.

4.- St la prtmera letra es I, J, K, L, M, N, el arreglo strve para quardar valores enteros.

5.- St el primer caracter es una letra diferente a I. -J, K, L, M, N, el arreglo strve para guardar valores reales.

En los tres ejemplos anteriores se mencionó el nombre de un arreglo, de la dimensión, y el tamaño: tambtén se establecteron las reglas para asignar nombre a un arreglo, de ésto se hace necesario la forma de indicarle a la computadora cuáles van a ser los arreglos que se utilizarán en un programa, así como su dimensión y tamaño. Para ésto se emplea la proposición DIMENSION, que es una proposición no ejecutable de especificación, es dectr, s61o proporctona tnformact6n al computador FORTRAN, pero no produce ntnguna tnstrucci6n en el programa objeto; por lo general la tnformación de dimensión de los arreglos en proposiciones de DIMENSION se da al principio del programa. Una proposfctón de DIMENSION puede proporctonar información de cualquter número de arreglos y también. puede haber en un programa cualquier número de propostctones D!MENSION.

Su forma general es:

6 7 DlMENS ION DIMENSION  $\frac{R(10)}{P}$ , M(5,5) T(5,6,3) LISTA DE ARREGLOS

En cada tnstrucctón PIMENSION se tndtca:

1.- El postulado.

2.- Si el *6* los arreglos son reales, o enteros por el nombre.

3.- El tamano de el *6* los arreglos por nameros enteros mayores que cero.

 $4 - La$  dimensión.

Ast en la tnstruccton antertor significa que se van a emplear 3 arreglos. Un arreglo real R unidimen sional con 10 local 1dades de memoria, Un .arreglo entero  $M$  de dos dimensiones con 5 renglones  $y$  5 columnas -- $(25$  localidades de memoria). Un arreglo real  $\underline{r}$  de -tres dtmenstones con 5 renglones, 6 columnas y 3 planos {90 localidades de memorta).

ft. Equfvalence.

La propostct6n Equtvalence, es üna propostci6n no ejecutable de espectftcact6n que establece cterta - equivalencia entre dos *6* m4s vartables, *6* arreglos dentro de la misma 4rea de memorta en el programa principal *6* en un subprog.rama. Esto es que dos *6* mas variables *6*  arreglos se les astgne el mtsmo lugar en la memoria. Ti ene la forma:

'EQUIVALENCE(VAR1,VAR2,VAR3, .•• VARn)

Donde:

)

)

EQUIVALENCE es la instrucct6n; VARl, VAR2,VAR3, ..• VARn son nombres de variables y/o arreglos del:

- Mismo nombre

5 6 7

- Tamano equivalente
- Son equivalentes entre sf, o sea significan lo mtsmo,

- Y E N T A J A S :
- 1.- Permtte al programador defintr dos O mas nombres de vartables que stantftquen lo mismo.
- 2.- Permite hacer uso de la mtsma localtdad de memoria para guardar dos *6* mas vartables que son diferentes pero que nunca se necesitan al mismo tiempo.
- 3.- Establece equivalencta entre cualquier número de gru pos de vartables; Ejemplo, si t,J deben ser equivalentes, pero también 0, P, y Q, podemos escribir: -EQUIVALENCE  $(1, J)$   $(0, P, Q)$ 
	- Ejemplo: Una gran compaftfa requtere un reporte que que muestre el procentaje de 'uttlidad bru ta" de las ventas netas para toda su cade na de tiendas (5). El porcentaje *6* proporc16n de utiltdad bruta de las ventas netas es de mayor tmportancia. porque todos los gastos debieron ser pagados fuera de la 'utilidad bruta', después la utilidad neta puede ser calculada.

## Calculos:

 $\checkmark$ *.)* 

)

La Uttltdad Bruta en la entrada la definimos como GROSSP, en los cálculos como GPROFT, y en la salida como GRPRFT. Las ventas netas es equivalente a -SALESN (para la entrada y SALNET (para los cálculos y la salida).

Por lo tanto, la instrucción de Equivalencia la podemos escribir:<br>5. 6 7

. EQUlVALENCE(GROSSP ,GPROFT ,GRPRFT), (SALESN,SALNET)

#### iii. Common.

La proposición COMMON es una proposición no ejecutable que establece cierta equivalencia entre dos -<sup>~</sup>mls variables, 6 arreglos dentro de la misma &rea de memoria en subprogramas diferentes ó en un programa prin cipal y un subprograma.

Tiene la forma:

 $\begin{array}{|c|c|c|c|c|c|c|c|} \hline 5 & 6 & 7 \\ \hline \end{array}$ 

## COMMON VARI, VAR2, ..... VARn

124

Y se debe escribir en el·programa principal y en el subprograma, *6* en ambos subprogramas según sea el caso.

Donde: COMMON es la instrucci6n y VAR1,VAR2, •.•••• VARn son nombres de variables *6* arreglos en diferentes subprogramas *6* en el programa principal y un subprograma con:

- El mfsmo nombre
- Tamano equivalente
- Sfgnffican lo mismo.

Una aplicaci6n de esta proposici6n es cuando se ha establecido que cada subprograma tiene sus propios nombres de variables. Esto es que la variable Z en el programa principal no necesariamente debe de ser la misma variable Z en un subprograma. Pero si se desea que signifique la misma cosa, se puede escribir:

## COMMON Z

7

5

 $\Gamma_{\rm i}$ 6

 $\mathbf{I}$ 

en ambos. en el programa prtncipal y en el subprograma. Por lo que el comptlador asignara a las dos variables Z que en un principio eran diferentes, la misma localidad de memorta, hactendo con ésto que prácticamente sean -las mismas.

> Otra aplicación es que si tenemos en el: Programa·Prtnctpal: COMMON A,B,C Subprograma: COMMON I,J,K

Por lo tanto a A e I se les astgna la misma lo calidad de memorta, lo mismo sucede con B y J, y también con C y K.

Las proposiciones EQUIVALENCE y COMMON tienen una functón idéntica y la diferencia entre estas proposictones es:

EQUIVALENCE, astgna a dos o más variables dentro del mis mo programa principal 6 dentro del mismo subprograma la misma localidad de memorta.

COMMON, asigna a dos 6 más variables en subprogramas diferentes 6 en un programa principal y un subprograma la misma localidad de memoria.

b. Subprogramas.

``)

Tanto las funciones como las subrutinas reciben el nombre de Subprograma. Estos pueden definirse co mo conjunto de codtftcact6n que puede ser llamada por otra codificación y que regresa al control del programa

llamador, asf mtsmo, cualquter subprograma generalmente puede llamar a otros subprogramas y formar un conjunto de ellos,

Y def1n1ttvamente la direcct6n que sigan las instrucciones debe ir de acuerdo con la secuencia de di cho programa.

1. FUNTION.

)

La caracterfstica más sobresal tente de este subprograma es que los nombres de sus vartables son independtentes de los nombres de las vartables de su programa prtnctpal y de otros subprogramas, esto.es, se compila independtentemente del programa principal.

El calculo deseado en un subprograma FUNTION se define escribiendo las proposiciones necesarias, la palabra FUNTION, el nombre de la función y según sea el caso se anotarán también las proposiciones de control -(Return y End) que correspondan a la secuencia en estudto.

A este subprograma FUNTION tambt6n se le asocta con un valor por lo que en un subprograma se debe astgnar este, escribiendo el nombre de la función en el valor que se desee.

Este subprograma FUNTION se comptla como un con junto de instrucciones de maquina en la memoria y siempre que aparezca el nombre del subprograma en el programa - fuente, se hará una transferencia al subprograma en el programa objeto, al término de los cálculos de los subprogramas, se hace una transferencia de regreso a la sec ci6n del programa que ocasiona la acctón del subprograma.

Este tipo de subprograma (FUNTION) puede tener muchos argumentos y arreglos, pero un subprograma puede llamar a otro, más no a sí mismo.

En FORTRAN es permittido que los subprogramas -(pero no en el programa principal) las variables enteras sean usadas como subfindices en las proposiciones Dimen-ston. Elemplo:

Programa Principal:

Dimension B(6.4)  $3-6$  $B = 8.57$  $X = RTZ(U, B, 4)$ Subprograma: Funtion RTZ(X.B.I.L) Dimension B(I.L)

SUBROUTINE.

 $H<sub>1</sub>$ 

١

Subprograma también independiente del programa principal, sólo que éste no asocia valores a su nombre.

Los nombres de las variables son locales, es decir, se definen sólo para el subprograma y no se re-lacionan con cualquier variable del programa principal.

El subprograma SUBROUTINE posee una característica: proporciona más de un resultado, según sea el caso.

Es de consideración mencionar que no opera nada más al escribir su nombre, sino que es necesario anotar la proposición CALL para llamarlo, lo que especifica rá los argumentos y resultados al guardar los valores de salida; normalmente la salida de un subprograma SUBROUTINE

 $72S...$ 

se dirige a la siguiente proposición en secuencia en el programa principal.

Ejemplo:

Las siguientes proposiciones tomarán las va-rtables Y y V como Entrada y productrán el regreso a las variables X v W.

```
Subroutine FGE(Y, V, X, W)
  X = Y + YN = Y - VRETURN
END
```
En el programa principal, se especifican las vartables implicadas mediante el uso de la proposición CALL, cuya forma es:

 $CALL$ (nombre(arg<sub>1</sub>...,.....arg<sub>n</sub>)

donde el nombre es el de la subruttna y que para ser incluida al programa deberán usárse las siguientes proposiciones:

> $Y = 3.6$ CALL FGE =  $(7., Y, V, P)$

lo que dará como resultado en V=10.4 y P=3.4 los cuales regresarán cuando salga la subrutina,

## V.- APLICACIONES

## A. ANTECEDENTES

## ,l. INTRODUCCION.

Dada la complejidad que existe en el desarrollo de programas y tratando de dar una visualización práctica de la teorfa expuesta en los capftulos anteriores hemos considerado conveniente representar el procedimiento de un programa para obtener un "padr6n depersonal".

129

El padrón de personal representa en toda organización una herramienta administrativa, útil pues permite a la empre-sa y en especial al departamento de personal mantener actualizado el inventario de recursos humanos con que cuenta.

Un padrón de personal tiene como objetivos el mantener un control eficaz sobre el personal que labora dentro de la empresa; así como también, el registrar los movimientos que efectúa dicho personal tales como: altas, bajas, ascensos, aumento salarial, etc.

Para la elaborac16n de un padr6n de personal generalmente se llevan a cabo las siguientes etapas:

- a.- Investigaci6n de datos.· Fase en la cual se recolecta la informaci6n.del personal.
- b.· Codificaci6n y perforaci6n.· Una vez recolectada la in· formaci6n debe procederse a su codificaci6n, para poste· riormente capturar dicha informac16n mediante la perfo·· raci6n de esta en tarjetas.

c.- Revisión.- Después de que ha sido capturada la informa-

ct6n debe revtsarse cuidadosamente *y* s1 existiera algún error debe corregirse hasta obtenerla correctamente.

d.- Envfo del archivo de tarjetas al sistema para obtenci6n del listado.- Debe enviarse el archivo de tarjetas al sistema, para correr el programa respectivo y obtener el listado del padr6n de personal.

e.- Actua11zact6n del listado.- Finalmente el padr6n debe actualizarse constantemehte para no correr el riesgo de que en un momento dado quede obsoleto y por ende sin pro porcionar correcta y oportunamente la información necesaria para lo cual fue creado.

#### 2. UTILIDAD.

o

Como lo mencionamos anteriormente un padrón de personal es necesario en toda organización, ya que através de él podemos conocer a todas y cada una de las personas que la boran en dtcha empresa, por medto de la recoptlac16n de datos de identificación tales como:

Nombre, plaza, clave de cobro, f11iact6n, R.F.C., categoría, sueldo, sobresueldo, compensaciónes, horario de trabajo, domicilio, teléfono, sexo, escolaridad, Departamento y Secci6n en el que labora el personal que integra la organ1zaci6n.

A parttr de la fnformaci6n que proporciona el pa- dr6n de personal es posible elaborar con mayor raptdez las n6m1nas, asf como tambi6n la formulact6n de tablas.estadfsticas que reflejen las variaciones de personal.

3. PROYECCCION EN LA EMPRESA.

La proyecci6n que tendrfa en la empresa la uti11zac16n del padr6n de personal serfa la de lograr la automatización total en su elaboración, (en vez de que ésta fuera ma nual) as1 se podrfa tener dicho padr6n en un acceso por terminal o pantallas, manejandose mediante un lenguaje comó el System 2000, con el cual es posible efectuar directamente - las consultas al sistema ahorrándose así el tiempo y trabajo que representa el hacer un programa en otro lenguaje por ejem plo cobol, para cada consulta que se desee hacer a dicho padr6n.

Lográndose através de la automatización que la se--1ecc16n de personal, los ascensos del mismo, la\_s n6minas 'y demas ap11cactones que tiene un padr6n de personal se realicen rábida y eficazmente.

B. EXPLICACION DEL SISTEMA

1.- ENTRADAS. -

**O** 

o

El archivo de entrada del programa en cuestión se denomina "badrón" conteniéndo éste, información relacionada con el personal de la organización.

Algunos de los datos contenfdos en dicho archivo son:

Plaza actual, plaza anterior, plaza cuota por hora, plaza a destajo, plaza eventual, plaza tiempo extra, plaza interventores especiales, clave de cobro y f111ac16n, nombre R.F.C., fecha Gltimo nombramiento, sexo, escolaridad máxima, horario de trabajo, fecha de alta en el D.D.F., Sección Sindical, sueldo, sobresueldo, compensación, ajuste al salario minimo, etc., siendo 44 el total de datos.

Dichos datos son actualizados constantemente para así obtener del padrón la información requerida en un momen to determinado.

#### $2.$ SALIDAS.-

El archivo de salida que nos proporciona el progra ma de "Padrón de personal" se denomina "Listapad" el cual contiene al principio de cada hoja del listado los siguientes encabezados:

> **TESORERIA DEL DISTRITO FEDERAL** DIRECCION DE ADMINISTRACION LISTADO DEL PADRON DE PERSONAL DE FECHA DE DE DE 19

Enseguida de estos encabezados aparecen 44 atributos de identificación delpersonal, por ejemplo: Plaza ac-tual, clave de cobro, nombre, R.F.C., sueldo, compensación, escolaridad máxima, etc.

Inmediatamente después aparecerá la información co rrespondiente a cada una de las personas que integran la or ganización, cubriendo esta información los 44 datos menciona dos con anterioridad.

Cabe aclarar, que los 44 datos de identificación del personal a que hacemos mención en el archivo de entrada y salida no los enumeramos en su totalidad debido a que estos aparecerán en el inciso "C.- Aplicaciones" en la parte correspondiente a la corrida del ejemplo y en el apéndice I en donde aparecerá el programa fuente del "Padrón de personal".

C. APLICACIONES.

o

l. CORRIDA DE EJEMPLO.

A continuación se anexará la corrida del programa --"Padr6n de Personal"

## 2. INTERPRETACION

El programa anterior tiene como función la elaboraci6n de un padr6n de personal, el cual se obtiene medtante un archivo que contiene datos de identificación del per sonal que labora dentro de la D1recct6n de Admintstraci6n de la Tesorer1a de1 D. F.,

Una vez que el sistema ha leido el archivo de entra da (padrón) que se encuentra almacenado en disco, y un archi vo de tarjetas en el que están contenidos los cambios presen tados dentro del personal, tales como altas, bajas, ascensos, aumentos salartales, etc. se realizara un proceso en el cual se harán las modificaciones necesarias para que el listado que se obtenga esté actualizado.

En el momento que el ststema haya analizado todos • los datos desplegará un listado que será el padrón de personal.

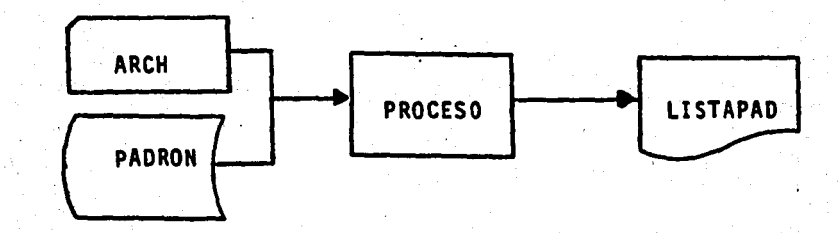

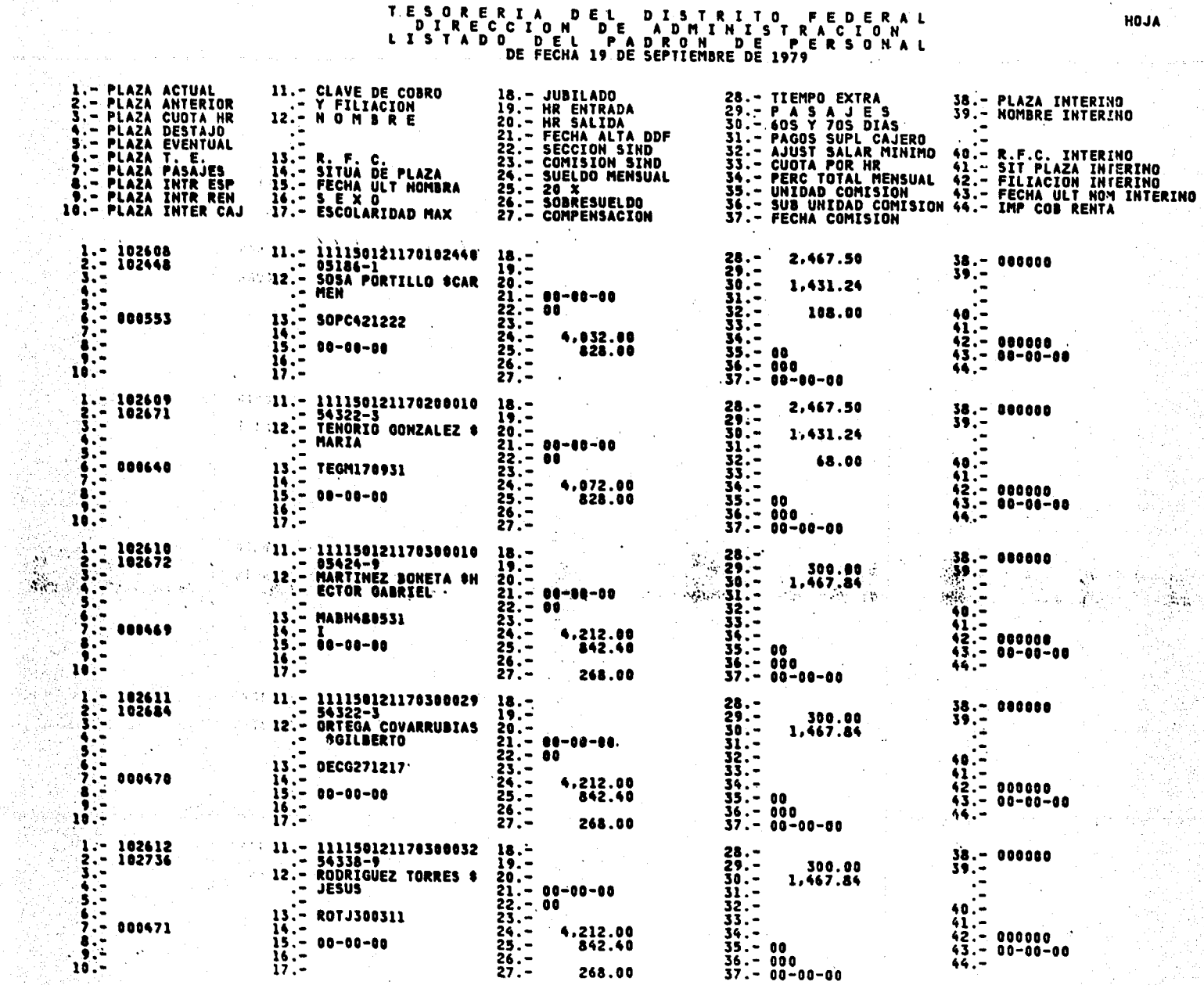

268.00

 $\ddot{\cdot}$ 

 $10. -$ 

 $\mathbf{1}^{\prime}$ 

 $\mathcal{L}_{\mathcal{M}}$  $\mathcal{B}^{\text{eff}}_{\text{eff}}(t)$ 

# TESORERIA DEL DISTRITO FEDERAL<br>DIRECCION DE ADMINISTRACION<br>LISTADO DEL PADRON DE PERSONAL<br>DEFECHA 19 DE SEPTIEMBRE DE 1979

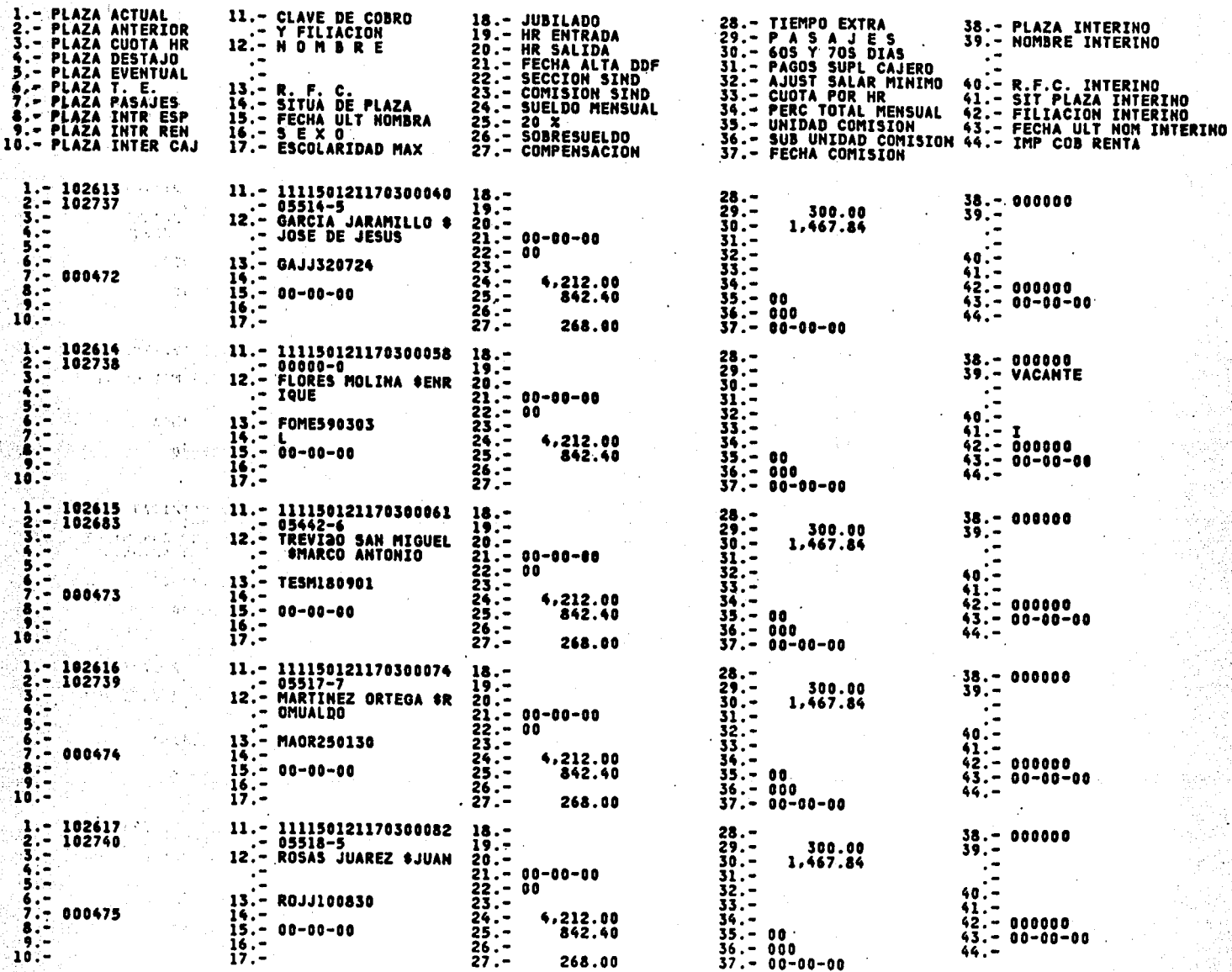

HOJA

 $\overline{\mathbf{z}}$ 

## TESORERIA DEL DISTRITO FEDERAL<br>DIRECCION DE ADMINISTRACION<br>LISTADO DEL PADRON DE PERSONAL<br>DE FECHA 19 DE SEPTIEMBRE DE 1979

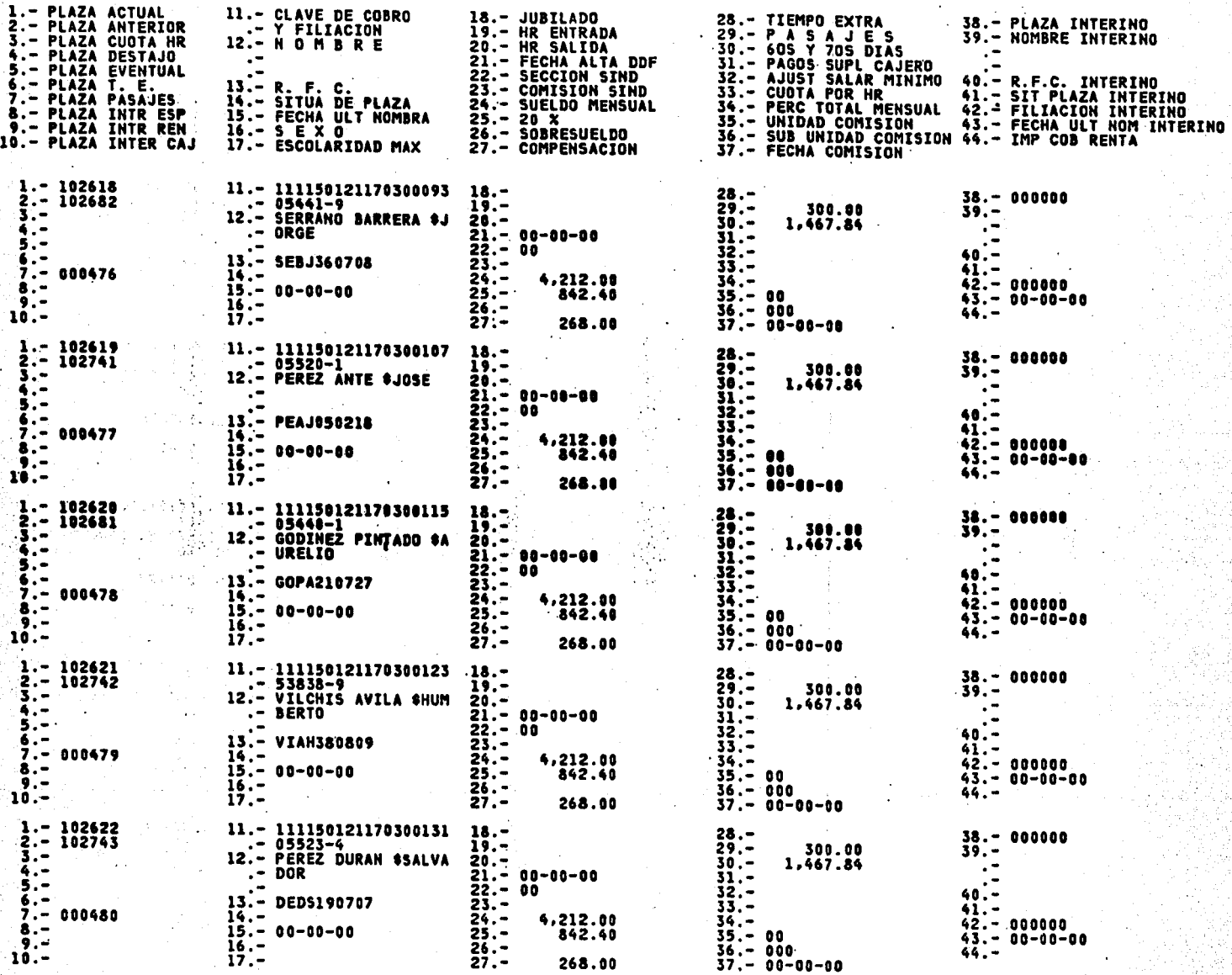

 $\mathcal{F}_{\mathcal{F},\mathcal{F}}$ 

HOJA

'3

## TES ORERIA DEL DISTRITO FEDERAL<br>DIRECCION DE ADMINISTRACION<br>LISTADO DE PADRON DE SEPTIEMBRE DE 1979<br>DE FECHA 19 DE SEPTIEMBRE DE 1979

 $\cdot$ 

52

소속 읽지

사회가<br>사건

Afrika Sultan

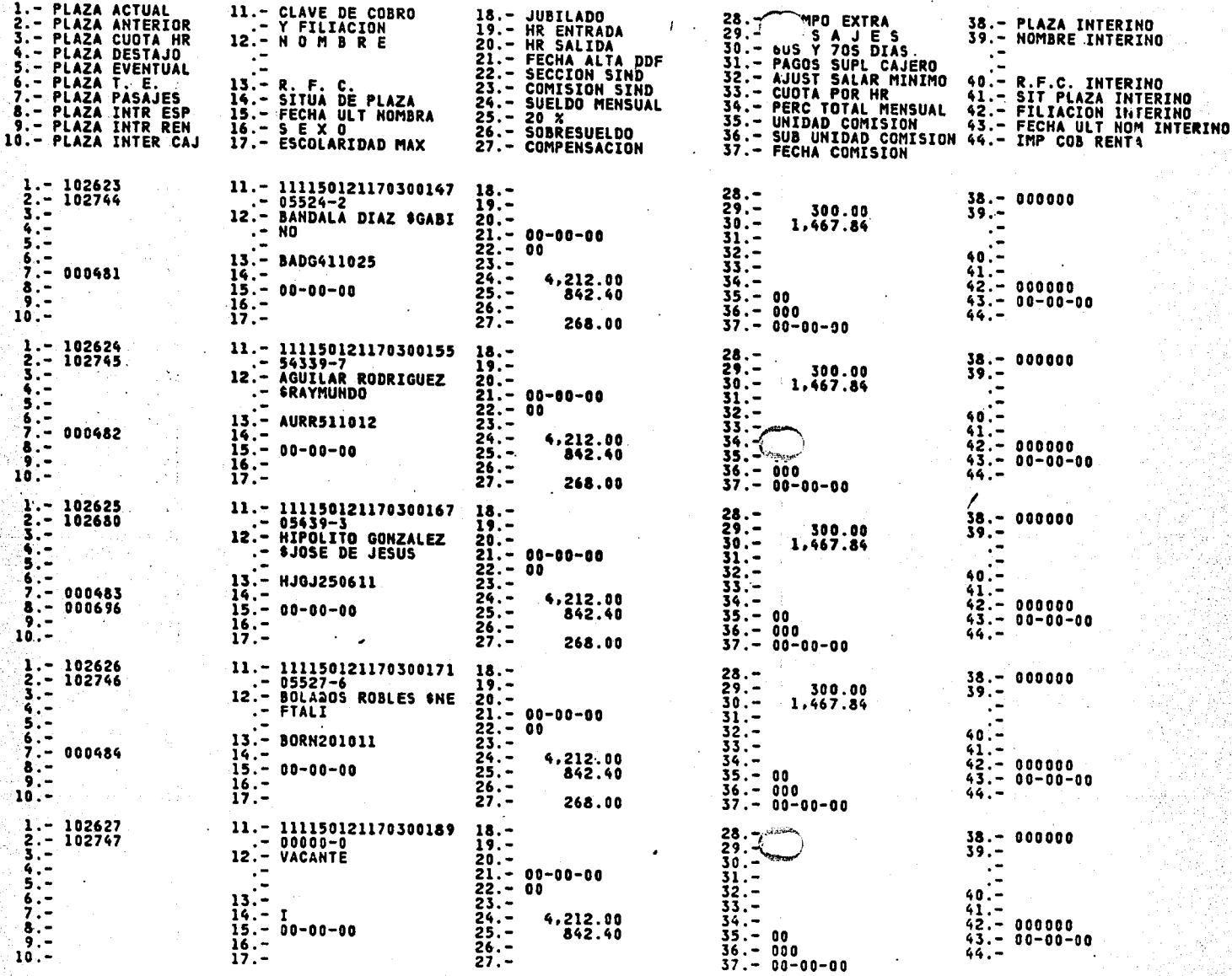

19 P. HOJA
# TES OR ER IA DEL DISTRITO FEDERAL<br>DIRECCION DE ADMINISTRACION<br>LISTADO DEL PADRON DE PERSONAL<br>DE FECHA 19 DE SEPTIEMBRE DE 1979

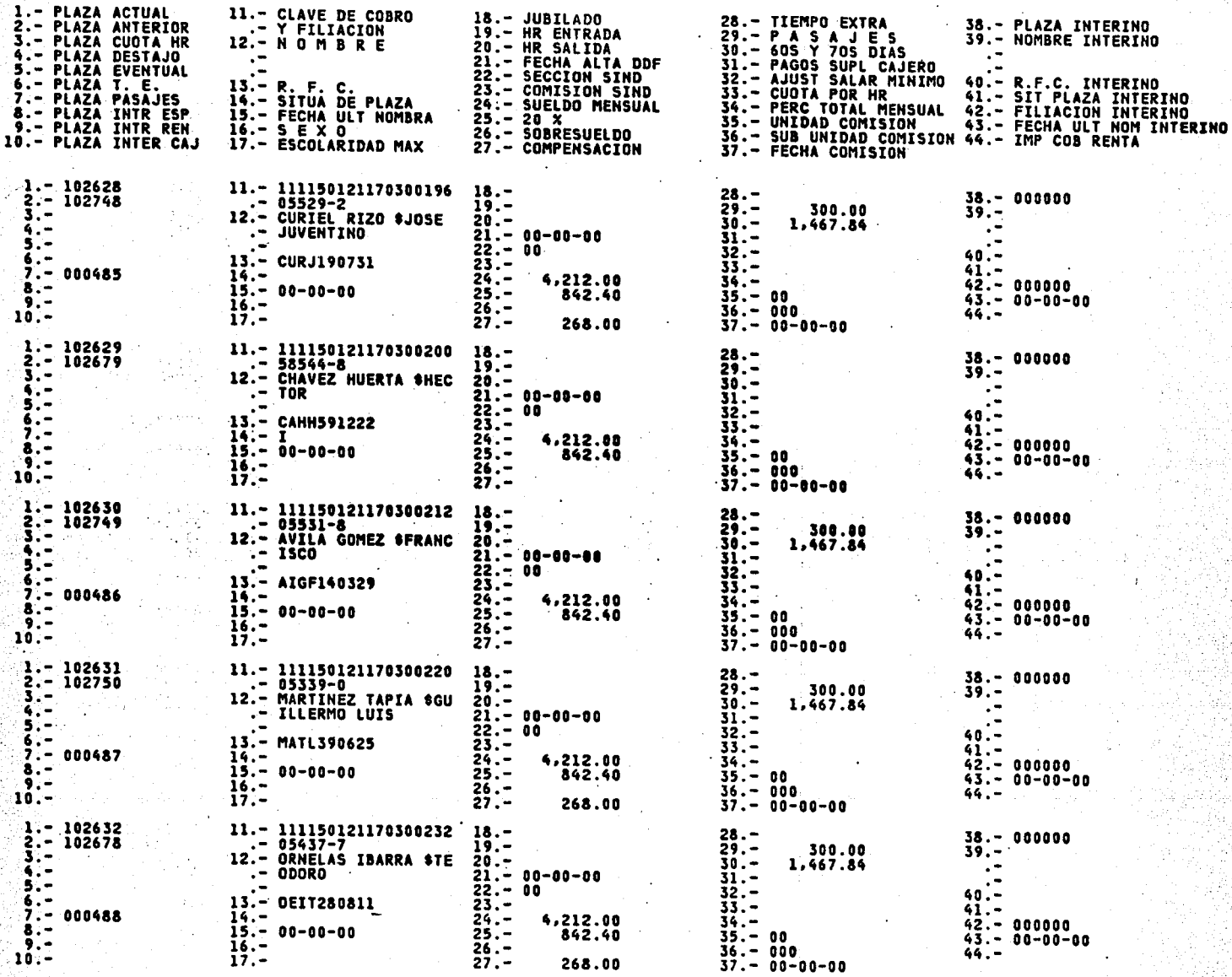

HOJA

# TES OR ERIA DEL DISTRITO FEDERAL<br>DIRECCION DE ADMINISTRACION<br>LISTADO DEL PADRON DE SPIEMBRE PERSONAL<br>DE FECHA 19 DE SEPTIEMBRE DE 1979

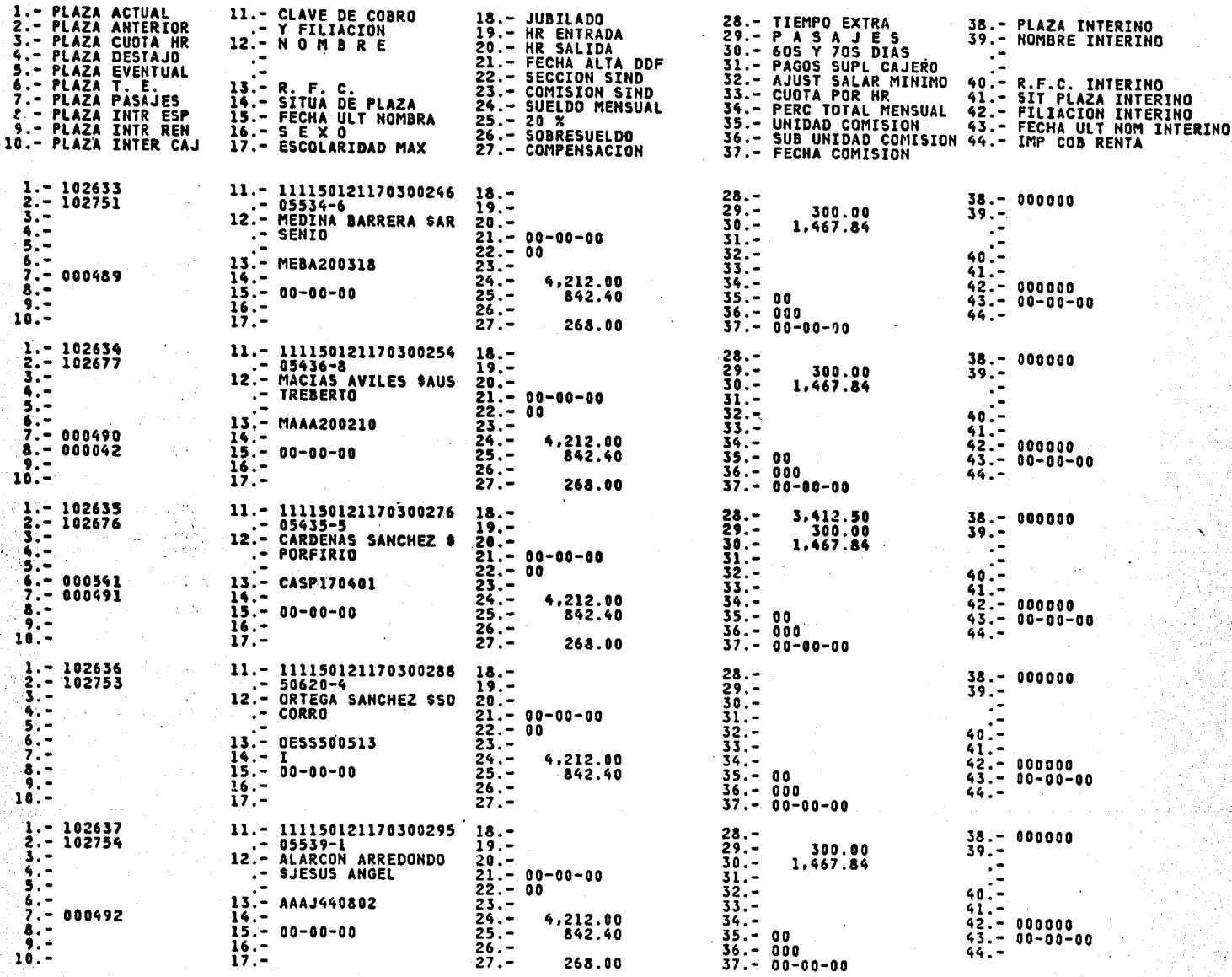

\

HOJA

6

-...

# TESORERIA DEL DISTRITO FEDERAL<br>DIRECCION DE ADMINISTRACION<br>LISTADO DEL PADRON DE PERSONAL<br>DE FECHA 19 DE SEPTIEMBRE DE 1979

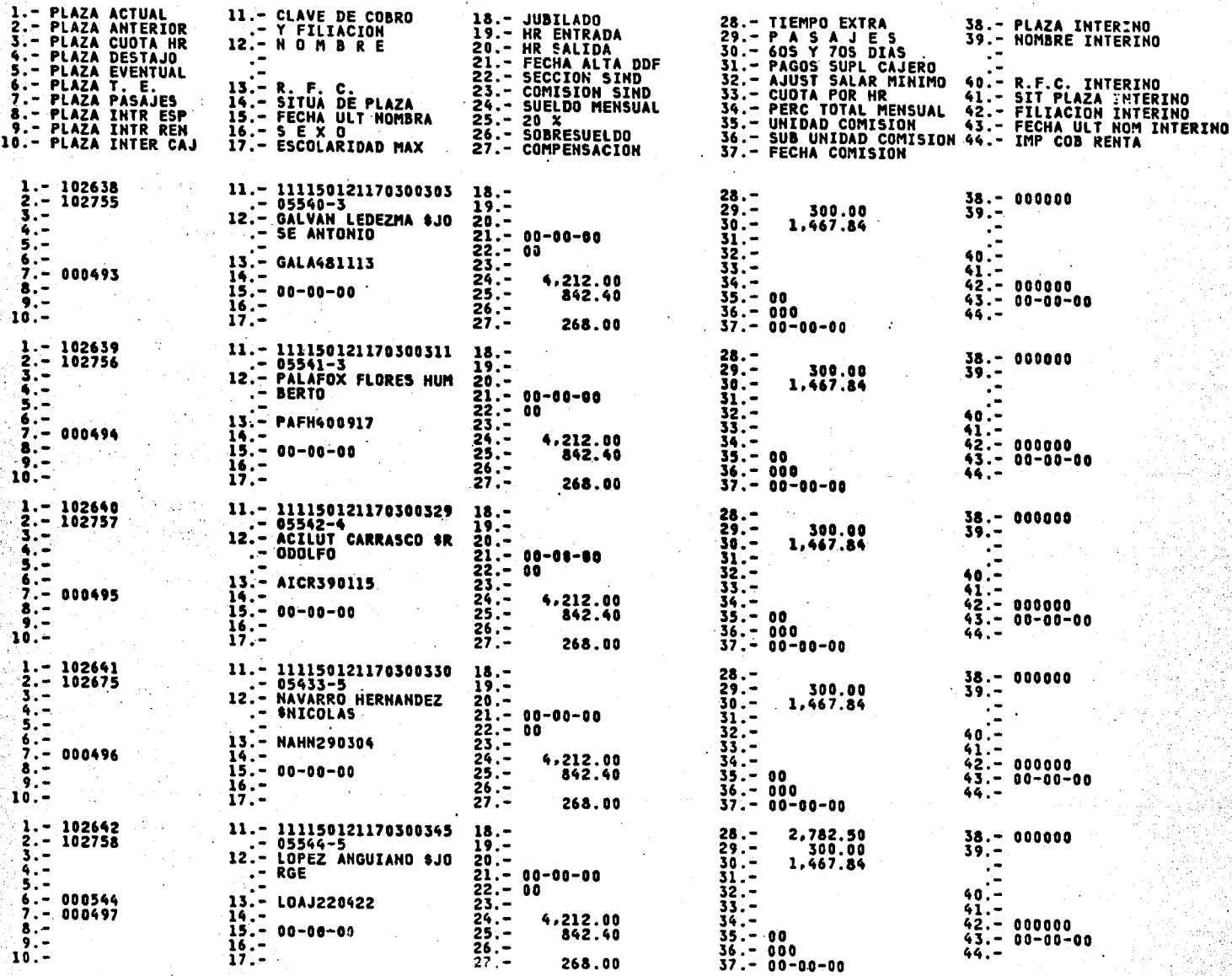

HOJA

7

.. .,

# TESORERIA DEL DISTRITO FEDERAL<br>DIRECCION DE ADMINISTRACION<br>LISTADO DEL PADRON DE PERSONAL<br>DE FECHA 19 DE SEPTIEMBRE DE 1979

and the state of the

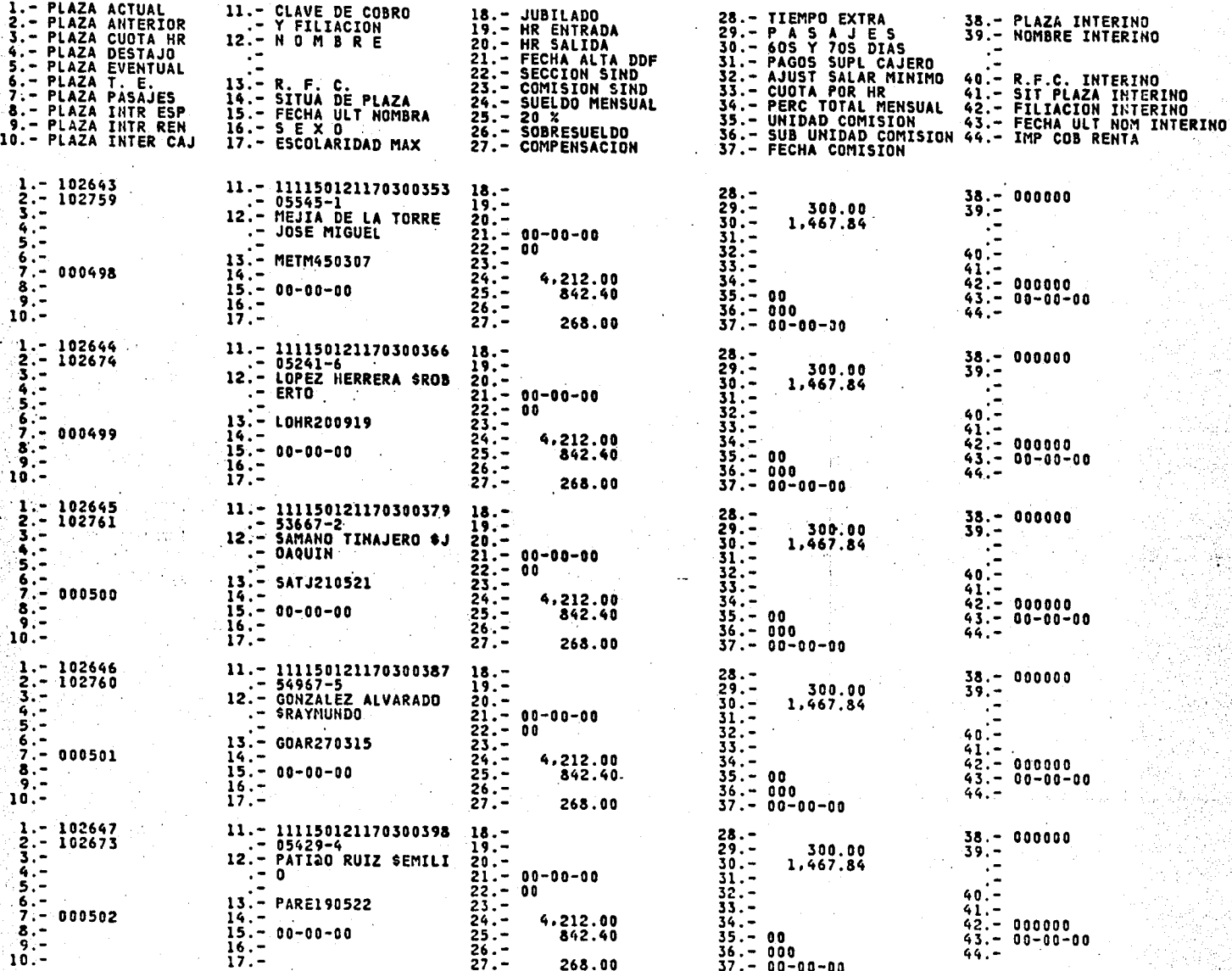

# TESORERIA DEL DISTRITO FEDERAL<br>DIRECCION DE ADMINISTRACION<br>LISTADO DEL PADRON DE PERSONAL<br>DEFECHA 19 DE SEPTIEMBRE DE 1979

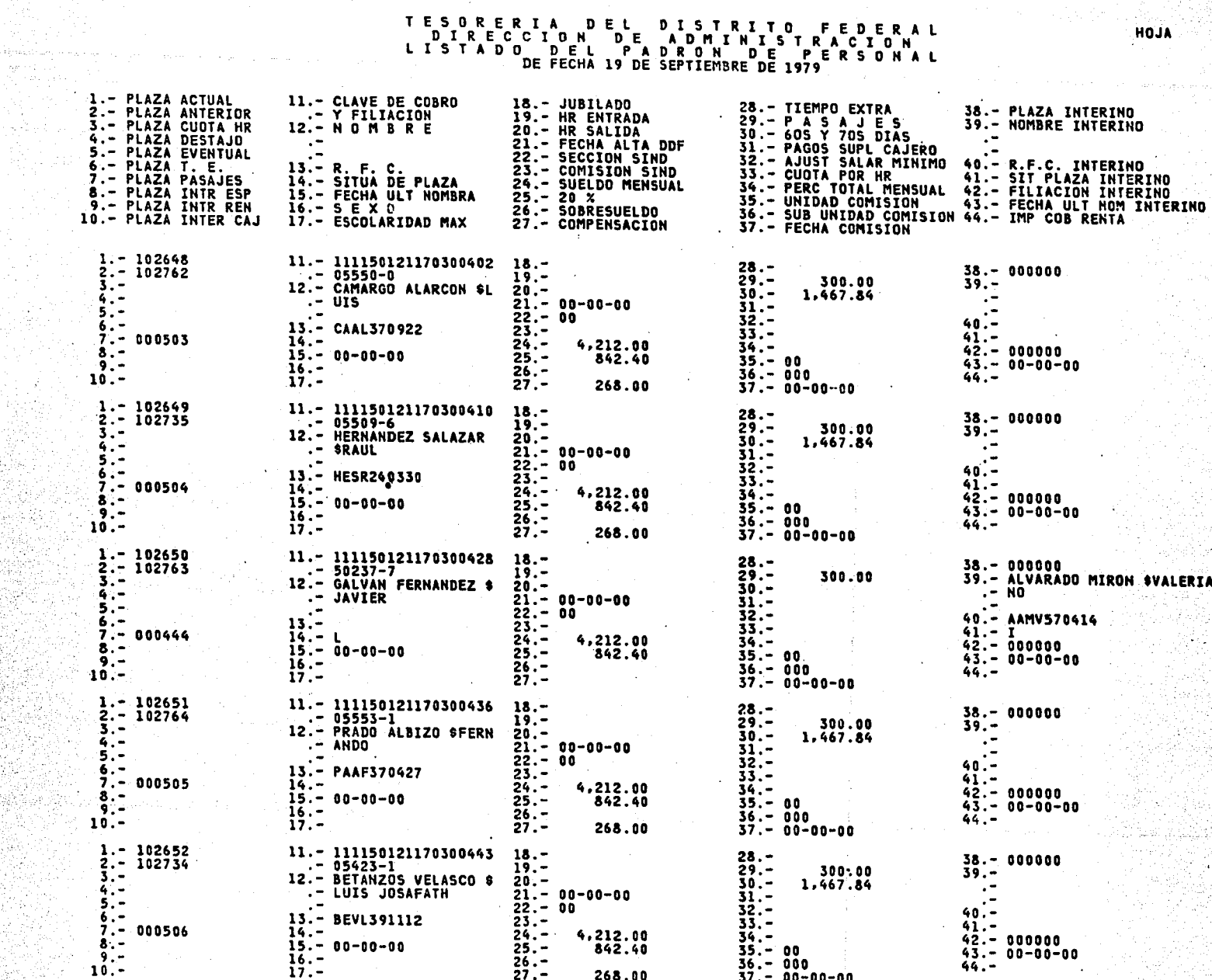

# TES ORERIA DEL DISTRITO FEDERAL<br>DIRECCION DE ADMINISTRACION<br>LISTADO DEL PADRONDE DE PERSONAL<br>DE FECHA 19 DE SEPTIEMBRE DE 1979

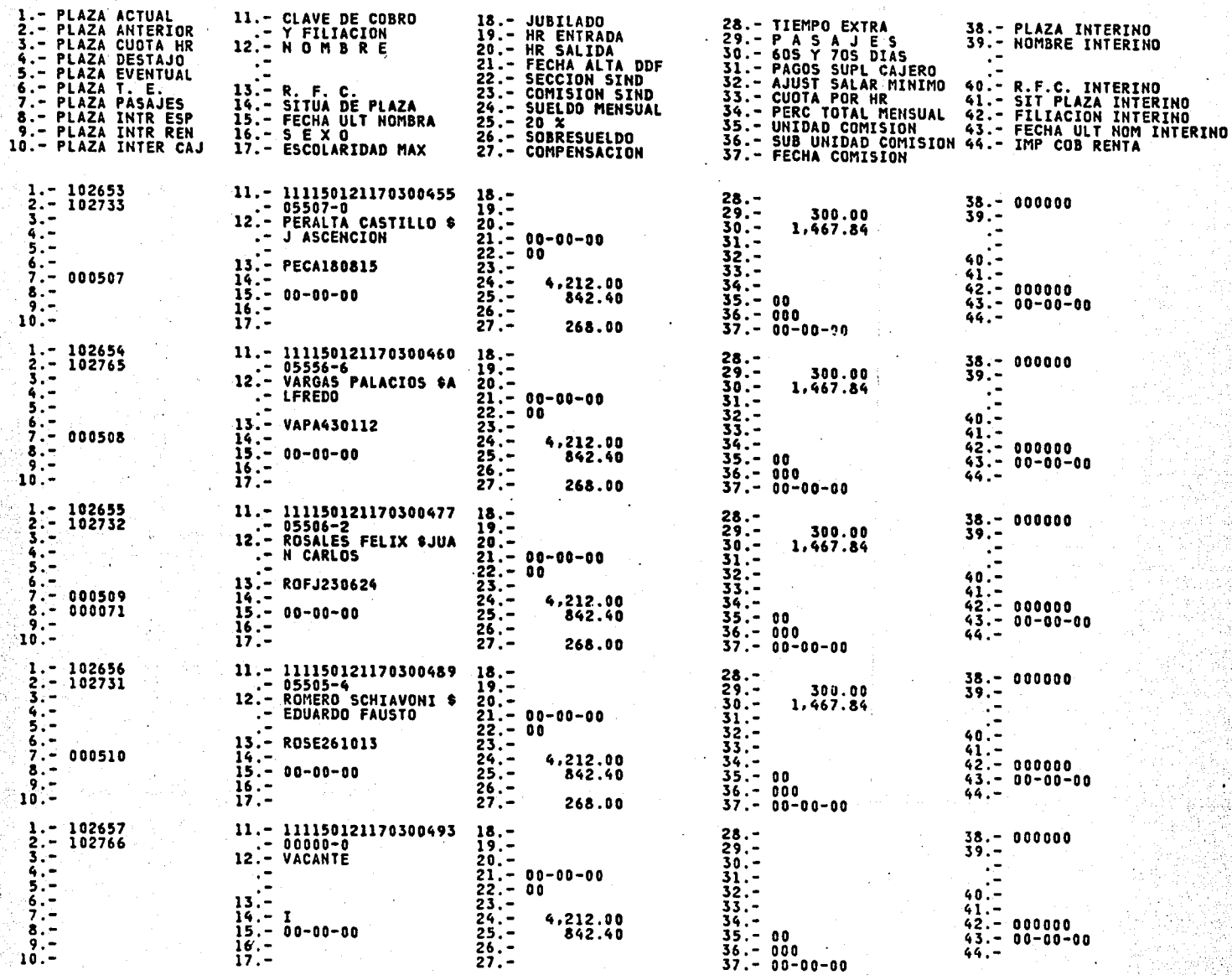

### D. CONCLUSIONES.

Podemos afirmar que la utflf zacf6n de un programa que elabore un padr6n de personal es recomendable en las empresas tanto públicas y privadas ya que simplifica la tan dificil labor de controlar y redistribuir ôptimamente los recursos humanos de toda organfzacf6n.

Así mismo, por ejemplo hace más funcional la selec ción de personal pues, através de una consulta al padrón -podemos obtener las características que el puesto vacante requiera para cubrirlo.

Del mismo modo en la elaboración de las nóminas -proporciona información confiable y oportuna.

Y en general la gran variedad de aplicaciones que tiene un padrón de personal son agilizadas y mejoradas a -través de la automatización, por ejemplo, mediante un acceso por pantallas utflfzando un lenguaje de programaci6n co mo el System 2000 para asi, poder efectuar consultas directas al sistema (como lo mencionamos anteriormente).

Con ésto a su vez se podrá hacer un historial  $$ del personal logrando que la información contenida en el pa dr6n al efectuarse algún cambio no se borre como ocurre actualmente, sino que dicha lnformacl6n forme parte de un archivo almacenado por ejemplo, en un disco representando dicho archivo el historial de cada trabajador, instrumento es cencial con el que se podr4n promover los ascensos del personal de acuerdo a su labor desarrollada dentro de la em- presa.

-93

می این دهنده با با فاصله و میرون میشد. به دن است سال با سال به فاقه به با به مه (به ویرون ۱۰ ساله می بودست ست 

we denote that there we are simple and simple  $\sim 135$  , as we are

 $\label{eq:2.1} \begin{split} \mathcal{L}_{\text{max}}(\mathcal{F}) & = \mathcal{L}_{\text{max}}(\mathcal{F}) \left( \mathcal{F} \right) \mathcal{F}^{\text{max}}_{\text{max}}(\mathcal{F}) \right) \\ & \times \mathcal{L}_{\text{max}}(\mathcal{F}) \mathcal{F}^{\text{max}}_{\text{max}}(\mathcal{F}) \mathcal{F}^{\text{max}}_{\text{max}}(\mathcal{F}) \mathcal{F}^{\text{max}}_{\text{max}}(\mathcal{F}) \mathcal{F}^{\text{max}}_{\text{max}}(\mathcal{F}) \mathcal{F}^{\text{max}}_{\$ 

are compared from the construction of the parameter and expansion of the same

أرسين وأنجدت الأسابير

조사 전 사건<br>사건

 $\ddot{\odot}$ 

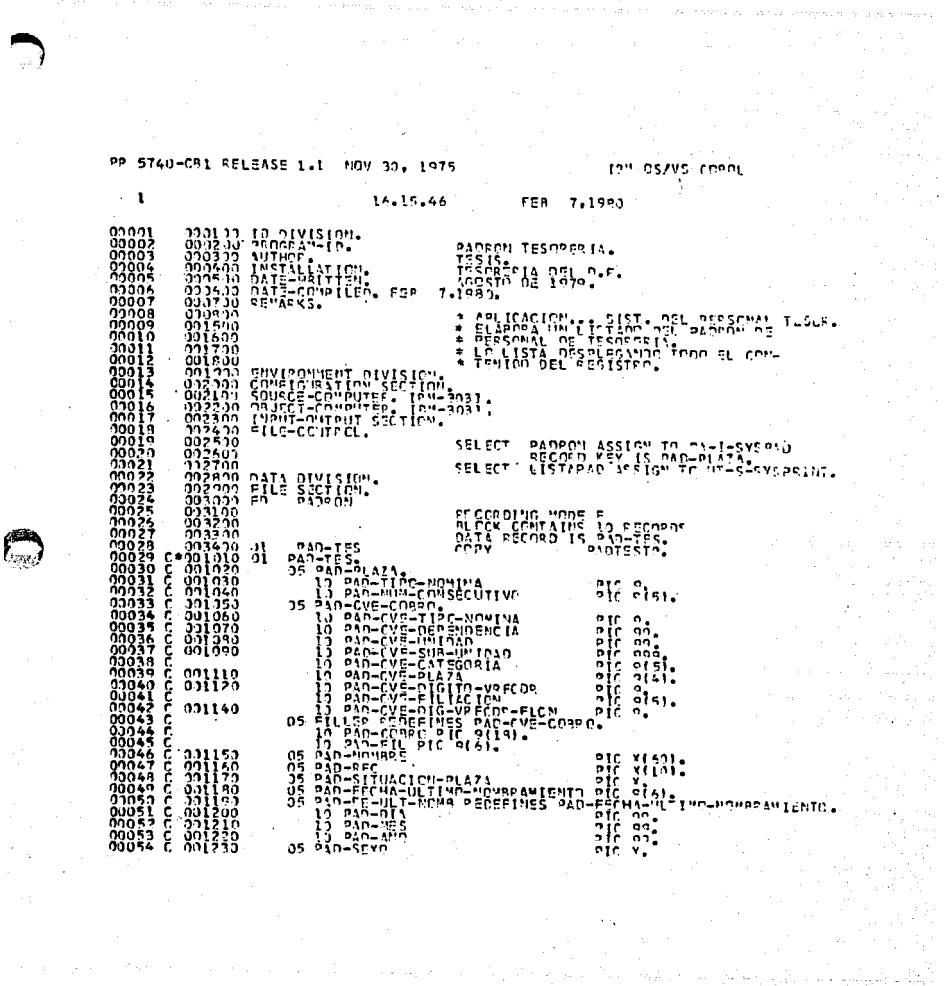

ה המאוד מאוד היא משקפים בבית המאוד בכל הספר המדינה במהלך היה את היה היה להם המאוד את היה בני מסויים את המודינה

anda<br>1993 n Pile

 $\mathcal{P} \in \mathcal{P}(\mathcal{S})$ 

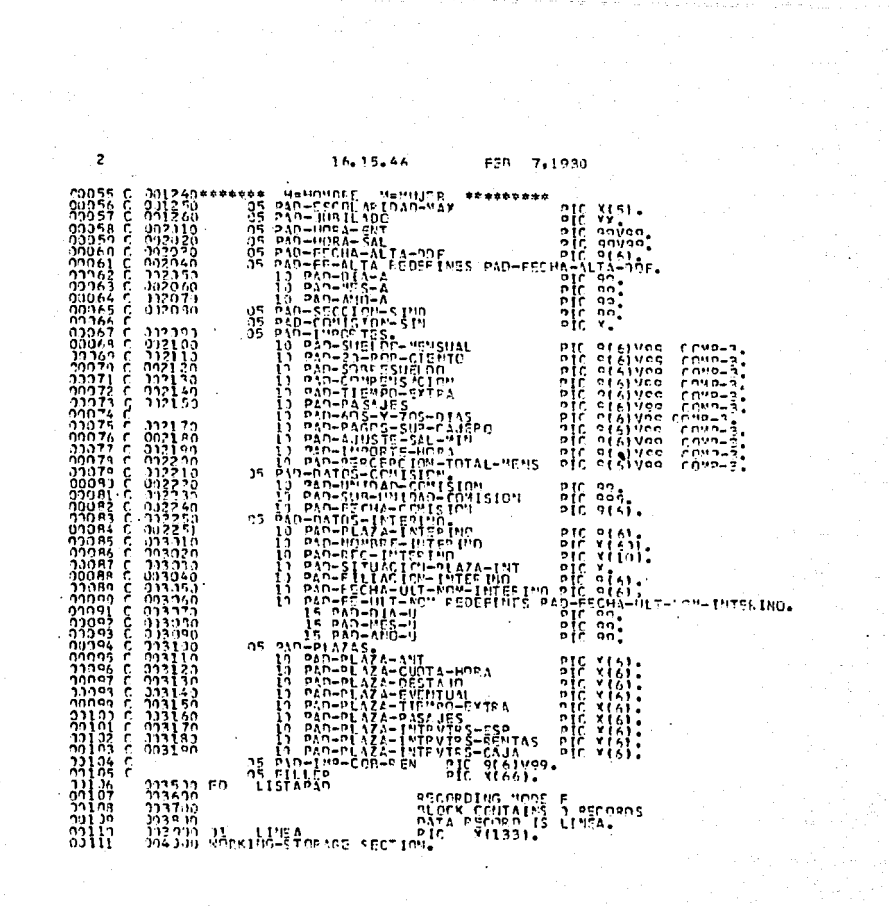

 $\mathcal{L}(\mathcal{L}) = \mathcal{L}(\mathcal{L})$ 

المناوب المستقلة والمعاونة المتواطنية المناوب المناوب المتواطنية والمستقلة المناوبة المستقلة المناوبة والمستقل<br>والمناوب المناوب المناوب المناوب المناوب المناوب المناوب المناوب المناوب المناوب المناوب المناوب المناوب المنا

the constant of the state and constant in the constant of the constant

 $\mathcal{L}_{\text{max}}$  and  $\mathcal{L}_{\text{max}}$  $\mathcal{A}$  , and  $\mathcal{A}$  , and  $\mathcal{A}$ 

المستقرر المحاجرين

للانها الهنداس الانتصار والمتاريخ والانتصار والمتحدة والمتحد المستعرف والمحافظة والمتحدث والمتحدث والمحافظ

in a C

 $\frac{1}{2} \sum_{i=1}^{n}$ 

 $\mathbf{L}$ 

 $\overline{\mathbf{3}}$  $\begin{bmatrix} 3 & 0 & 0 \\ 0 & 0 & 0 \\ 0 & 0 & 0 \\ 0 & 0 & 0 \end{bmatrix}$ VALUE ZERGE:<br>VALUE ZERGE:<br>VALUE ZERGE: VALUE SPACES:<br>VALUE SPACES:<br>VALUE SPACES:  $\frac{1}{2}$ VALUE SPACES 009200<br>009300<br>009400<br>009500<br>009700  $3, #$ 5 FILLER  $29 - 00$  and  $\frac{1}{2}$  and  $\frac{1}{2}$  and  $\frac{1}{2}$  and  $\frac{1}{2}$ 

e de la companya de la companya de la companya de la companya de la companya de la companya de la companya de<br>La companya de la companya de la companya de la companya de la companya de la companya de la companya de la co

 $\label{eq:2.1} \begin{split} \mathcal{L}_{\text{max}}(\mathbf{r},\mathbf{r}) = \mathcal{L}_{\text{max}}(\mathbf{r},\mathbf{r}) = \mathcal{L}_{\text{max}}(\mathbf{r},\mathbf{r}) = \mathcal{L}_{\text{max}}(\mathbf{r},\mathbf{r}) = \mathcal{L}_{\text{max}}(\mathbf{r},\mathbf{r}) = \mathcal{L}_{\text{max}}(\mathbf{r},\mathbf{r}) = \mathcal{L}_{\text{max}}(\mathbf{r},\mathbf{r}) = \mathcal{L}_{\text{max}}(\mathbf{r},\mathbf{r}) = \mathcal{L}_{\text{max}}(\mathbf$ 

a manya 19.

 $\overline{a}$ 

רת 2002<br>התיכנה<br>התיכנה<br>התיכנה<br>התיכנה<br>התיכנה תי המוסיף המוסיף המוסיף המוסיף המוסיף המוסיף המוסיף המוסיף המוסיף המוסיף המוסיף המוסיף המוסיף המוסיף המוסיף המ<br>המוסיף המוסיף המוסיף המוסיף המוסיף המוסיף המוסיף המוסיף המוסיף המוסיף המוסיף המוסיף המוסיף המוסיף המוסיף המוסי  $\begin{array}{ll} \mathbf{r}_{11} & \mathbf{r}_{12} & \mathbf{r}_{13} \\ \mathbf{r}_{21} & \mathbf{r}_{22} & \mathbf{r}_{23} \\ \mathbf{r}_{31} & \mathbf{r}_{32} & \mathbf{r}_{33} \\ \mathbf{r}_{41} & \mathbf{r}_{42} & \mathbf{r}_{43} \\ \mathbf{r}_{51} & \mathbf{r}_{52} & \mathbf{r}_{53} \\ \mathbf{r}_{61} & \mathbf{r}_{62} & \mathbf{r}_{63} \\ \mathbf{r}_{71} & \mathbf{r}_{72} & \mathbf{r}_{72} \\ \mathbf$ s not-Nonnec-2<br>s fillsp 동 PHLLER<br>- Piller 5 DET-PAGO-SUP-CAJ PIC S DET-NOMPRE-INTS PIC<br>3 DET-5<br>5 FILLEP PIC  $51C$   $5.21071$ are  $\frac{1}{2}$ ,  $\frac{1}{2}$ ,  $\frac{1}{2}$  $VAL'E$ 5 net-nia-event<br>7 net-cyc-40412<br>7 net-cyc-4042<br>7 net-cyfonsec4<br>5 FILLEP S OST-NOMARD-3 5 PET-SECO-SIMO S Baltree avevenin  $\begin{array}{c} \pi \quad \text{def}=\text{PFC}-\text{IMT} \\ 3 \quad \text{PET-A} \\ 5 \quad \text{FILLE} \\ \end{array}$ 5 OET-PLA-T-5<br>7 OET-CVC-NOMIS<br>7 OET-GUIOUS<br>7 OET-COMSECS<br>5 FILLEP  $\begin{array}{c} 373386 \\ 0.2336 \\ 0.2336 \\ 0.03336 \\ 0.03336 \end{array}$ 5 PST-BEC<br>5 PILLER 5 DET-COM-SINA<br>5 PILLEP

 $\mathcal{L}_{\mathcal{A}}$ 

 $\label{eq:2} \begin{split} \mathcal{L}_{\text{max}}(\mathbf{r}) & = \mathcal{L}_{\text{max}}(\mathbf{r}) \mathcal{L}_{\text{max}}(\mathbf{r}) \\ & = \mathcal{L}_{\text{max}}(\mathbf{r}) \mathcal{L}_{\text{max}}(\mathbf{r}) \mathcal{L}_{\text{max}}(\mathbf{r}) \end{split}$ 

 $16.15.46$  FER 7,1980

# A PARTIR DE **ESTA PAGINA** FALLA<br>ORIGEN

16.15.46 FER 7,1090

PIC  $\frac{1}{24}$   $\frac{1}{24}$   $\frac{1}{24$ **FRITER INCHANGER**  $35$   $\frac{1}{2}$   $\frac{1}{11}$   $\frac{3}{11}$   $\frac{3}{11}$ **E FILLER**  $3, 10.28$ **S FILLER**  $3<sub>5</sub>$   $\frac{1}{2}$   $\frac{1}{11}$   $\frac{5}{10}$ **S FILLER**  $3\overline{5}$   $\overline{5}$   $\overline{1}$   $\overline{1}$   $\overline{2}$   $\overline{6}$   $\overline{8}$ **S. FILLER**  $3, H$  and  $3$ **F FILLER**  $\begin{array}{cccccccccccccc} 25 & \frac{11}{21} & \frac{11}{21} & \frac{11}{$ 

 $\mathcal{O}(\mathcal{O}_\mathcal{O})$  . The  $\mathcal{O}_\mathcal{O}$ 

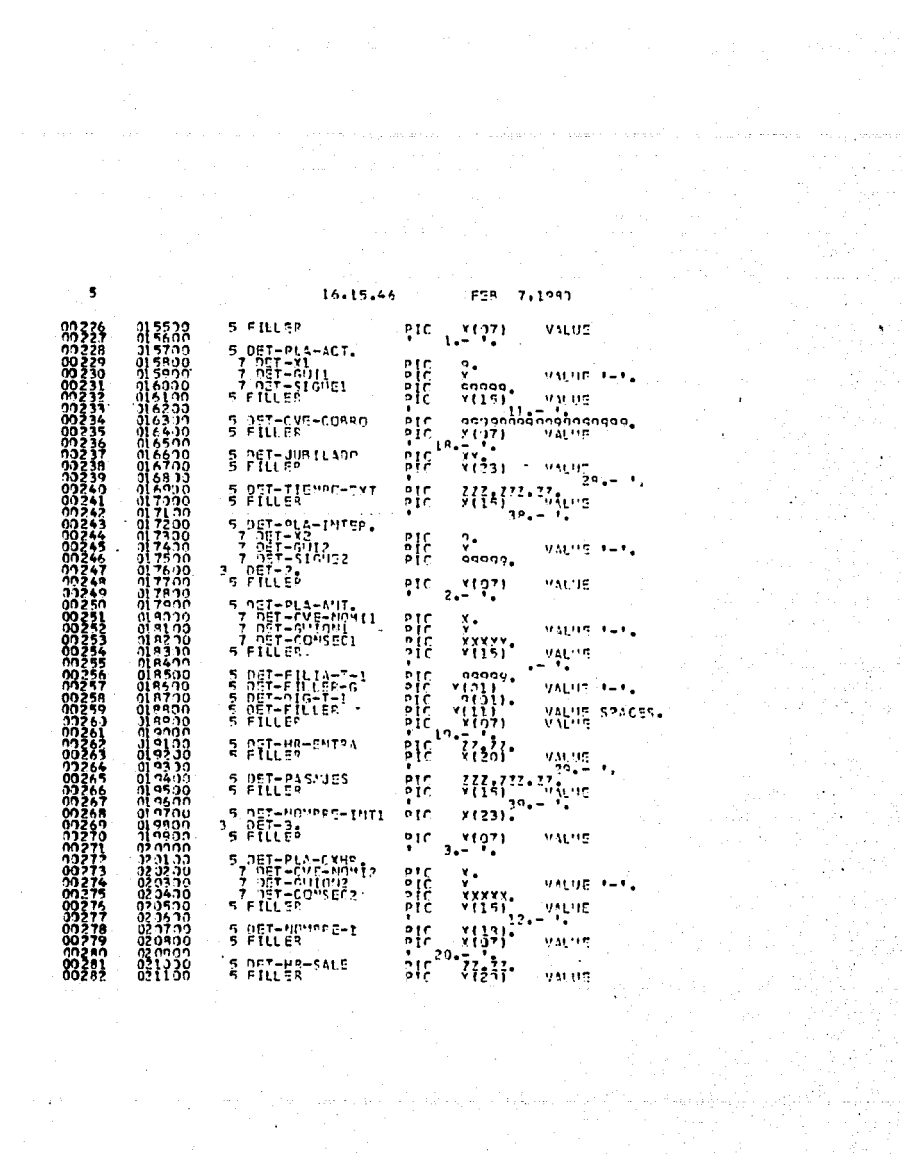

 $\sim$   $\sim$ 

€

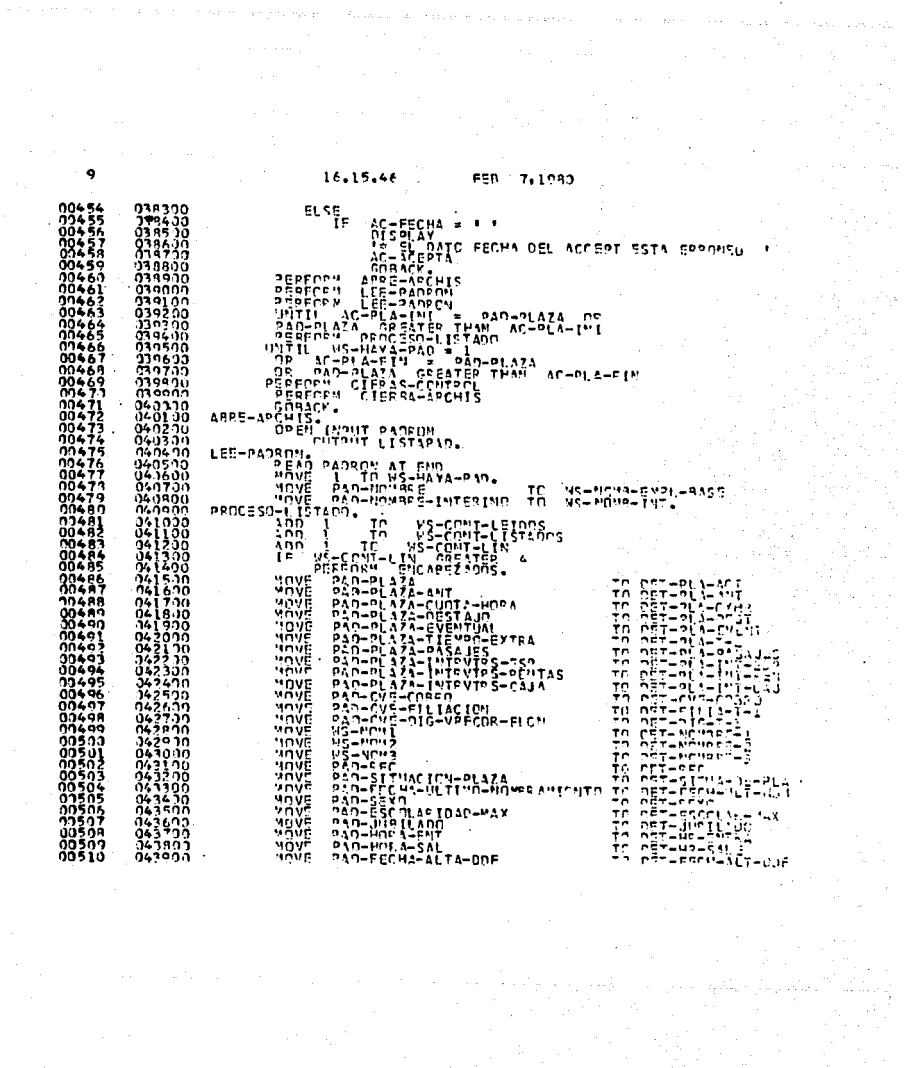

 $\mathcal{L}^{\text{max}}_{\text{max}}$  and  $\mathcal{L}^{\text{max}}_{\text{max}}$ 

a na ambalan sa sa baban na mga pinginang Kawala ang mga nagawang sa sa malamban na sa sa pangalang na magalan

 $\lambda$ 

 $\sim$   $\sim$ 

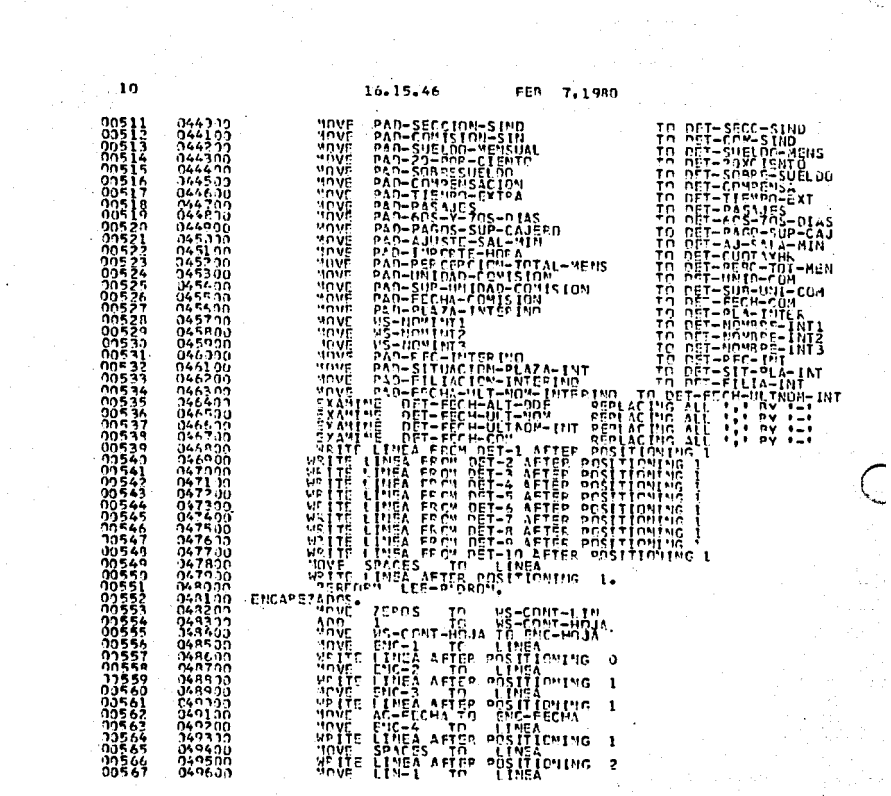

 $\frac{1}{2} \frac{d}{dt}$ 

 $\alpha=\sqrt{1+\beta^2}$  ,  $\beta$ 

о в населении представительность простоянно полезно в селото се селото на делото результата на селото се селот

16.15.46

 $\mathbf{1}$ 00568 1595 - J5250V<br>0596 - J5250V<br>- John - John - John - John - John - John - John - John - John - John - John - John - John - John - John - John - John - John - John - John - John - John - John - John - John - John - John - Joh  $\begin{split} \mathcal{A}_1 &= \mathcal{A}_1, \quad \mathcal{A}_2 &= \mathcal{A}_2, \quad \mathcal{A}_3 &= \mathcal{A}_3, \quad \mathcal{A}_4 &= \mathcal{A}_4, \quad \mathcal{A}_5 &= \mathcal{A}_5, \quad \mathcal{A}_6 &= \mathcal{A}_6, \quad \mathcal{A}_7 &= \mathcal{A}_7 &= \mathcal{A}_7 &= \mathcal{A}_7 &= \mathcal{A}_7 &= \mathcal{A}_7 &= \mathcal{A}_7 &= \mathcal{A}_7 &= \mathcal{A}_7 &= \mathcal{A}_7 &= \mathcal{A}_7 &= \mathcal{A}_7 &= \mathcal{A}_7 &= \mathcal$ 

an Salam<br>Salah Salam<br>Salam Salam Salam

a na matsayin na matalog.<br>Ang mga matalog at na matalog

spread that are a care of any activities appear to constraint in attention that it

### a a chuidhe<br>Cagairtí ann an Chuannach<br>Cagairtí an Chuannach APENDICE II.

"OTRAS APLICACIONES DE PROGRAMACION **EN LA ADMINISTRACION (EJEMPLOS)"** 

 $136 -$ 

1.- El siguiente programa es utilizado para buzcar en un listado aquellas personas que reunan las característi cas necesarias para realizar el Servicio Militar, -siendo éstas: Hombre, Mexicano, y mayor de 18 años. Se pide producir una lista en la que aparezca el nombre de las personas con las características arriba -mencionadas y su domicilio.

 $157.55533$  137  $\mathbb{R}^n$ 

H=hombre, M=mujer, Me=mexicano, Ex=extranjero, Mor\*morada, Nom\*nombre, IFech\*fecha de nacimiento KEX-sexo, NAC=nacionalidad.

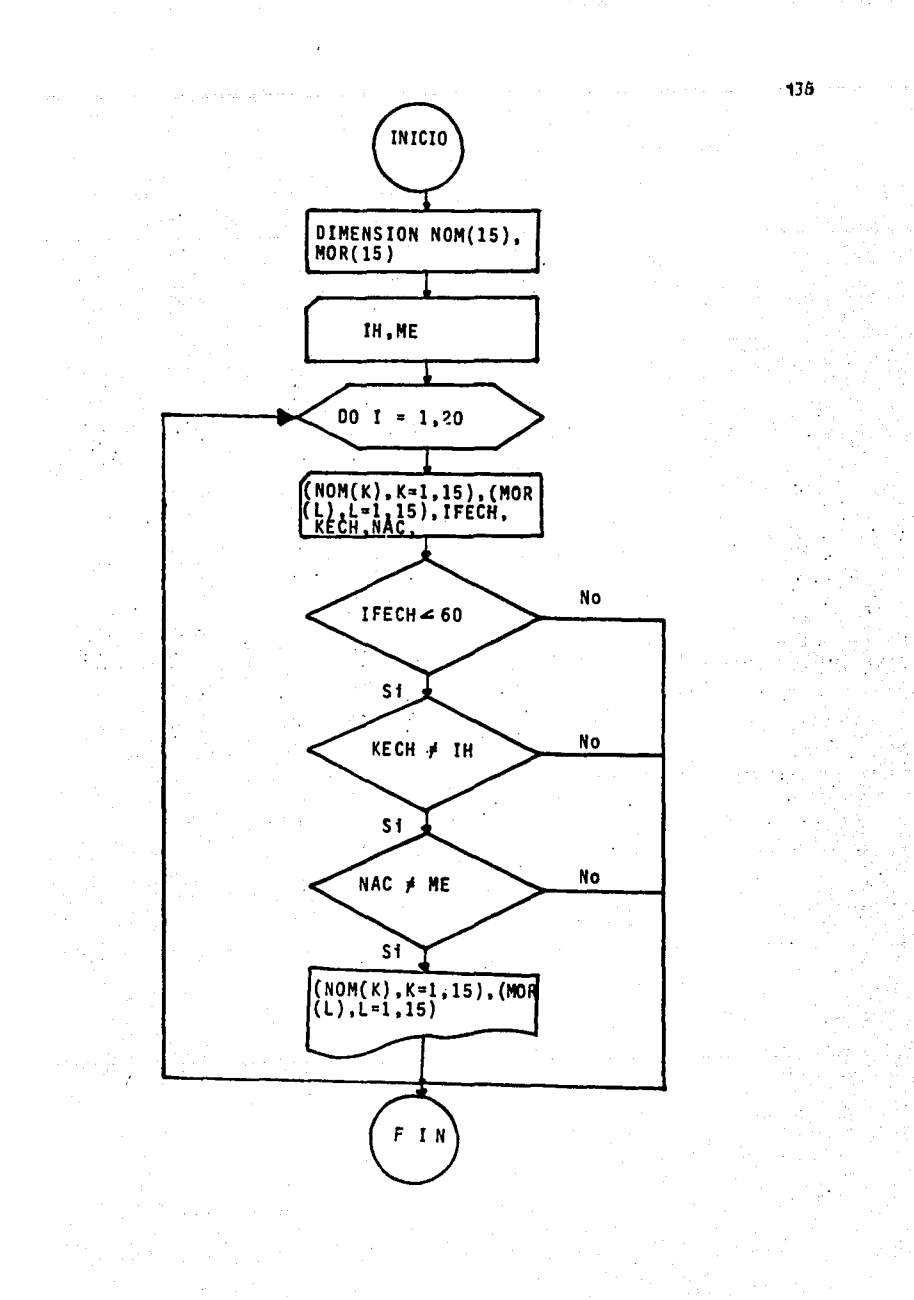

# ESCUELA NACIONAL DE ES FUDIOS PROFESIONALES **CUAUTITLAN** CENTRO DE CALCULO

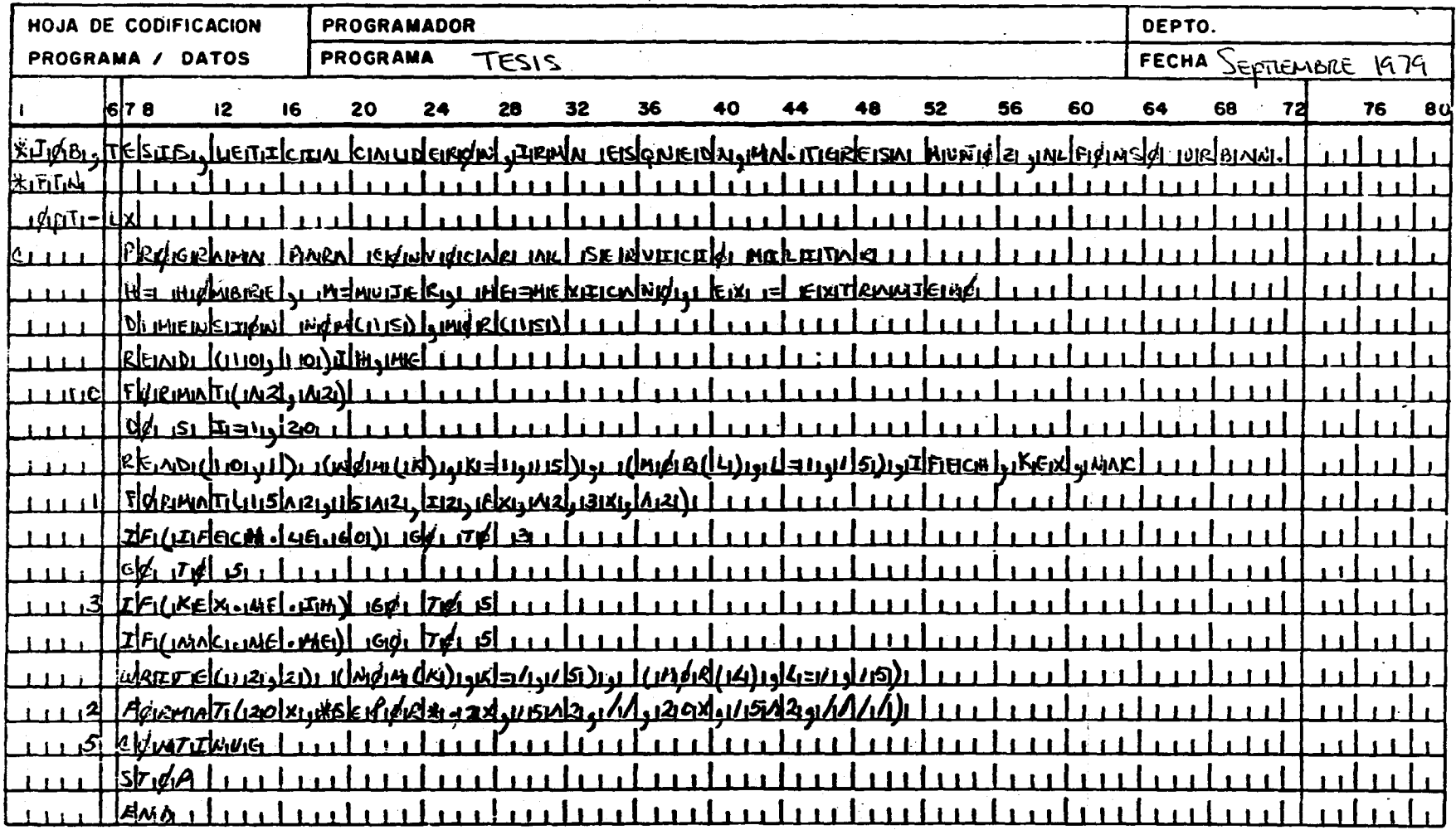

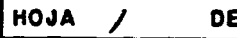

## ESCUELA NACIONAL DE ESTUDIOS PROFESIONALES **CUAUTITLAN** CENTRO DE CALCULO Ц.

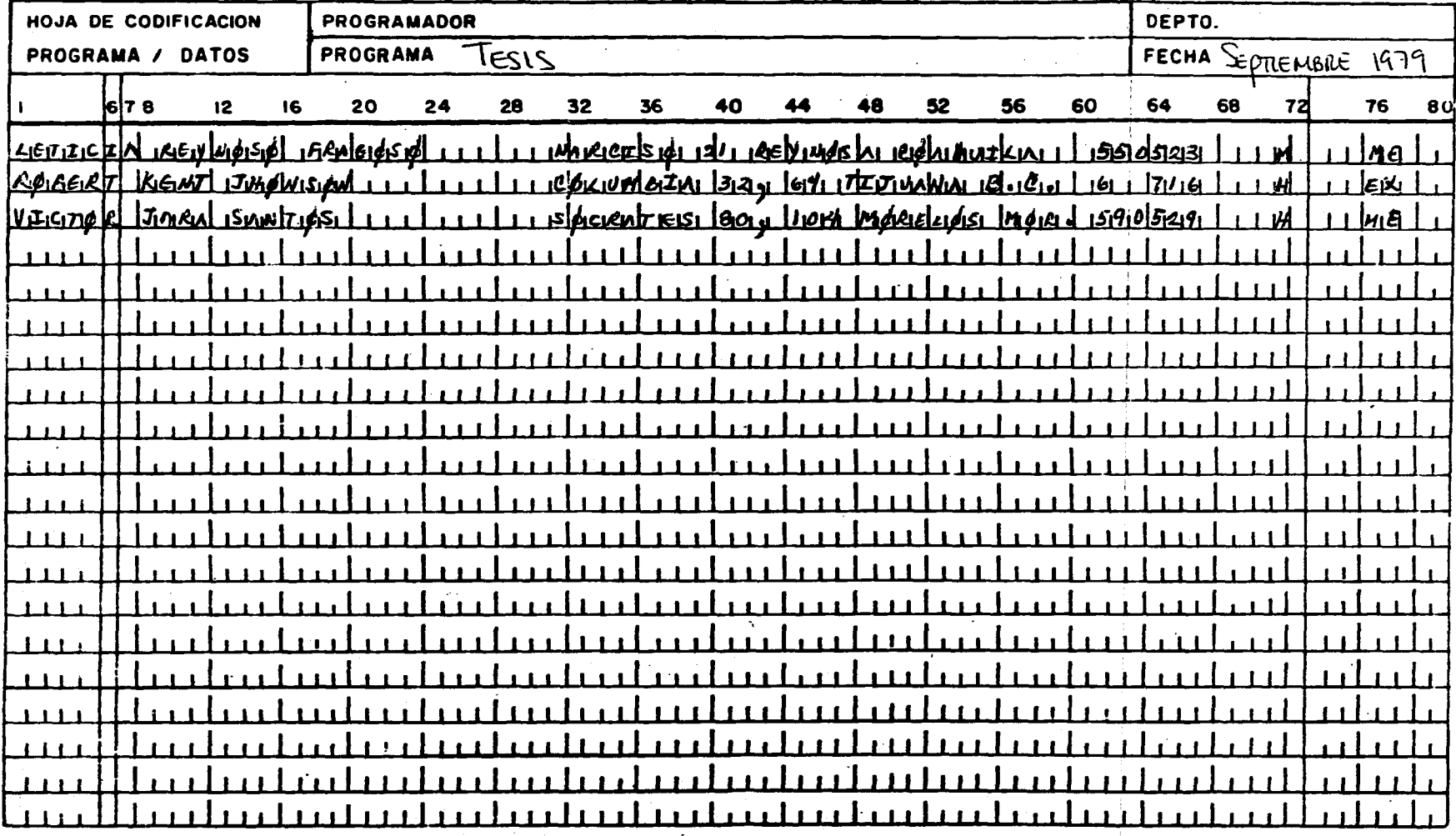

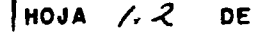

# ESCUELA NACIONAL DE ESTUDIOS PROFESIONALES **CUAUTITLAN** CENTRO DE CALCULO

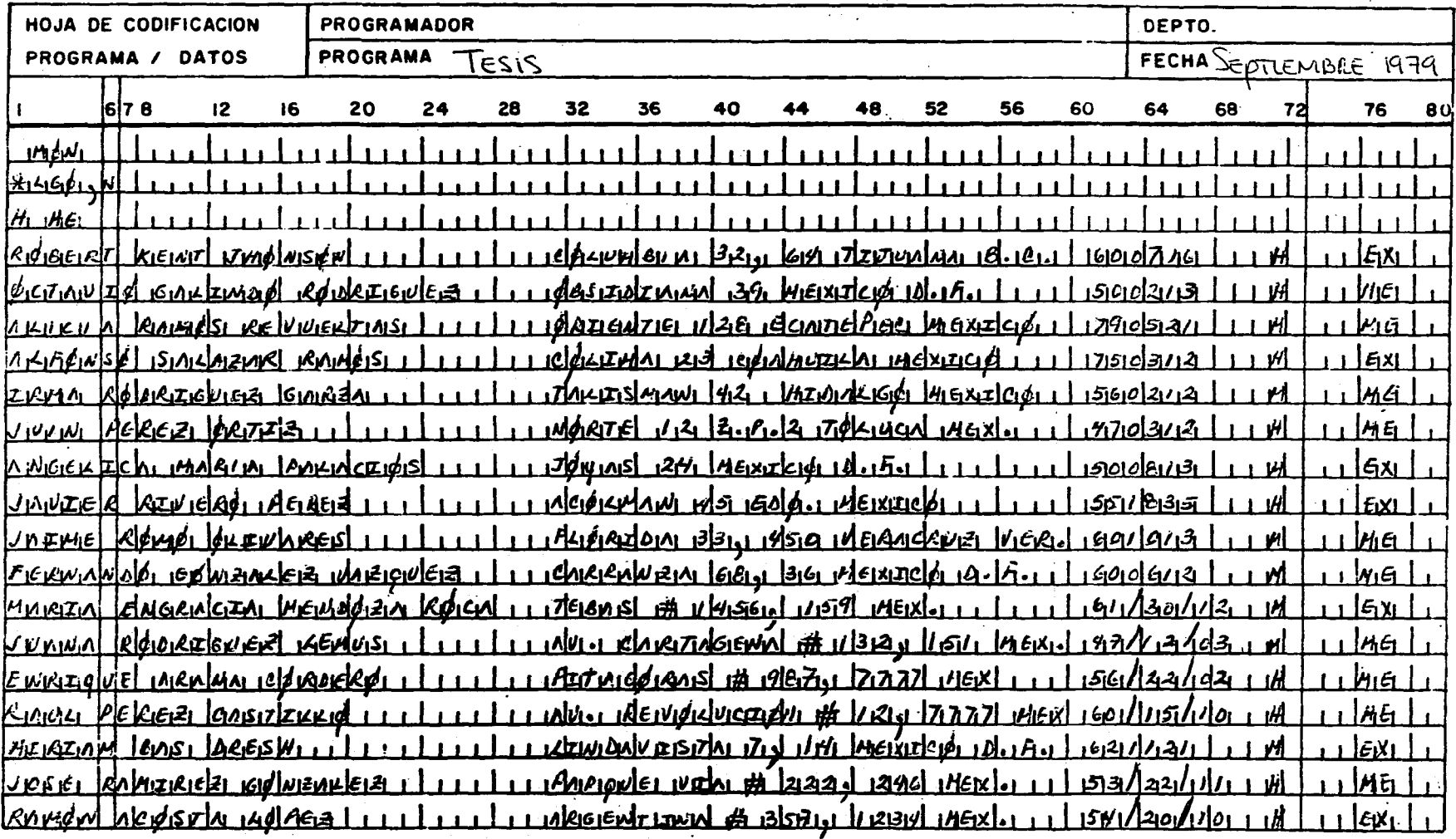

ALOH!  $/$ . $/$  DE 2.- El siguiente programa se utiliza para calcular las faltas que tuvieron determinados empleados durante la semana. !-falta O=asistencia, NOM=nombre del empleado, LUN-dfas de la semana, L=veces que faltó. Se requiere un listado en el que aparezca el nom-bre del empleado y el número de veces que falt6.

and the control of the control of the

 $\mathcal{L}^{\text{max}}_{\text{max}}$ 

atilitas en la componenta<br>Personalitas en la componenta

Ş

 $\mathbf{C}$ 

 $142$ 

 $\hat{z}_1,\dots,\hat{z}_N$  ,  $\hat{z}_N$ 

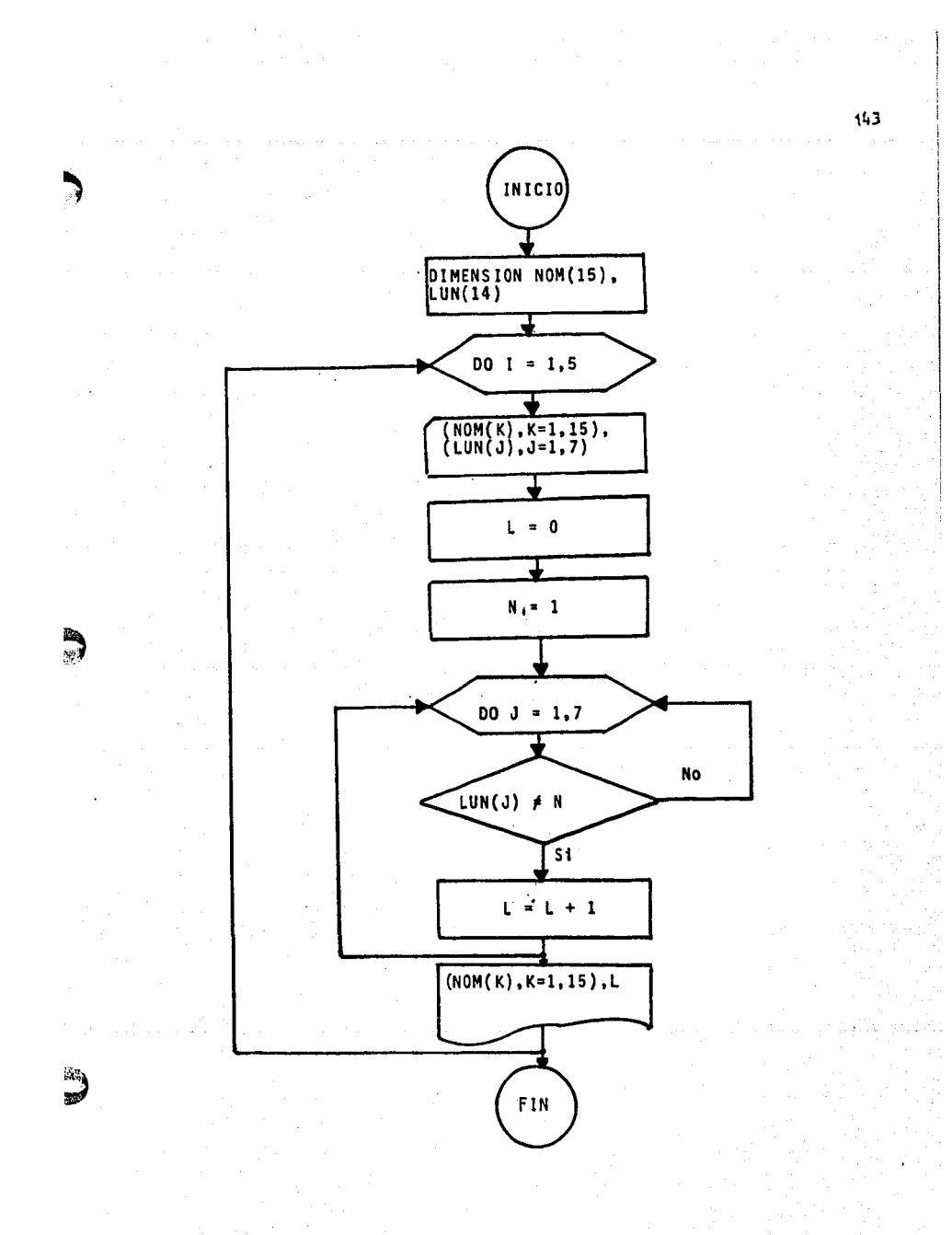

# ESCUELA NACIONAL DE ESTUDIOS PROFESIONALES CUAUTITLAN<br>CENTRO DE CALCULO

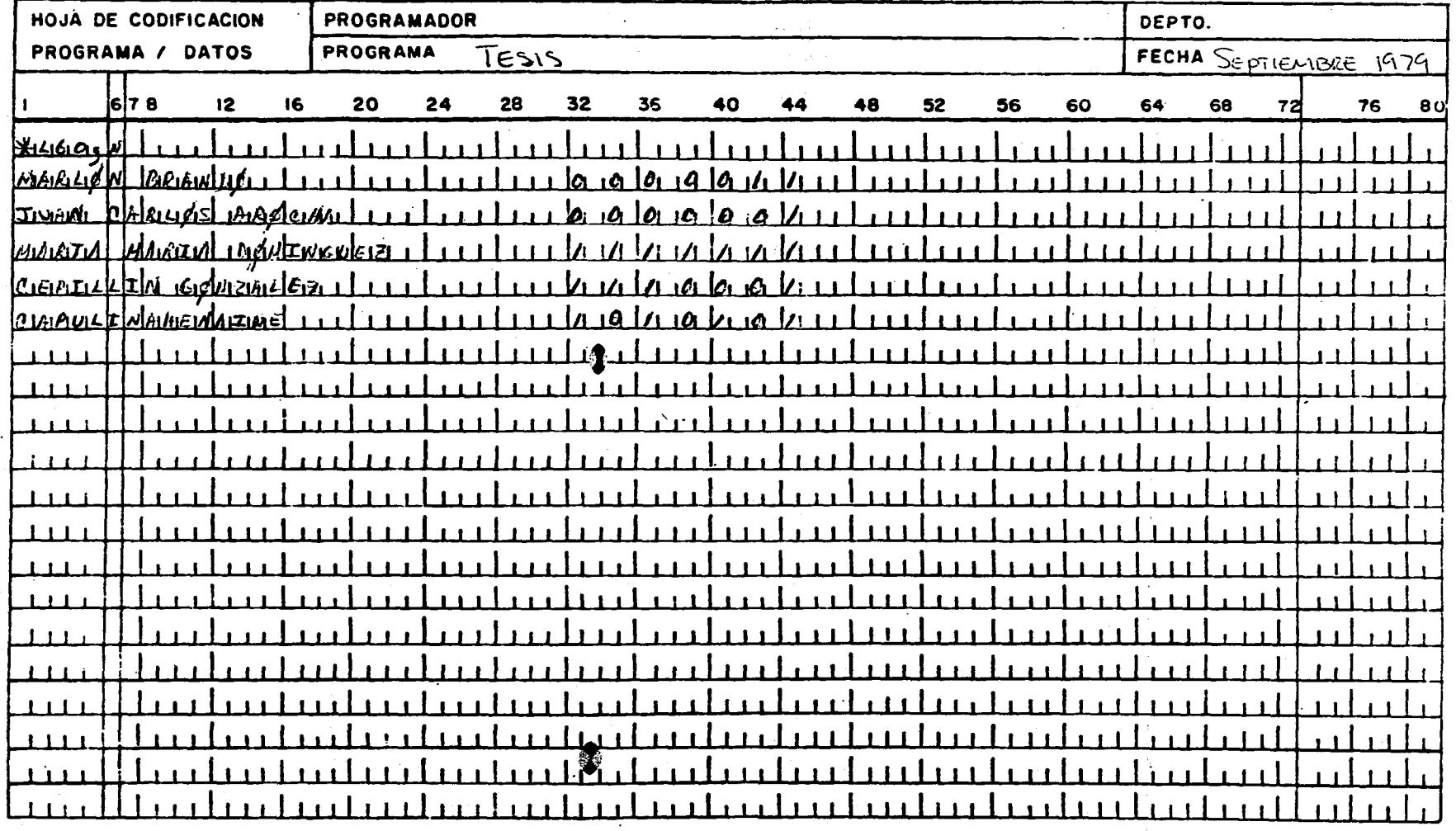

HOJA  $Z$ DE

# ESCUELA NACIONAL DE ESTUDIOS PROFESIONALES **CUAUTITLAN** CENTRO DE CALCULO

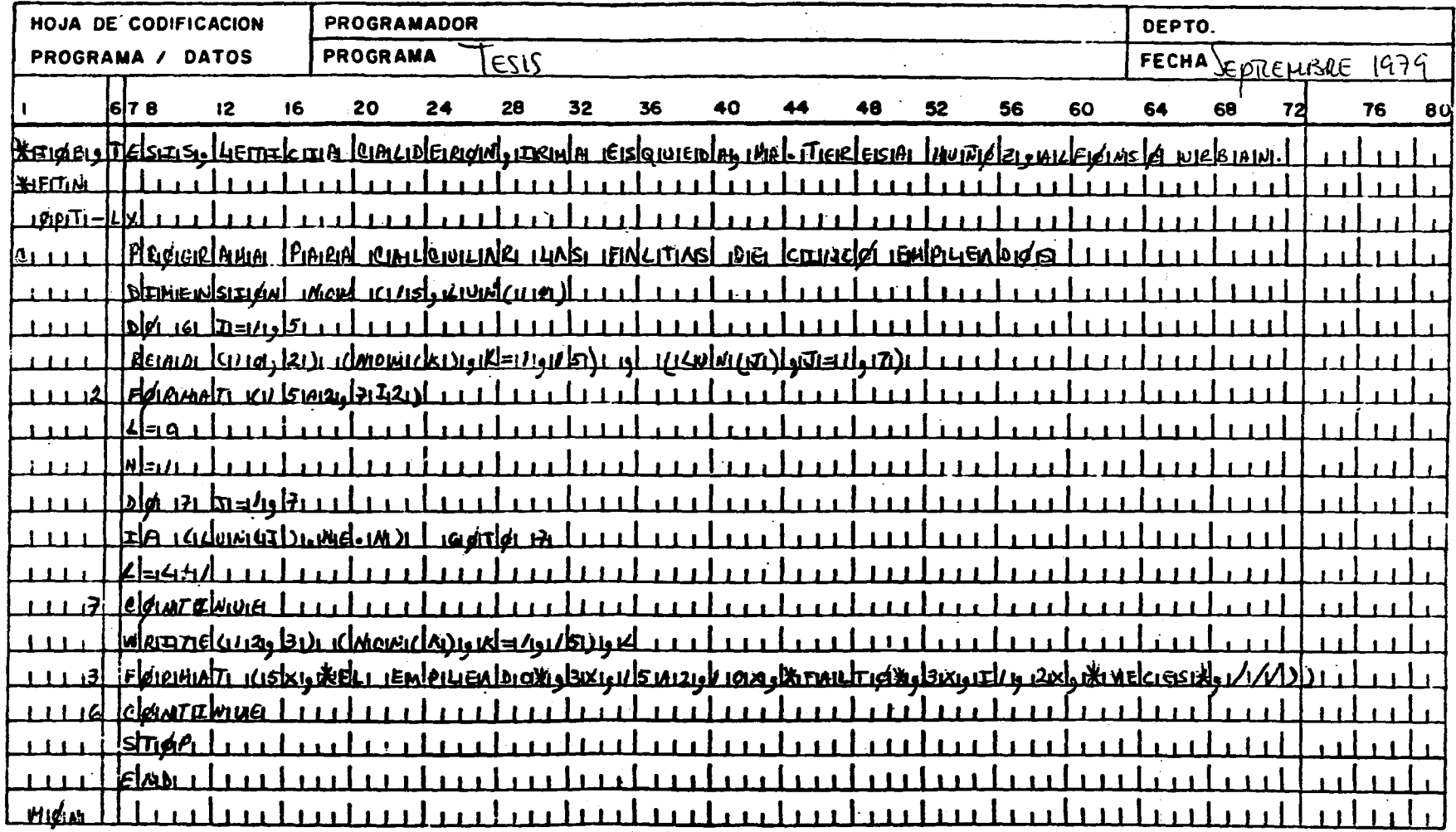

HOJA  $\mathcal{Z}$ 

**DE** 

 $11.1$ 

j,\_ El s1gu1ente programa es para calcular los Ingresos Netos de una serie de sucursales de una gran compañfa, las cuales están situadas en diferentes partes del pats. Nandos, S. A.

Para calcular este Ingreso se suman los Gastos de - Ventas (G.V.) y los Gastos Generales G.G) y sustrayendo estos a las Ventas Netas (Y.N.), el resultado se pondrá en una variable denominada TOT que significa INGRESO TOTAL.

Se requiere además que dependiendo del Ingreso Total se impriman ctertos letreros:

Si el ingreso total es menor a \$ 2,000 se escribirá "Bajo consideraci6n para suspenst6n".

Si es de \$ 3,999 se escribirá "Operación Marginal".

Si es de \$ 4,000 6 más pero menor que \$ 6,000 no se escribirá mensaje.

Y si es \$ 6,000 ô más se escribirá "Premio".

Se pide producir un reporte en el cual aparezca el nombre de la Compañfa, el lugar en donde se encuentra la matriz, el ingreso total y los tftulos menctonados anteriormente.

Sucursal es:

 $\lambda$ 

,

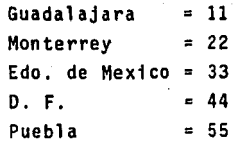

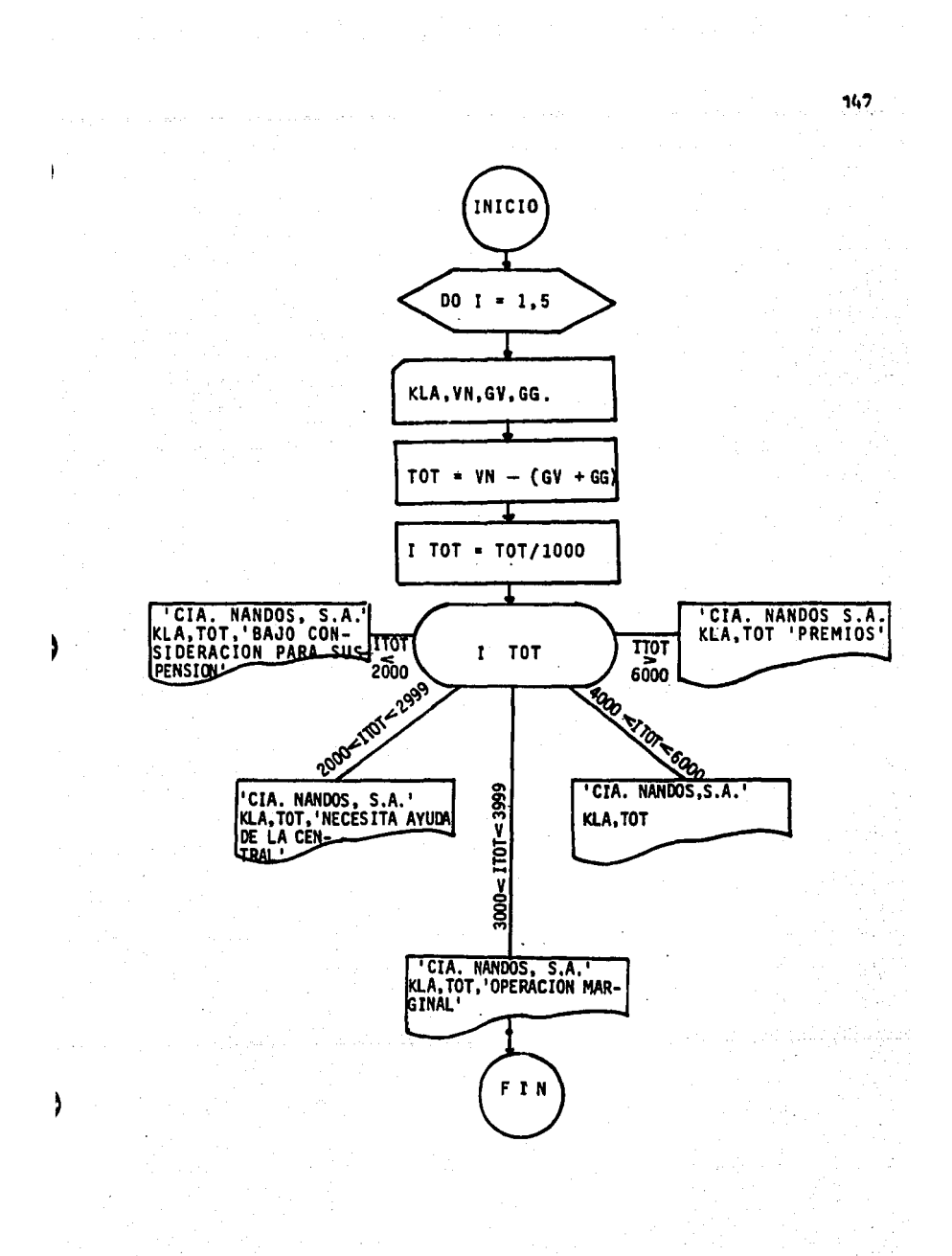

Ý

# ESCUELA NACIONAL DE ESTUDIOS PROFESIONALES **CUAUTITLAN** CENTRO DE CALCULO

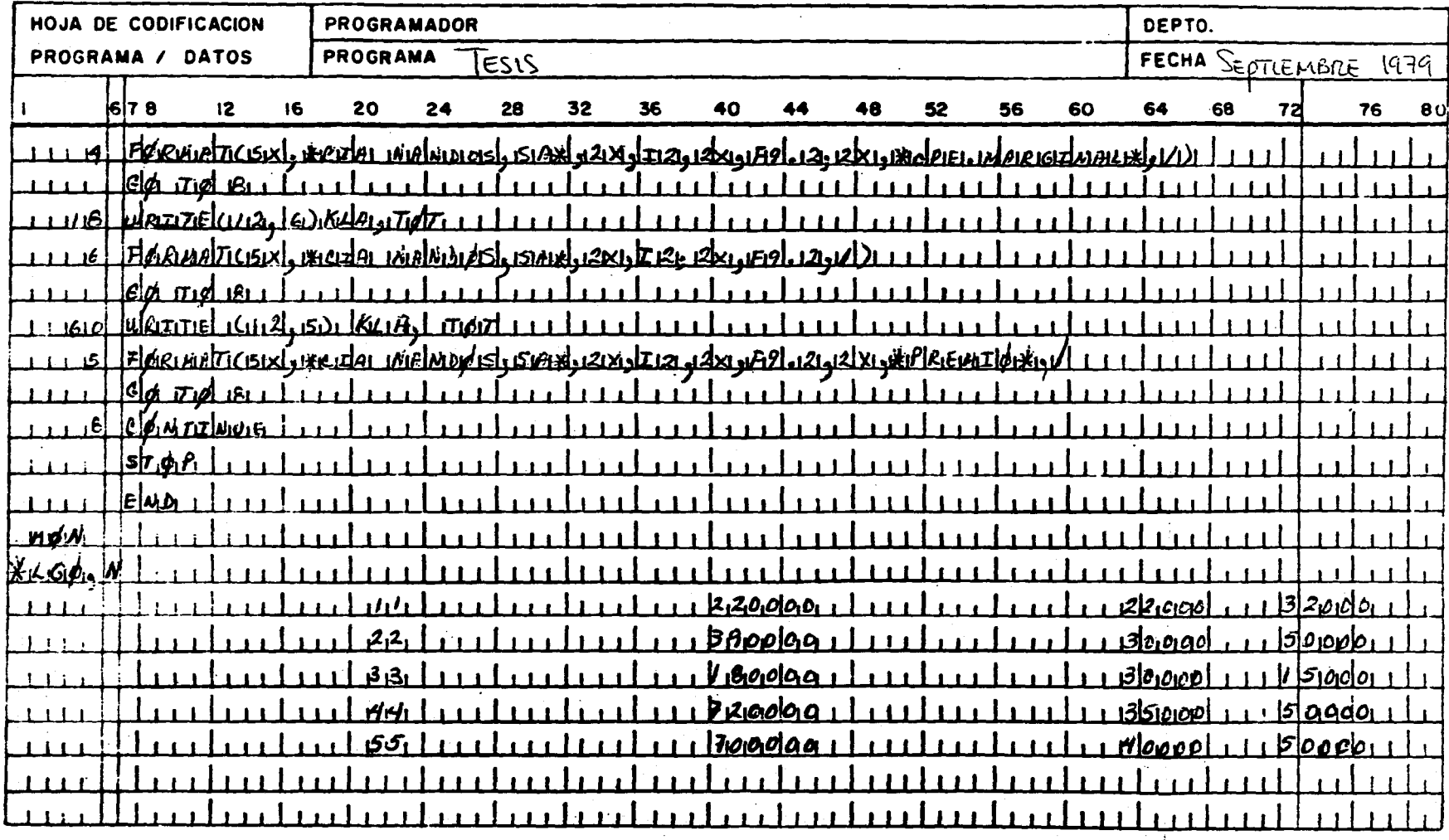

**HOJA**  $\overline{\mathcal{Z}}$ DE

# ESCUELA NACIONAL DE ESTUDIOS PROFESIONALES **CUAUTITLAN** CENTRO DE CALCULO

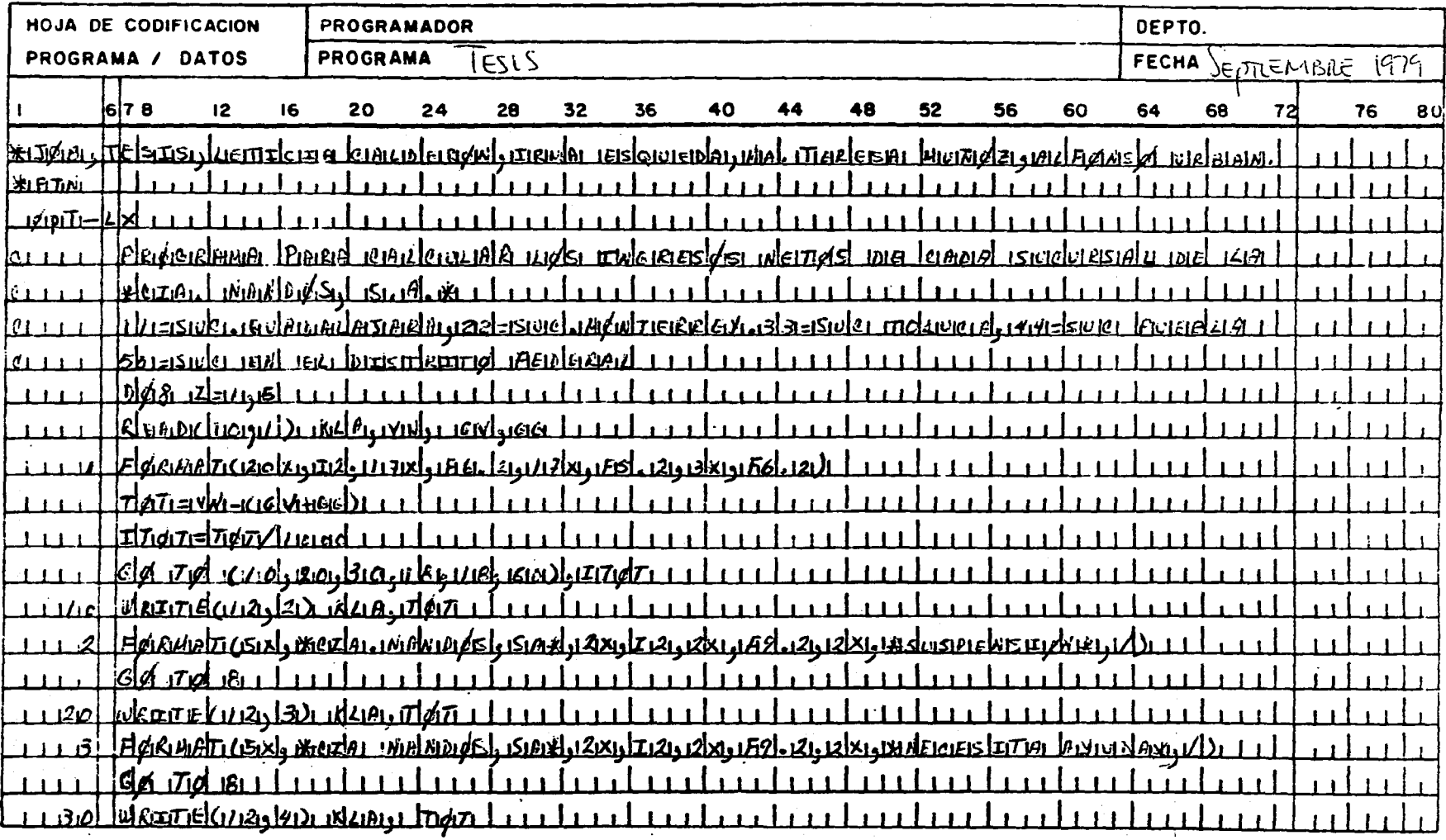

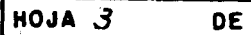

4.- El siguiente programa compara dos listas de empleados, una de 5 y otra de 20, con el fin de verificar si las personas listadas en la lista pequeña se encuentran también en la mayor; se requiere hacer un reporte en el que se especifique cu&les de los empleados de la lista de 5 personas estan en la de 20, y cuáles no.

 $\mathcal{L}$ 

150

ing to 2

 $\mathcal{L}^{\text{max}}$ 

monetary scheme programs of the contract of

NOM.- Es la lista de 5 personas LIST.- Es la lista de 20 personas.

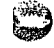

i<br>Sekt

 $\mathbf{r}$ 

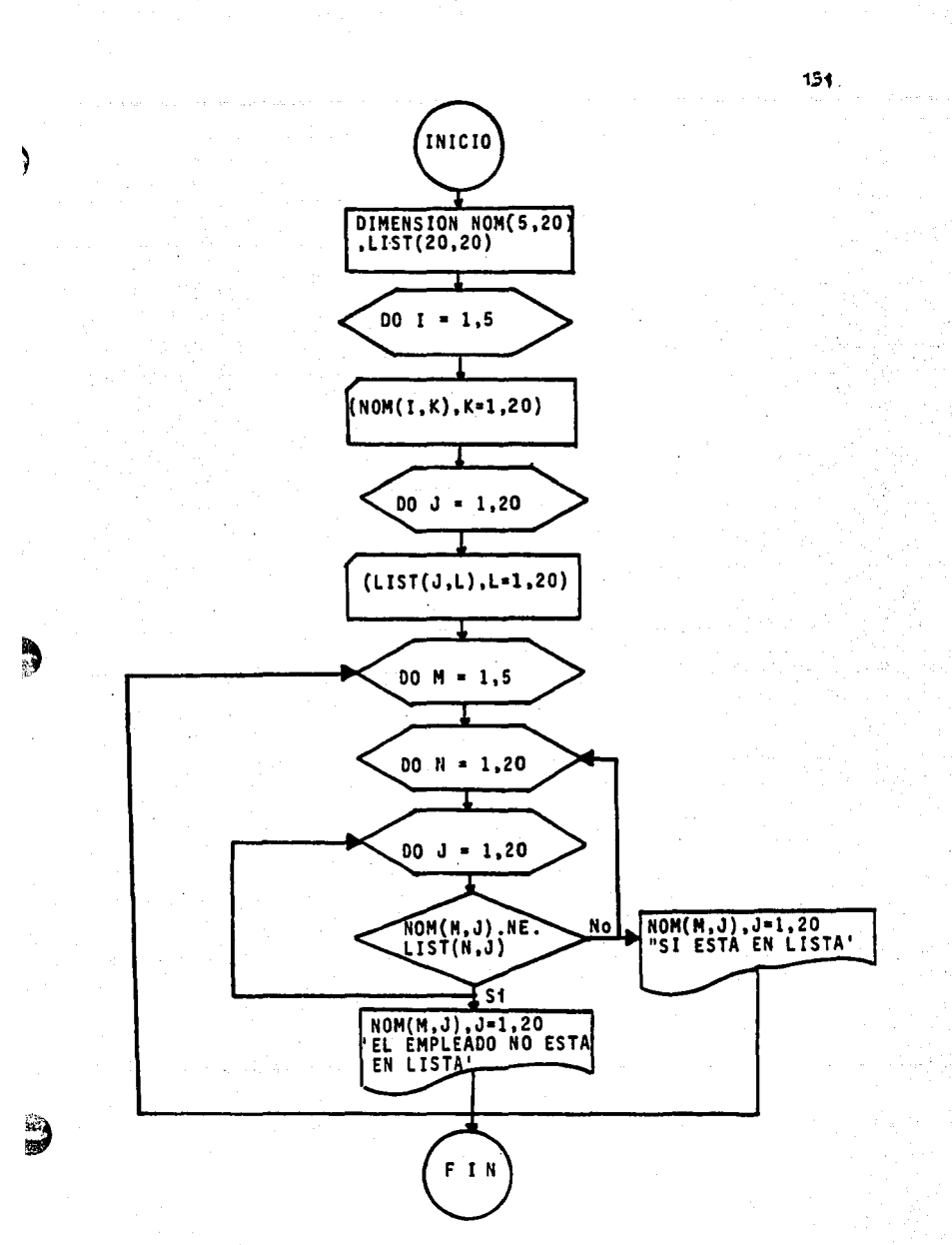
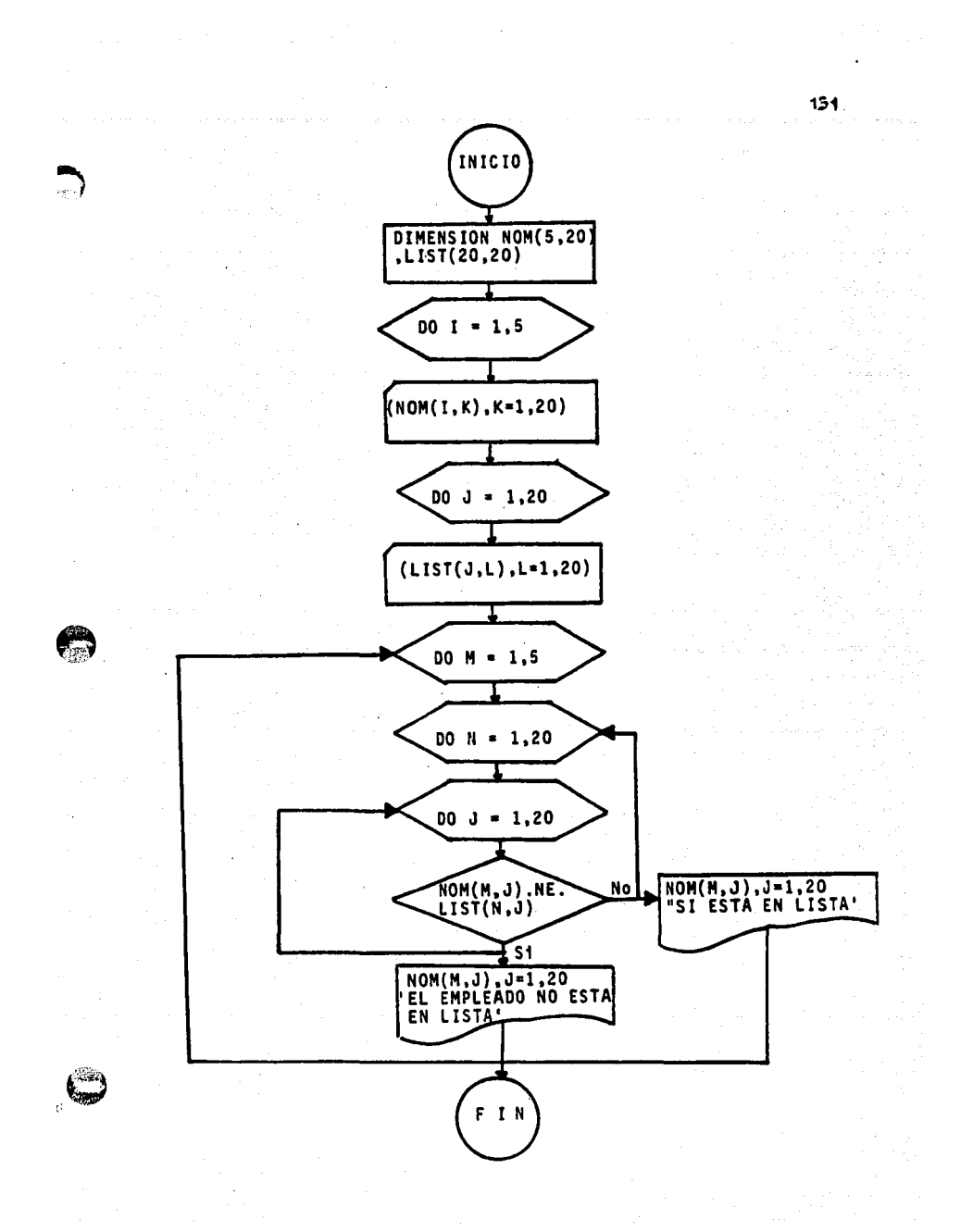

## ESCUELA NACIONAL DE ESTUDIOS PROFESIONALES CUAUTITLAN CENTRO DE CALCULO

 $\ddot{\phantom{1}}$ 

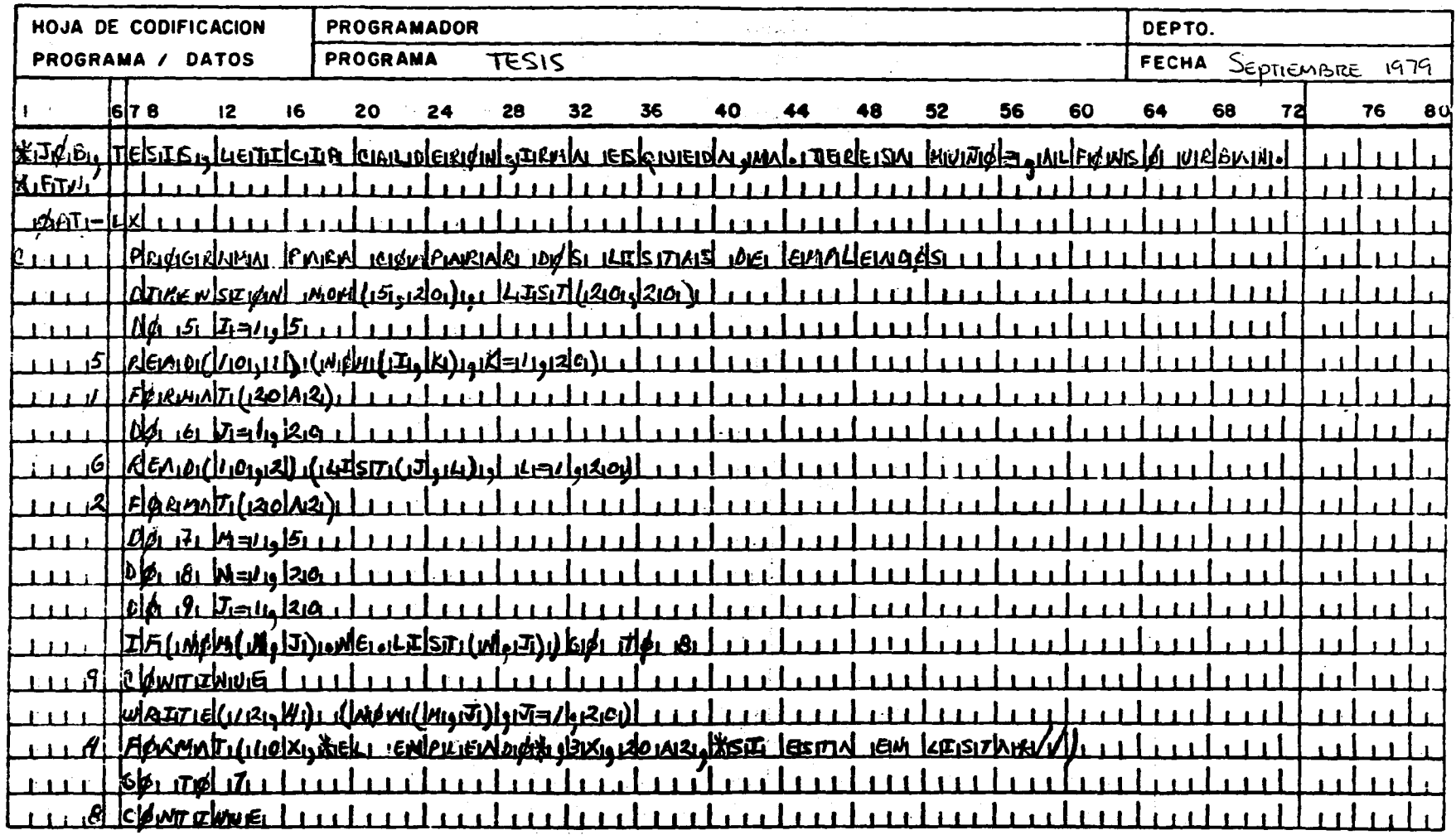

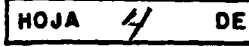

152

# ESCUELA NACIONAL DE ESTUDIOS PROFESIONALES **CUAUTITLAN** CENTRO DE CALCULO

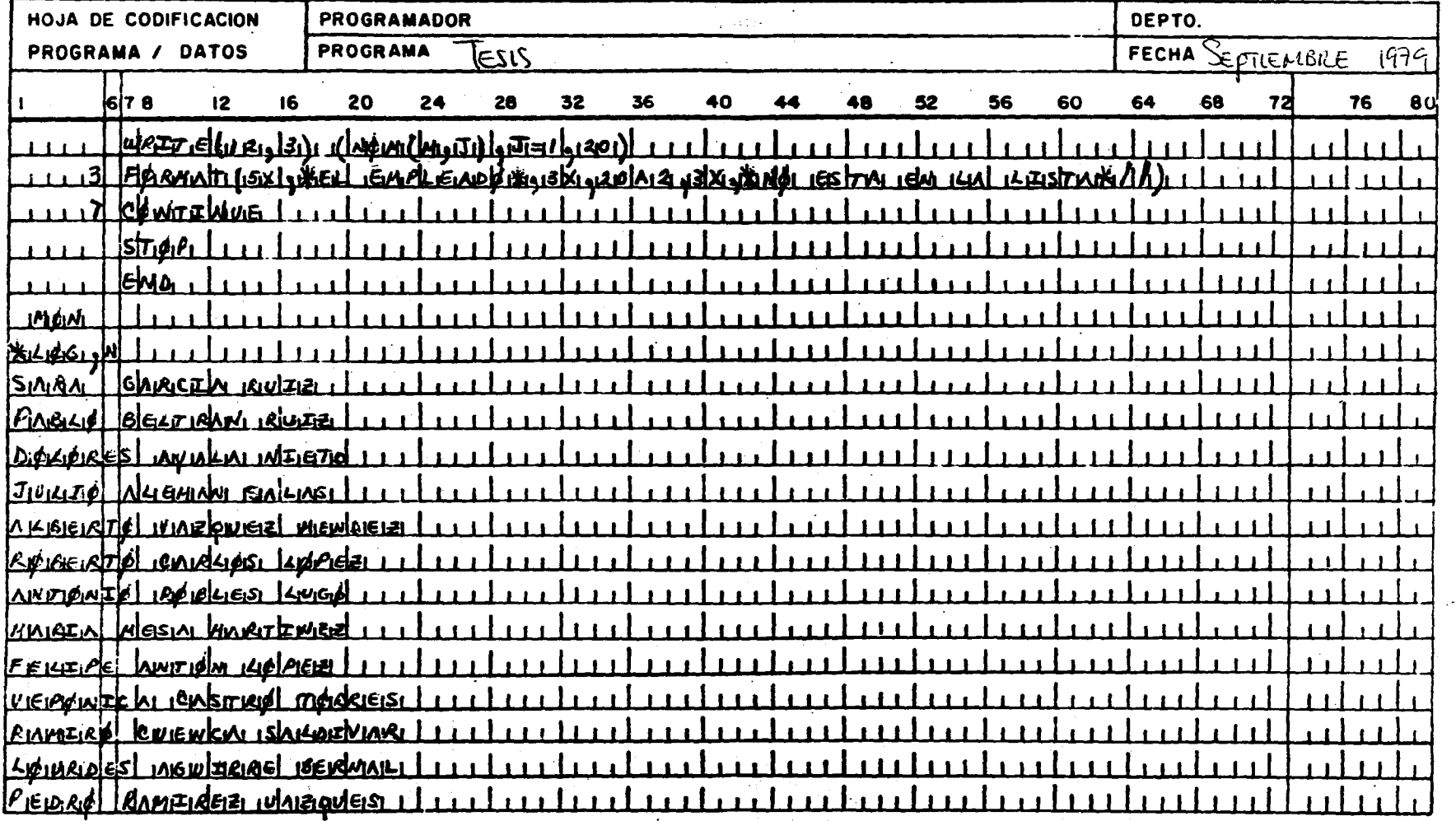

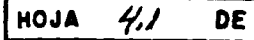

153

## ESCUELA NACIONAL DE ESTUDIOS PROFESIONALES **CUAUTITLAN** CENTRO DE CALCULO

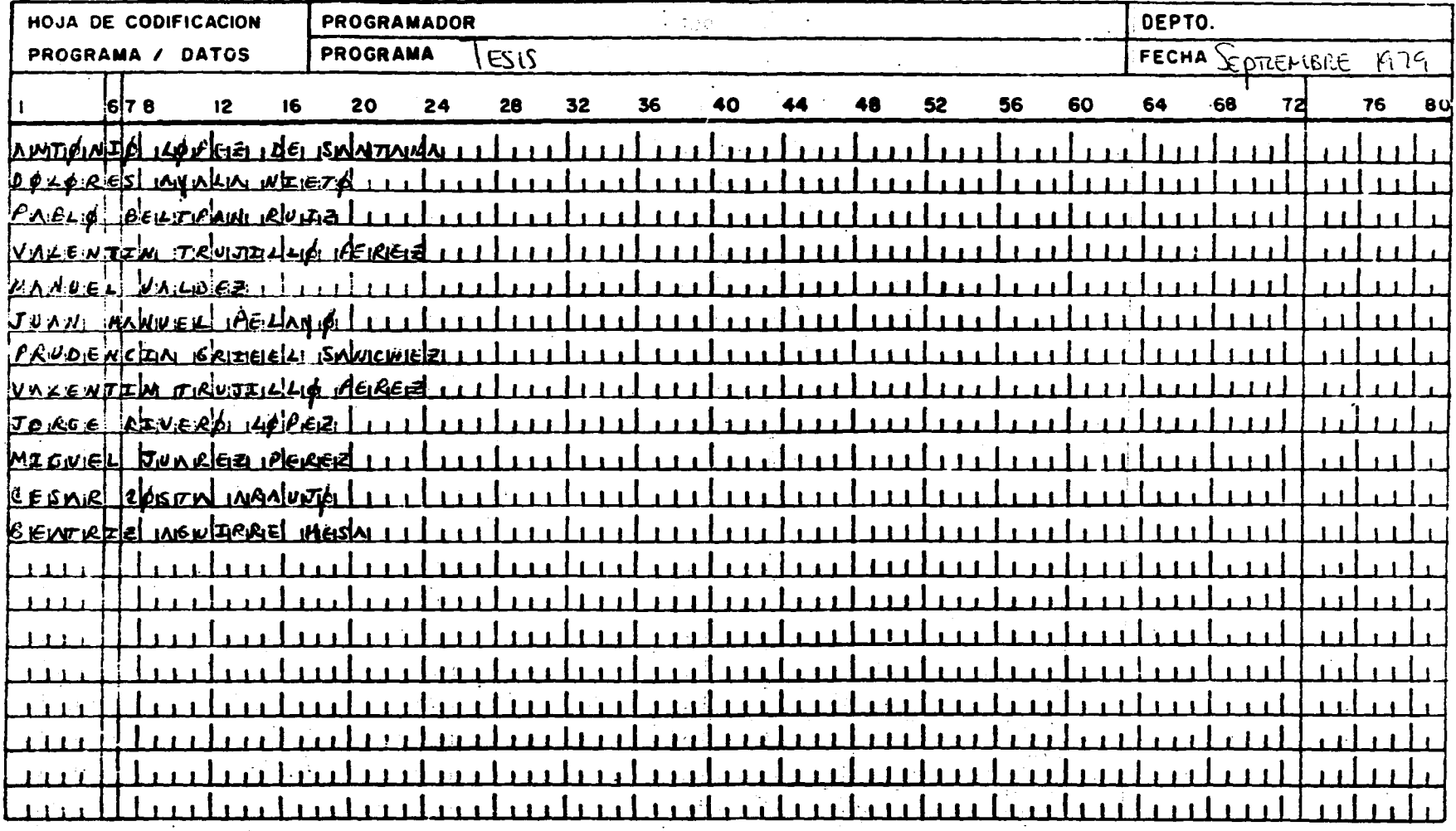

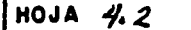

DE

### B I B L I O G R A F I A

#### 1. PROGRAMACION DE LA IBM 360

CLARENCE B. GERMAIN ED~DIANA MEXICO 1975 TRADUCTOR ING. MARCO DEL VALLE 395 PAG.

2. DIAGRAMAS DE FLUJO. MARIO V. FARINA ED.DIANA MEXICO 1977 141 PAG.

 $\mathbf{I}$ 

3. LENGUAJES DE DIAGRAMAS DE FLUJO FORSYTHE, KEENAN, ORGANICK, STENBERG<br>ED. LIMUSA MEXICO 1977<br>588 PAG.

(. INTRODUCCION A LA INFORMATICA MORA JOSE LUIS - MOLINO ENZO ED. TRILLAS MEXICO 1976 304 PAG.

5. PROCESAMIENTTO AUTOMATICO DE DATOS AWAD M. ELIAS 2a. EDICION ED. DIANA MEXICO 1976 TRADUCTOR JDSE MEZA NIETO 612 PAG.

6. PROCESO DE DATOS EN LOS NEGOCIOS

AWAD M. ELIAS ED. DIANA MEXICO 1970 la. EDICION EN ESPAROL

7. PROGRAMACION FORTRAN

FORSYTHE, KEENAN, ORGANICK, STENBERG ED. LIMUSA MEXICO 1976 la. RE!MPRESION 194 PAG.

#### 8. PROGRAMACION FORTRAN IV

MC. CRACKEN DANIEL ED. LIMUSA MEX!CO 1967 14a. REIMPRESION 165 PAG.

155

### R E V I S T A S

- 1. "UNA MEJOR FORMA DE COMUNICACION" REVISTA I. B. M. 6 PAG.
- 2. "DESKTOP DATA PROCESSING SYSTEM" INFORMATICA NAL. ED. DURANGO SYSTEMS, ING. 18 PAG.
- 3. "IHFORMATICA" Nº 35 DICIEMBRE DE 1978 33 PAG.

s.

À

ł

4. ."UH MEJOR ENFOQUE DE TELEPROCESO" I. B. M. 13 PAG.

> "INTRODUCCION A LOS SISTEMAS 1 ·B M• DE PROCESO DE DATOS I. B. M.<br>I. B. M.<br>ED. INTERNACIONAL BISNESS MACHINES CORPDRATION u.s.A. 117 PAG.

> > Andre Berger (\* 1972)<br>1905 - Johann Berger, fransk forsk

### PROFESORES QUE INTEGRAN EL JURADO.

 $\sum_{i=1}^{n}$ 

D.

 $\hat{u}$  ,  $\hat{u}$  ,  $\hat{u}^{\dagger}$  ,  $\hat{u}^{\dagger}$  ,  $\hat{u}^{\dagger}$ 

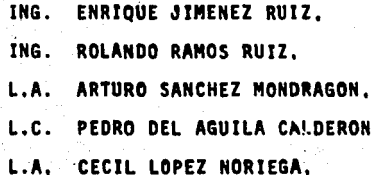